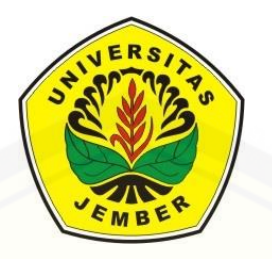

# **PENENTUAN LETAK DAN KAPASITAS KAPASITOR MENGGUNAKAN** *ANT COLONY OPTIMIZATION* **UNTUK PENGURANGAN RUGI DAYA PADA SISTEM 150 KV AREA TAPAL KUDA**

**SKRIPSI**

Oleh :

**DEWI NUR KUMMALA NIM 111910201028**

**[PROGRAM STUDI STRATA I TEKNIK ELEKTRO](http://repository.unej.ac.id/) JURUSAN TEKNIK ELEKTRO FAKULTAS TEKNIK UNIVERSITAS JEMBER 2015**

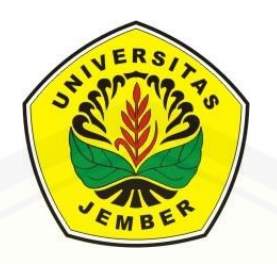

# **PENENTUAN LETAK DAN KAPASITAS KAPASITOR MENGGUNAKAN** *ANT COLONY OPTIMIZATION* **UNTUK PENGURANGAN RUGI DAYA PADA SISTEM 150 KV AREA TAPAL KUDA**

### **SKRIPSI**

Diajukan guna melengkapi skripsi dan memenuhi salah satu syarat untuk menyelesaikan Program Strata 1 (S1) Teknik Elektro dan mencapai gelar Sarjana Teknik

Oleh :

**DEWI NUR KUMMALA NIM 111910201028**

**[PROGRAM STUDI STRATA I TEKNIK ELEKTRO](http://repository.unej.ac.id/) JURUSAN TEKNIK ELEKTRO FAKULTAS TEKNIK UNIVERSITAS JEMBER 2015**

### *PERSEMBAHAN*

*Skripsi ini merupakan langkah awal kesuksesan yang aku raih sebelum menuju kesuksesan selanjutnya dalam hidup ku. Tenaga dan pikiran telah ku korbankan selama hampir 4 tahun. Untuk itu saya ingin mempersembahkan karya ini kepada:*

*Allah SWT yang selalu menjadi tempat ku untuk berlindung dan memberikan petunjuk ketika mengalami kesulitan serta merupakan sumber pengharapanku;*

*Ibunda Rusmiati, Ayahanda Suhadak serta Kakakku Sulis, Mahfud, Rahma, Wahyu, Indah, Harik dan Rizal terima kasih atas doa, dukungan, ketulusan, kasih saying, kesabaran, dan ketabahannya;*

*Dosen Pembimbing Utama Bapak Dedy K.S. dan Dosen Pembimbing Anggota Bapak Triwahju atas ketekunan dan kesabarannya dalam membimbing saya;*

*Dhimas Reo Tantra sebagai orang yang menemaniku sejak bangku SMA, yang selalu mendukungku dalam susah dan [senang. Semoga kelak kita bisa sukses bersama di dunia maupun](http://repository.unej.ac.id/)  akhirat, Amin;*

*Mbak-mbak cantikku Octa, Desti, Widya sebagai sahabatku yang selalu ada ketika susah dan senang;*

*Temen-temen elektro Angkatan 2011 (GATEL 11) yang selama 4 tahun ini menemani saya dan menjadi tempat untuk membagi pengalaman satu sama lainnya guna membuka wawasan dan saling membantu sama lain;*

### *Temen-temen Project D yang selama bimbingan selalu membantu dan bertukar pikiran serta seperjuangan dalam mengerjakan skripsi ini;*

*[Guru-guru sejak TK sampai Perguruan Tinggi yang terhormat,](http://repository.unej.ac.id/)  terima kasih telah memberikan ilmu dan mendidik dengan penuh kesabaran;*

*Almamater Fakultas Teknik Universitas Jember.* 

**MOTTO**

### **PERNYATAAN**

Saya yang bertanda tangan di bawah ini:

Nama : Dewi Nur Kummala NIM : 111910201028

menyatakan dengan sesungguhnya bahwa skripsi yang berjudul: "*Penentuan Letak Dan Kapasitas Kapasitor Menggunakan Ant Colony Optimization Untuk Pengurangan Rugi Daya Pada Sistem 150 KV Area Tapal Kuda"* adalah benar – benar hasil karya sendiri, kecuali jika dalam pengutipan substansi disebutkan sumbernya, dan belum pernah diajukan pada institusi mana pun, serta bukan karya jiplakan. Saya bertanggung jawab atas keabsahan dan kebenaran isinya sesuai dengan sikap ilmiah yang harus dijunjung tinggi.

Demikian pernyataan ini saya buat dengan sebenarnya, tanpa adanya tekanan [dan paksaan dari pihak manapun serta bersedia mendapat sanksi akademik jika](http://repository.unej.ac.id/)  ternyata di kemudian hari pernyataan ini tidak benar.

> Jember, 30 Juni 2015 Yang menyatakan,

 Dewi Nur Kummala NIM 111910201028

### **SKRIPSI**

# **[PENENTUAN LETAK DAN KAPASITAS KAPASITOR](http://repository.unej.ac.id/)  MENGGUNAKAN** *ANT COLONY OPTIMIZATION* **UNTUK PENGURANGAN RUGI DAYA PADA SISTEM 150 KV AREA TAPAL KUDA**

Oleh

Dewi Nur Kummala NIM 111910201028

Pembimbing

Dosen Pembimbing Utama : Dedy Kurnia Setiawan, S.T., M.T. Dosen Pembimbing Anggota : Dr. Triwahju Hardianto, S.T.,M.T.

### **PENGESAHAN**

Skripsi berjudul : **"**[Penentuan Letak Dan Kapasitas Kapasitor Menggunakan](http://repository.unej.ac.id/) *Ant Colony Optimization* Untuk Pengurangan Rugi Daya Pada Sistem 150 KV Area Tapal Kuda**"** telah diuji dan disahkan pada:

Hari : Selasa Tanggal : 30 Juni 2014 Tempat : Fakultas Teknik Universitas Jember.

Tim penguji:

Pembimbing Utama,

Pembimbing Anggota,

Dedy Kurnia Setiawan, S.T., M.T. NIP 19800610 200501 1 003

Dr. Triwahju Hardianto, S.T.,M.T. NIP 19700826 199702 1 001

Penguji I,

Penguji II,

Suprihadi Prasetyono, S.T., M.T. NIP 19700404 199601 1 001

H. Samsul Bachri M., S.T., M.MT. NIP 19640317 199802 1 001

Mengesahkan Dekan Fakultas Teknik,

Ir. Widyono Hadi, M.T. NIP. 19610414 198902 1 001

### **PENENTUAN LETAK DAN KAPASITAS KAPASITOR MENGGUNAKAN**  *ANT COLONY OPTIMIZATION* **UNTUK PENGURANGAN RUGI DAYA PADA SISTEM 150 KV AREA TAPAL KUDA**

*(Optimal Capacitor Placement and Sizing Using Ant Colony Optimization for Power Loss Reduction In 150 KV System Tapal Kuda Area)*

> Dewi Nur Kummala\*, Dedy Kurnia Setiawan, Triwahju Hardianto Jurusan Teknik Elektro, Universitas Jember (UNEJ) Jln. Kalimantan 37, Jember 68121 \**Email: dewikummala@gmail.com*

### Abstrak

Kebutuhan akan energi listrik diberbagai bidang seperti industri, rumah tangga, [kesehatan dan pendidikan membuat adanya penyerapan daya reaktif yang](http://repository.unej.ac.id/)  menimbulkan jatuh tegangan di sisi penerima. Untuk itu dilakukanlah penentuan letak dan kapasitas kapasitor untuk mengurangi rugi daya dan memperbaiki besar profil tegangan dengan menggunakan Newton Raphson dan metode optimasi ACO. Pada percobaan pertama dilakukan pemasangan kapasitor pada semua bus kritis dengan kapasitas maksimal 200 MVAR dan pemasangan kapasitor pada satu titik bus kritis dengan kapasitas maksimal 1800 MVAR. Metode optimasi ACO menunjukkan bahwa rugi daya aktif dapat turun sebesar 94.2920+j985.080 MVA dengan profil tegangan 0.998 pu-1.035 pu dan total kapasitas kapasitor yang dipasang sebesar 620 MVAR.

**Kata Kunci**: Jatuh Tegangan, Rugi Daya Aktif, *Ant Colony Optimization*

## *OPTIMAL CAPACITOR PLACEMENT AND SIZING USING ANT COLONY OPTIMIZATION FOR POWER LOSS REDUCTION IN 150 KV SYSTEM TAPAL KUDA AREA*

Dewi Nur Kummala\*, Dedy Kurnia Setiawan, Triwahju Hardianto *Department of Electrical Engineering, Engineering Faculty, Jember University* Jln. Kalimantan 37, Jember 68121 \**Email: dewikummala@gmail.com*

### *ABSTRACT*

*The need for electrical energy in various fields such as industry, households, health [and education make the absorption of reactive power that causes a voltage drop on](http://repository.unej.ac.id/)  the receiver side. For that perform the determination of the location and capacity of the capacitor to reduce power losses and improve voltage profile using a large Newton Raphson and ACO optimization methods. In the first experiment carried out the installation of capacitors in all critical bus with a maximum capacity of 200 MVAR and installation of capacitors at one point the critical bus with a maximum capacity of 1 800 MVAR. ACO optimization method showed that the active power losses can be decreased by 94.2920+ j985.080 MVA with voltage profiles 0.998 pu-1.035 pu and total installed capacity of capacitors of 620 MVAR.*

*Keywords: Voltage drop, Active Power Loss, Ant Colony Optimization*

### **RINGKASAN**

**Penentuan Letak Dan Kapasitas Kapasitor Menggunakan** *Ant Colony Optimization* **Untuk Pengurangan Rugi Daya Pada Sistem 150 Kv Area Tapal Kuda;** Dewi Nur Kummala; 111910201028; 2014; 55 halaman; Jurusan Teknik Elektro Fakultas Teknik Universitas Jember.

Analisis penentuan letak dan kapasitas kapasitor ini menggunakan dua metode yaitu metode manual dengan Newton Raphson dan optimasi menggunakan *Ant Colony Optimization.* Pada masing-masing metode penentuan letak yang berasal dari bus-bus kritis dibagi menjadi dua percobaan. Percobaan pertama saat semua bus beban yang kritis dipasang kapasitor dan kedua kapasitor dipasang pada satu bus paling kritis. Bus kritis tersebut merupakan bus yang profil tegangannya dibawah standar yaitu 5% dimana batasnya dari 0,95 pu-1.05 pu.. Setelah dilakukan simulasi aliran daya didapatkan bus kritis yaitu bus 6, 7, 8, 9, 10, 11, 12, 13, dan 14. Besar rugi daya sebelum dipasang kapasitor sebesar 297.712 + j1409.542 MVA.

Pada saat analisis sistem di semua bus beban kritis menggunakan metode Newton Raphson besar total kapasitas kapasitor yang dipasang sebesar 1800 MVAR. Ketika sistem telah dipasang kapasitor ternyata bus-bus kritis tersebut mengalami kenaikan profil tegangan semakin besar. Bus tersebut yaitu bus 6-14 dengan masingmasing profil tegangan sebesar 1.163; 1.097; 1.220; 1.300; 1.326; 1.284; 1.206; 1.426; 1.417, dengan rugi daya sebesar 226.460 + j1012.577 MVA. Sedangkan pada saat menggunakan metode ACO besar total kapasitas kapasitor yang dipasang sebesar [620 MVAR. Dengan dipasangnya kapasitor tersebut sistem menjadi stabil karena](http://repository.unej.ac.id/)  bus-bus yang tadinya kritis profil tegangannya, setelah dipasang kapasitor menjadi baik. Sehingga rugi dayanya sebesar 203.420 + j985.080 MVA.

Pada saat analisis sistem di satu bus kritis yang dipasang kapasitor, besar kapasitas kapasitor yang diteliti yaitu 1800, 900, 400, dan 300 MVAR. Saat menggunakan metode Newton Raphson dengan kapasitas kapasitor 1800 MVAR

didapat besar profil tegangan melebihi batas yang telah diizinkan yaitu dari 1.056 pu - 1.813 pu. Saat kapasitas kapasitor 900 MVAR besar profil tegangannya 1.054 pu – 1.442 pu. Saat kapasitor 400 MVAR besar profil tegangannya 0.932 pu – 1.124 pu, dan saat kapasitas kapasitor 300 MVAR besar profil tegangannya di bawah standar yang telah diizinkan yaitu 0.916 pu – 0.947 pu. Sedangkan untuk total rugi daya aktif pada masing-masing kapasitas kapasitor semakin besar sesuai dengan kapasitas kapasitornya. Dimulai dari 240.235 MW - 343.795 MW. Pada analisis sistem menggunakan metode ACO kapasitas kapasitor yang digunakan 1800, 900, 400, dan 300 MVAR. Saat sistem diinjeksi dengan kapasitas kapasitor sebesar 1800, 900, dan 400 MVAR kapasitor maksimal yang digunakan hanya 360 MVAR. Akan tetapi profil tegangan yang dihasilkan bekisar dari 0.926 pu – 1.095 pu, sehingga masih dibawah standar yang diizinkan. Sedangkan untuk rugi dayanya lebih kecil dibandingkan dengan optimasi menggunakan Newton Raphson yaitu sebesar 239.713 MW.

Jika dilihat dari hasil analisis yang telah dilakukan dapat dilihat bahwa metode *Ant Colony Optimization* dapat mengoptimasi sistem 150 KV area Tapal Kuda dengan baik karena dapat memperlihatkan besar kapsitas kapasitor maksimal yang dipasang untuk memperbaiki profil tegangan dan mengurangi rugi daya dengan menginjeksi kapasitor pada bus yang memiliki profil tegangan di bawah standar yang diizinkan. Untuk letak pemasangan kapasitor lebih baik diletakkan pada semua bus beban yang memiliki profil tegangan jelek dibandingkan dengan letak kapasitor di [satu titik bus. Selain profil tegangan yang semakin buruk, peletakkan kapasitor di satu](http://repository.unej.ac.id/)  titik membuat sistem kelistrikan menjadi rugi dikarenakan beban bersifat kapasitif.

### **PRAKATA**

Puji syukur atas ke hadirat Tuhan Yang Maha Esa yang telah melimpahkan rahmat dan karunia-Nya, sehingga penulis dapat menyelesaikan skripsi yang berjudul "*Penentuan Letak Dan Kapasitas Kapasitor Menggunakan Ant Colony Optimization Untuk Pengurangan Rugi Daya Pada Sistem 150 KV Area Tapal Kuda"*. Skripsi ini [disusun untuk memenuhi salah satu syarat untuk menyelesaikan pendidikan strata](http://repository.unej.ac.id/)  satu (S1) pada jurusan Teknik Elektro Fakultas Teknik Universitas Jember.

Penyusunan skripsi ini tidak lepas dari bantuan berbagai pihak, oleh karena itu penulis ingin menyampaikan ucapan terima kasih kepada:

- 1. Ir. Widyono Hadi, M.T., selaku Dekan Fakultas Teknik Universitas Jember;
- 2. Dr. Triwahju Hardianto S.T, M.T., selaku Ketua Jurusan Teknik Elektro Universitas Jember;
- 3. Dedy Kurnia Setiawan, S.T., M.T., selaku Dosen Pembimbing Utama, yang telah meluangkan waktu, pikiran, kesabaran dan perhatian dalam penulisan skripsi ini serta memberikan ide tentang topik skripsi penulis;
- 4. Dr. Triwahju Hardianto S.T, M.T., selaku Dosen Pembimbing Anggota, yang telah memberikan bimbingan, nasehat serta masukan dalam penulisan skripsi ini;
- 5. Suprihadi Prasetyono, S.T., M.T., selaku dosen penguji I;
- 6. H. Samsul Bachri M., S.T., M.MT., selaku dosen penguji II;
- 7. Dr. Azmi Saleh, S.T., M.T., selaku Dosen Wali yang telah membantu mengarahkan selama mengikuti pendidikan;
- 8. Bambang Supeno, S.T., M.T., yang banyak membantu saya dan selalu memberi semangat.

- 9. Seluruh Dosen Teknik Elektro yang telah memberikan bekal ilmu pengetahuan dan membimbing selama mengikuti pendidikan di Jurusan Teknik Elektro Fakultas Teknik Universitas Jember;
- 10. Para staf karyawan dan karyawati serta teknisi Fakultas Teknik Universitas Jember yang telah memberikan bantuan selama mengikuti pendidikan di Fakultas Teknik Universitas Jember;
- 11. Bapak dan Ibu tercinta yang telah memberikan semangat, kasih sayang, perhatian, kesabaran dan doanya untuk mempermudah saya mencapai kesuksesan awal dalam perguruan tinggi ini, dan saya persembahkan gelar yang saya dapat untuk mereka;
- 12. Seluruh kakak saya beserta keluarga yang telah memberikan semangat, bimbingan,kesabaran, kasih sayang, serta doa untuk membantu saya mencapai kesuksesan ini;
- 13. [Seluruh keluarga besar yang tidak bisa saya sebutkan satu persatu yang telah](http://repository.unej.ac.id/)  memberikan dukungan kepada saya untuk menyelesaikan tugas akhir saya sebagai mahasiswi di Universitas Jember;
- 14. Dhimas Reo Tantra yang bermula dari teman, sahabat hingga saat ini menjadi pembimbing saya selanjutnya yang memberikan saya semangat, nasihat, perhatian, kasih sayang, tempat saya menumpahkan kesedihan dan kebahagiaan, yang memberikan sejuta kesabarannya menghadapi saya;
- 15. Octa, Desti, Widya yang selalu menemani, membantu, memberikan kritik saran yang membangun, teman seperjuangan yang saya sayangi;
- 16. Seluruh pihak yang membimbing saya dari saya masih anak-anak hingga beranjak dewasa;
- 17. Kepada pembimbing anggota kedua Triwahju Hardianto yang membantu dan membimbing saya menyelesaikan skripsi ini dan rekan project D 2011 Budi, Luqman, Yudha atas bantuan dan tawa yang dibuat bersama;

- 18. Seluruh teman-teman dan saudara "GATEL" angakatan 2011 yang telah membantu, memberi semangat dari awal menjadi keluarga besar di teknik elektro hingga menyandang gelar Sarjana bersama;
- 19. Kepada kakak-kakak angkatan saya yang berada di Project D yang selalu memberikan solusi, membantu dan memberikan motivasi serta pengalamannya;
- 20. Kepada keluarga besar LAB KEL terutama aslab KEL 2009, 2010 dan 2011, terima kasih atas ilmu yang diberikan selama menjadi asisten laboratorium.;
- 21. Pihak PT PLN Pusat yang telah bersedia memberikan data untuk membantu saya dalam pengerjaan skripsi ini;
- 22. Seluruh pihak yang tidak dapat saya sebutkan satu persatu.

Penulis menyadari bahwa skripsi ini jauh dari kesempurnaan, untuk itu penulis menerima segala kritik dan saran dari semua pihak demi kesempurnaan skripsi ini agar dapat menjadi referensi yang memberikan manfaat bagi semua pihak. [Akhir kata, semoga skripsi ini dapat berguna bagi pembaca dan bagi penulis sendiri](http://repository.unej.ac.id/)  pada khususnya dan semoga Allah SWT memberikan yang terbaik untuk kita semua, Amin.

Jember, 30 Juni 2015

Penulis

### **DAFTAR ISI**

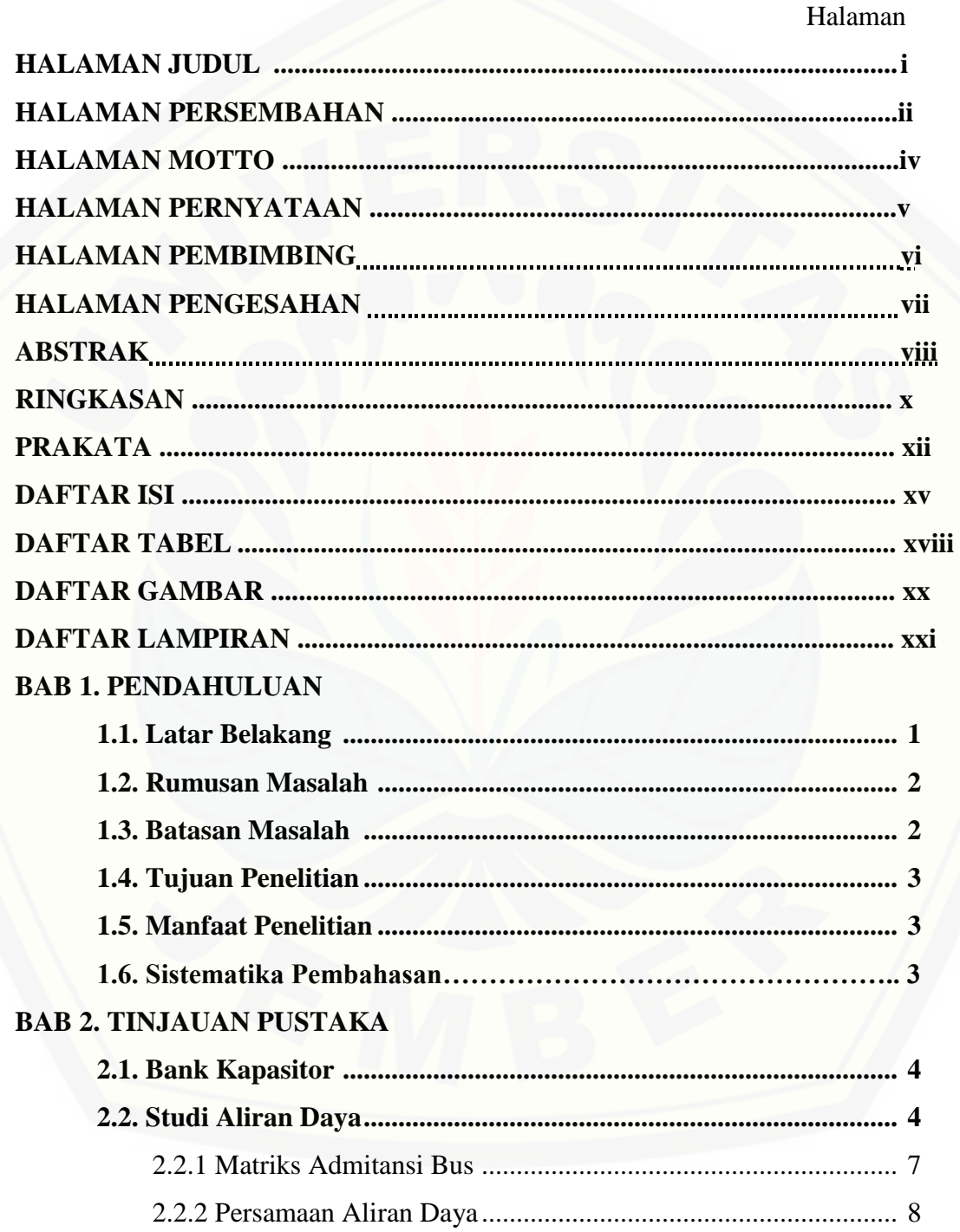

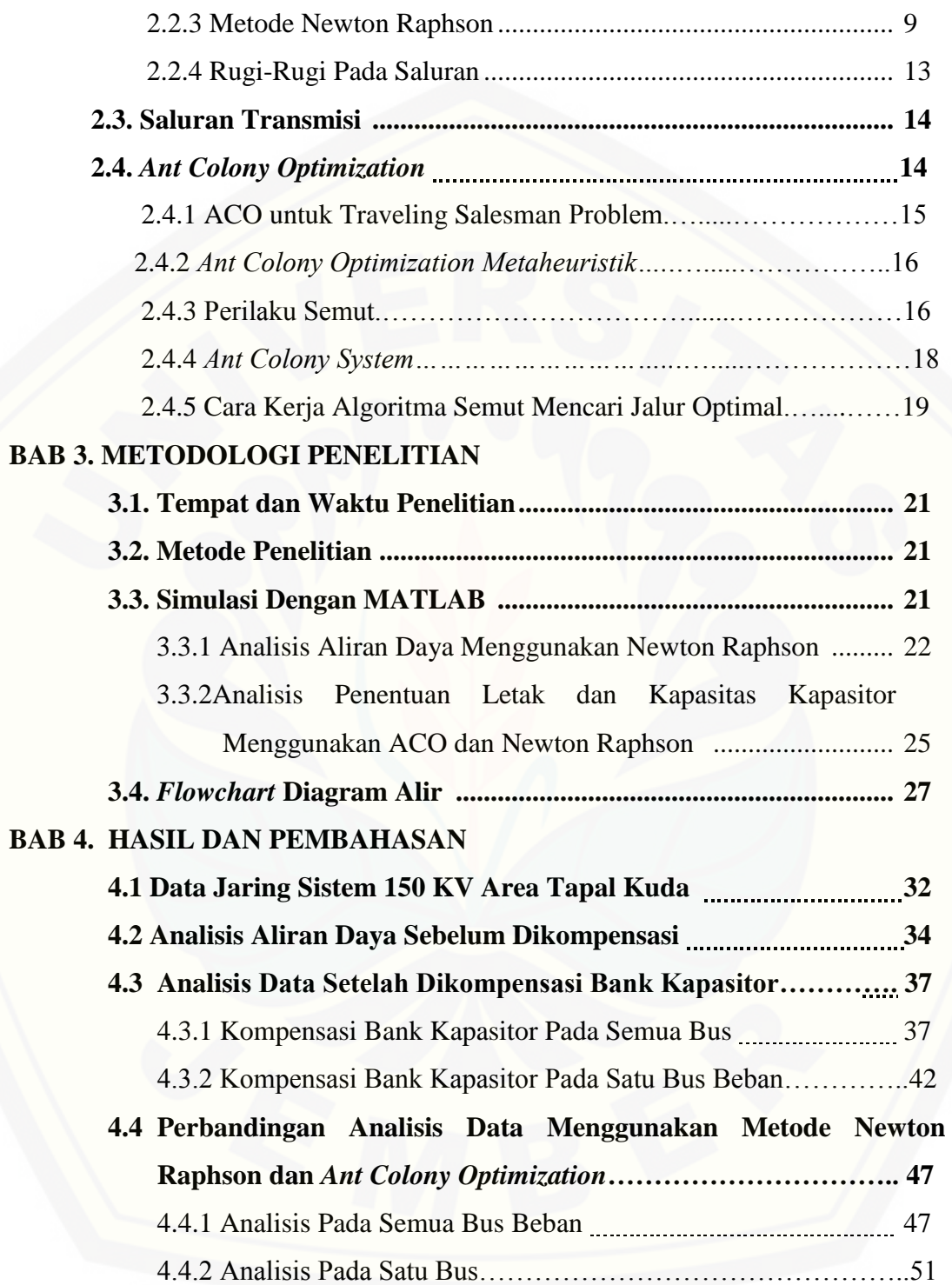

### **BAB 5. KESIMPULAN DAN SARAN**

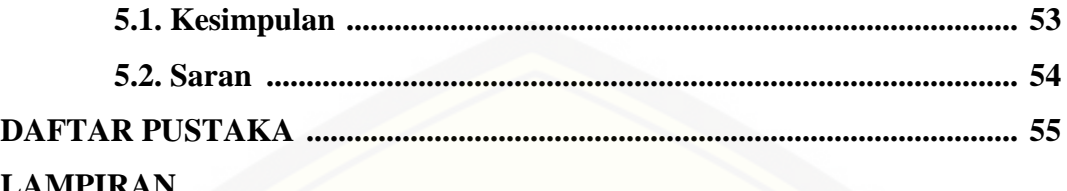

### **DAFTAR TABEL**

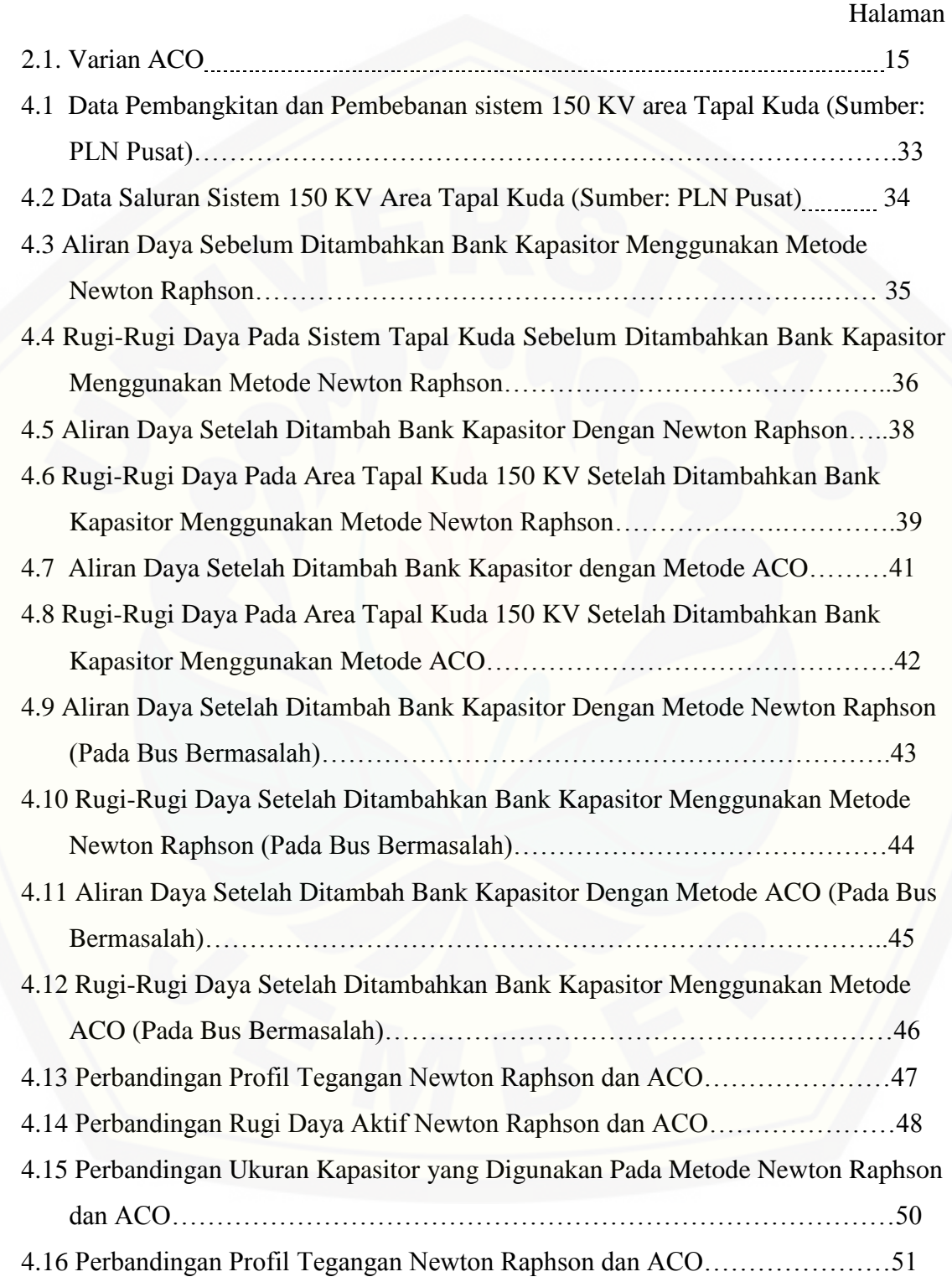

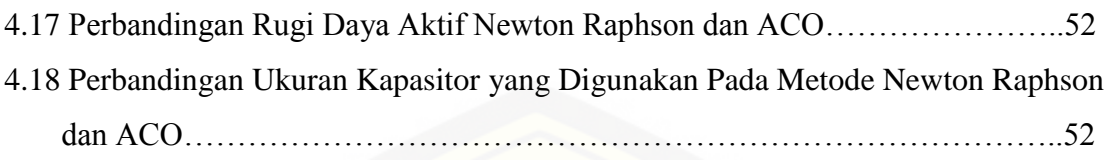

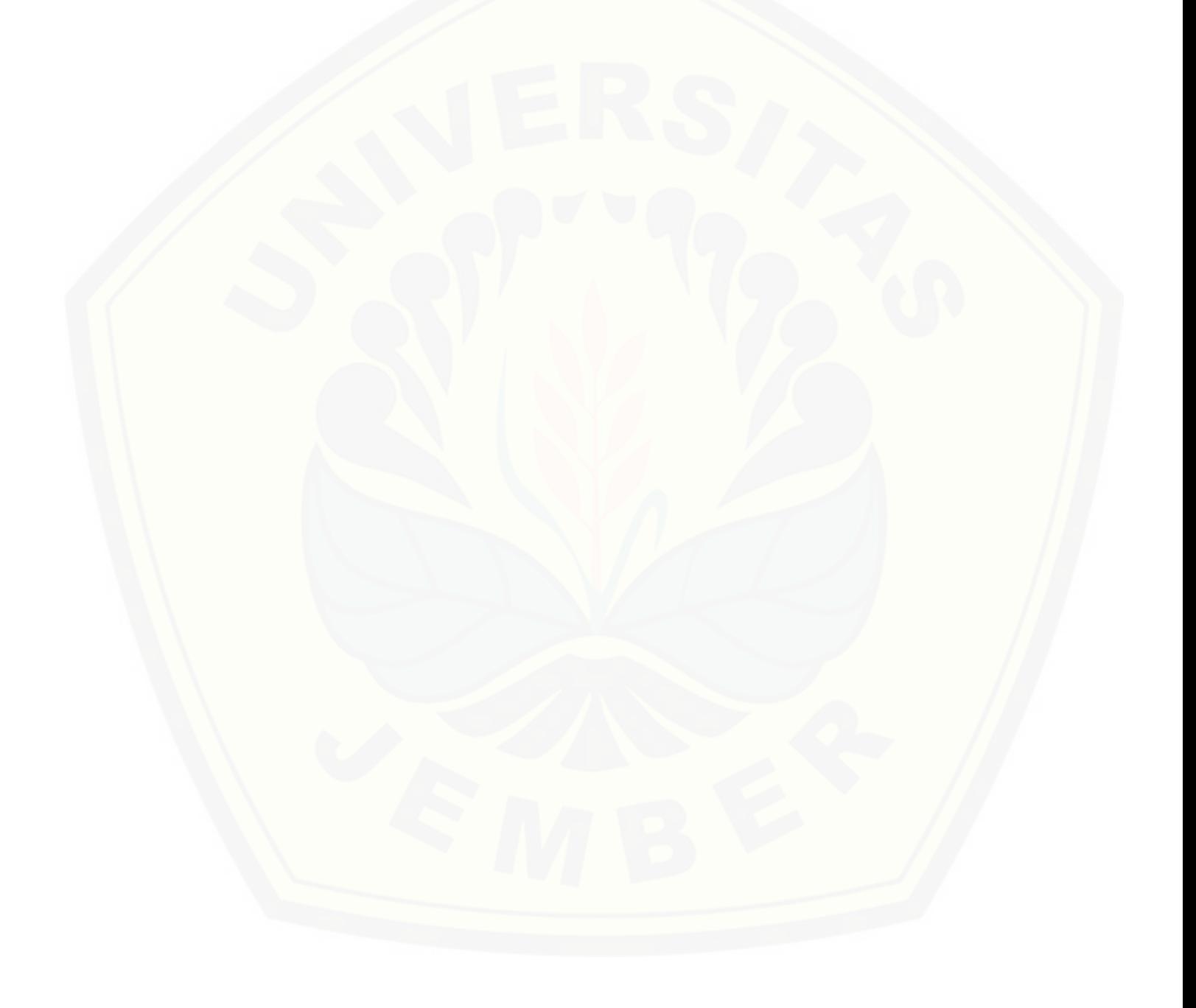

### **DAFTAR GAMBAR**

Halaman

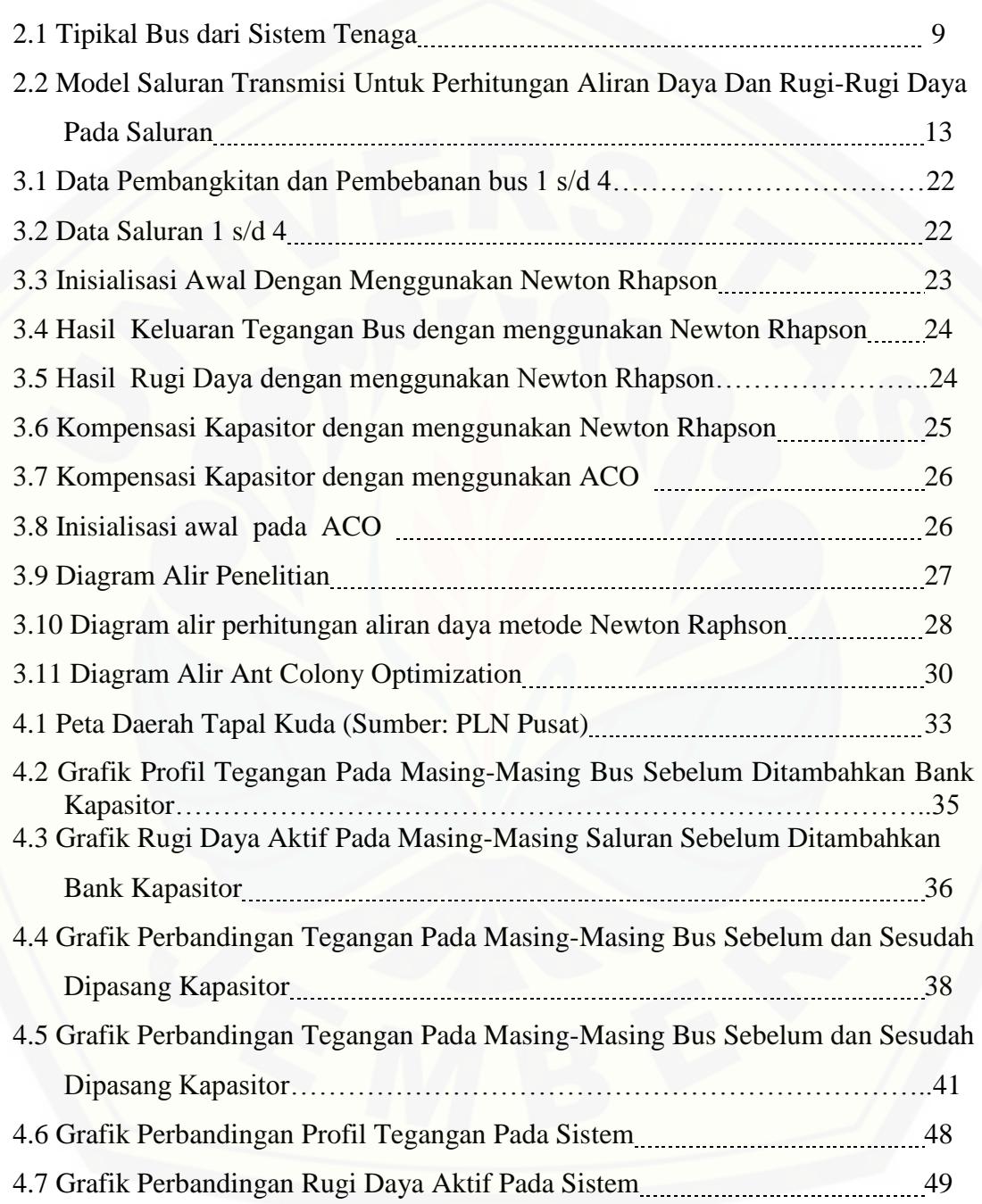

### **DAFTAR LAMPIRAN**

Lampiran 1. Listing Program Newton Raphson [Lampiran 2. Listing Program Newton Raphson Semua Bus Kritis](http://repository.unej.ac.id/) Lampiran 3. Listing Program ACO Semua Bus Kritis Lampiran 4. Listing Program ACO

### **BAB 1. PENDAHULUAN**

#### **1.1 Latar Belakang**

Dewasa ini, perkembangan energi listrik semakin dibutuhkan oleh masyarakat, mulai rumah tangga, industri, hingga bidang – bidang lain seperti pendidikan dan kesehatan. Hal ini menjadi bahan pertimbangan dalam penyaluran energi listrik dari unit pembangkit ke beban. Penyaluran ini melalui beberapa jenis saluran, mulai transmisi, distribusi hingga instalasi pada beban. Biasanya beban terletak berjauhan dengan unit pembangkit yang ada.

Karena itu tenaga listrik yang dibangkitkan harus disalurkan melalui kawatkawat atau saluran transmisi. Tegangan generator pada umumnya rendah, antara 6 KV sampai 24 KV, maka tegangan ini biasanya dinaikkan dengan pertolongan [transformator daya ke tingkat tegangan yang lebih tinggi antara 30 KV sampai](http://repository.unej.ac.id/)  500 KV. Apabila tegangan transmisi dinaikkan, maka daya guna penyaluran akan naik. Penaikan tegangan transmisi berarti juga penaikan isolasi, biaya peralatan dan biaya gardu induk. Hal yang harus diperhatikan yaitu kerugian daya yang terjadi pada saluran transmisi diakibatkan oleh beberapa faktor misal kerugian yang disebabkan oleh korona, resistansi penghantar, kekotoran isolator, luas penampang dan lain-lain. Oleh sebab itu daya yang dikirim dan daya yang diterima mengalami perbedaan nilainya, karena sebagian daya hilang diakibatkan oleh faktor-faktor di atas (Zenny Jaelani, 2013).

Tapal Kuda merupakan wilayah subkultur di Jawa Timur yang memiliki bentuk peta mirip dengan tapal kuda. Kawasan Tapal Kuda meliputi Pasuruan (bagian timur), Probolinggo, Lumajang, Jember, Situbondo, Bondowoso dan Banyuwangi. Saat ini di wilayah area Tapal Kuda terdapat banyak kawasan industri yang menggunakan beban yang bersifat induktif, sehingga kebutuhan energi listrik mengalami peningkatan sebesar 6,99% (STAT, 2013). Hal itu menyebabkan terjadinya penyerapan daya reaktif yang menimbulkan jatuh tegangan di sisi penerima. Penggunaan kompensator beban induktif ini perlu dikompensasi untuk meminimalkan rugi-rugi daya, memperbaiki faktor daya dan

profil tegangan. Akan tetapi jika kapasitas kompensator yang digunakan tidak sesuai dengan besar daya yang dikeluarkan dapat mengakibatkan rugi daya semakin besar (Heru Dibyo Laksono,2010). Untuk itu perlu digunakan suatu cara perhitungan untuk mengetahui berapa besar daya reaktif yang harus disalurkan dengan memasang kapasitor bank. Ada dua parameter yang dapat diperbaiki untuk mencari penyaluran daya reaktif yang optimum yaitu *setting* tegangan bus generator dan distribusi daya reaktif optimal.

Dalam penelitian sebelumnya telah dibahas permasalahan peletakan kapasitor untuk perbaikan faktor daya menggunakan metode *Genetic Algorithm*  (Fatemeh Khosravi Purian *et. al*, 2013). Dalam metode GA tersebut masih [memiliki sebuah kelemahan yang tidak dapat dihindari yaitu nilai iterasi yang](http://repository.unej.ac.id/)  digunakan oleh GA masih terbilang tinggi serta adaptasi dari GA masih dirasa sukar pada lingkungan yang kompleks jika dibandingkan dengan metode *Ant Colony Optimization (ACO).* Berdasarkan kelebihan ACO inilah, maka dipilih metode ini untuk menyelesaikan suatu permasalahan rugi-rugi daya dan profil tegangan pada area Tapal Kuda.

### **1.2 Rumusan Masalah**

Dalam penelitian ini ada beberapa hal yang menjadi rumusan masalah diantaranya yaitu:

- 1. Bagaimana merancang sistem penentuan letak kapasitor menggunakan ACO untuk mengurangi jatuh tegangan dan rugi daya pada sistem 150 KV area Tapal Kuda?
- 2. Bagaimana menentukan kapasitas optimal kapasitor pada sistem 150 KV area Tapal Kuda untuk mengurangi jatuh tegangan dan rugi daya?

### **1.3 Batasan Masalah**

Batasan masalah dalam penelitian ini antara lain:

- 1. *Software* yang digunakan pada penelitian ini yaitu MATLAB 7.8.0 (R2009a).
- 2. Fungsi objektif yang digunakan untuk menghitung nilai parameter kompensator VAR adalah program aliran daya metode Newton Raphson.
- 3. Faktor harmonisa akibat pemasangan kapasitor diabaikan.
- 4. Faktor ekonomis dan letak geografis tidak ditentukan.

### **1.4 Tujuan**

Tujuan dalam penelitian ini adalah :

- 1. Mengetahui letak optimal dalam penempatan kapasitor pada sistem 150 KV area Tapal Kuda menggunakan ACO untuk mengurangi jatuh tegangan dan rugi- rugi daya.
- 2. Mengetahui kapasitas optimal kapasitor pada sistem 150 KV area Tapal Kuda menggunakan ACO*.*

### **1.5 Manfaat**

Manfaat yang diharapkan setelah penelitian ini yaitu mampu diterapkan [secara nyata agar mampu mengurangi rugi-rugi daya pada sistem 150 KV area](http://repository.unej.ac.id/)  Tapal Kuda.

### **1.6 Sistematika Pembahasan**

### BAB 1. PENDAHULUAN

Berisi tentang latar belakang, tujuan pembahasan, rumusan masalah, batasan masalah, dan sistematika pembahasan.

### BAB 2. TINJAUAN PUSTAKA

Berisi penjelasan teori yang berhubungan dengan letak dan kapasitas bank kapasitor dengan metode ACO pada area Tapal Kuda 150 kV.

### BAB 3. METODOLOGI PENELITIAN

Menjelaskan metode kajian yang digunakan untuk menyelesaikan penelitian ini.

### BAB 4. HASIL DAN PEMBAHASAN

Berisi hasil penelitian dan analisis hasil penelitian.

### BAB 5. PENUTUP

Berisi tentang kesimpulan dan saran dari penulis.

### **BAB 2. TINJAUAN PUSTAKA**

### **2.1 Bank Kapasitor**

Bank kapasitor digunakan secara luas pada sistem transmisi untuk perbaikan faktor daya dan pengaturan tegangan *feeder*. Pada saluran transmisi, bank kapasitor berguna untuk mengkompensasi rugi-rugi dan memastikan tegangan terjaga pada levelnya pada saat beban penuh.

Beban yang bersifat induktif akan menyerap daya reaktif, yang akan menimbulkan jatuh tegangan di sisi penerima. Dengan melakukan pemasangan bank kapasitor, beban akan mendapatkan suplai daya reaktif. Kompensasi yang dilakukan oleh bank kapasitor akan dapat mengurangi penyerapan daya reaktif sistem oleh beban. Dengan demikian jatuh tegangan yang terjadi dapat dikurangi.

### **2.2 Studi Aliran Daya**

Studi aliran daya merupakan bagian utama dari desain dan analisis sistem tenaga. Dengan menggunakan studi aliran daya dapat diketahui beberapa informasi yang penting pada sebuah sistem tenaga listrik, antara lain besar tegangan pada tiap bus, sudut dan impedansi saluran, daya aktif dan reaktif yang mengalir pada saluran transmisi. Untuk mendapatkan gambaran mengenai aliran daya, diperlukan suatu perhitungan yang biasa disebut sebagai perhitungan aliran daya. Perhitungan aliran daya ini perlu dilakukan karena yang diketahui adalah beban daya aktif dan beban daya reaktif yang ada pada gardu induk atau bus [dalam sistem, sedangkan aliran daya yang terjadi ditentukan oleh hukum Ohm dan](http://repository.unej.ac.id/)  hukum Kirchoff (Marsudi,2007). Dalam sistem yang terdiri dari banyak bus terdapat berbagai metode untuk menghitung aliran daya, khususnya dalam kaitannya dengan penggunaan komputer. Dalam perhitungan aliran daya secara garis besar ada dua langkah utama:

a. Di setiap bus perlu ditentukan atau dihitung besarnya P, Q, V dan sudut fase V yaitu, ada 4 variabel. Persamaan pertama yang dipakai dalam langkah perhitungan ini adalah pernyataan yang menyatakan hubungan antara arus I dan tegangan V, daya aktif P dan daya reaktif Q pada suatu bus I, yaitu:

$$
I_i = \frac{P_i - jQ_i}{V_i^*}
$$
 (2.1)

Dengan  $V_i^*$  adalah konjugat tegangan dari bus i.  $I_i$  diberi tanda positif apabila mengalir ke bus i dan diberi tanda negatif jika keluar dari bus i. [Persamaan kedua yang dipakai adalah persamaan yang menggambarkan](http://repository.unej.ac.id/)  hubungan antara besarnya arus bus i yaitu *i I* dengan tegangan disemua bus dalam sistem (bus j) melalui matriks. Admitansi Yij

$$
I_i = \sum_{j=1}^{j=n} V_j Y_{ij}
$$
 (2.2)

Dengan  $j = 1, 2, 3, \ldots, n$ , n adalah jumlah bus yang ada dalam sistem. Arus yang ada pada bus i adalah *i I* , harus dapat memenuhi persamaan (2.1) dan (2.2). karena dalam perhitungan aliran daya pada umumnya besaran di sebuah bus tidak dinyatakan dalam arus i melainkan dalam P, Q, V. dengan menggunakan persamaan (2.1) dan (2.2) maka:

$$
P_i - jQ_i = V_i \cdot I_i \tag{2.3}
$$

Nilai *I<sup>i</sup>* dari persamaan (2.3) dimasukkan dalam persamaan (2.2) sehingga:  $P_i - jQ_i = V_i$ ,  $V_i$ ,  $Y_{ij}$  (2.4)

Dengan i = 1, 2, 3, ...  $n$ 

Jika bagian riil  $(R_i)$  dan bagian imajiner  $(I_m)$  dipisahkan maka dapat:

$$
P_i \text{ (daya nyata)} = \text{R}_i \ \ V_i \ \ V_i \ \ Y_{ij} \tag{2.5}
$$

 $Q_i$  (daya reaktif) = I<sub>m</sub>  $V_i$   $V_i$   $Y_{ij}$  (2.6)

Dalam bentuk polar:

$$
V_i = |V_i| \in j\delta i \tag{2.7}
$$

$$
Y_{ij} = |Y_{ij}| \in j\delta i \tag{2.8}
$$

Selanjutnya daya nyata dan daya reaktif dapat dinyatakan sebagai berikut:

$$
Pi = |V_i| \sum_{j=i}^{j=n} |V_j| |Y_{ij}| \cos(\theta_{ij} + \delta_j - \delta_i)
$$
(2.9)  
\n
$$
i = 1, 2, 3, \dots n
$$
  
\n
$$
Q_i = |V_i| \sum_{j=i}^{j=n} |V_j| |Y_{ij}| \sin(\theta_{ij} + \delta_j - \delta_i)
$$
(2.10)  
\n
$$
i = 1, 2, 3, \dots n
$$

Dengan menggunakan persamaan (2.9) dan persamaan (2.10) untuk n buah bus dalam sistem didapat 2n persamaan, seperti telah disebutkan di atas, [disetiap bus, ada 4 variabel. Jadi diperlukan 4n persamaan untuk sistem](http://repository.unej.ac.id/)  dengan n buah bus.

- b. Dalam menghitung 4n variabel yang terdapat pada n buah bus seperti diuraikan pada butir a baru ada 2n persamaan. Untuk memecahkan persoalan ini, 2n variabel yang lain dapat dicari dengan menggunakan 2n persamaan yang ada. Penentuan 2n variabel ini dilakukan dengan menetukan beberapa macam bus dalam sistem, yaitu:
- 1. Bus PQ (*load bus*)

Pada bus ini jumlah *netto* daya nyata dan daya reaktif P<sup>i</sup> dan Q<sup>i</sup> ditentukan. Untuk itu, besarnya beban P<sub>Bi</sub> ditentukan berdasarkan perkiraan beban, sedangkan daya yang dibangkitkan PGi dan QGi ditentukan besarnya. Selanjutnya Pi =  $P_{Bi}$  dan Qi = Q $Bi$  Q $Gi$ .

2. Bus PV (Bus generator)

Yaitu bus yang dayanya dapat diatur: pada bus ini nilai P<sub>Bi</sub> dan Q<sub>Bi</sub> diketahui dari perkiraan beban, sedangkan nilai dan nilai Pi (juga nilai PGi) ditentukan sehingga yang tidak diketahui adalah Qi (juga nilai  $Q_{Gi}$ ) dan i.

### 3. Bus Referensi (*Slack bus*)

Yaitu bus yang daya nyata dan daya reaktifnya tidak ditentukan, yang ditentukan adalah besarnya tegangan  $|V_i|$  dan sudut i yang biasanya bernilai nol dan dijadikan sebagai sudut referensi sistem.

Pada umumnya dalam analisis aliran daya hanya ada 1 buah *slack bus*. *Slack bus* ini diperlukan karena nilai Pi dan Qi untuk setiap bus tidak dapat ditentukan terlebih dahulu. Nilai total dari Q dari sistem baru dapat dihitung [setelah aliran daya antar bus dihitung, kemudian rugi-rugi pada saluran transmisi](http://repository.unej.ac.id/)  dihitung. Rugi-rugi pada saluran transmisi ini mempunyai nilai daya nyata P<sup>r</sup> dan Qr, hal ini selanjutnya harus diperhitungkan dengan daya nyata dan daya reaktif yang dibangkitkan pada *slack bus* dengan persamaaan sebagai berikut:

$$
P_i = \sum P_{Bi} + P_r - \sum P_{Gi} \quad (i \ 1)
$$
 (2.11)

$$
Q_i = \sum P_{Bi} + P_r - \sum P_{Gi} \quad (i \ 1)
$$
 (2.12)

Indeks (i 1) adalah indeks untuk *slack bus.*

#### 2.2.1 Matriks Admitansi Bus

Menggambarkan sistem tenaga listrik sederhan, untuk mempermudah analisis sistem tenaga seringkali impedansi dinyatakan dalam satuan *per unit* pada dasar MVA sementara untuk penyederhanaan resistansi diabaikan Cekdin C (2006:1). Berdasarkan hokum arus Kirchoff impedansi-impedansi diubah ke admitansi-admitansi, yaitu:

$$
y_{ih} = \frac{1}{z_{ij}} = \frac{1}{r_{ij} + jx_{ij}}
$$
 (2.13)

Untuk sistem n bus, persamaan arus pada bus dalam bentuk matriks adalah:

$$
\begin{bmatrix} I_{1} \\ I_{2} \\ \vdots \\ I_{i} \\ \vdots \\ I_{i} \\ I_{n} \end{bmatrix} = \begin{bmatrix} Y_{11} & Y_{12} & \cdots & Y_{1i} & \cdots & Y_{1n} \\ Y_{21} & Y_{22} & \cdots & Y_{2i} & \cdots & Y_{2n} \\ \vdots & \vdots & \vdots & \ddots & \vdots \\ Y_{i1} & Y_{i2} & \cdots & Y_{ii} & \cdots & Y_{in} \\ \vdots & \vdots & \vdots & \ddots & \vdots \\ Y_{n1} & Y_{n2} & \cdots & Y_{ni} & \cdots & Y_{nn} \\ \vdots & \vdots & \vdots & \ddots & \vdots \\ Y_{ni} & Y_{n2} & \cdots & Y_{ni} & \cdots & Y_{nn} \end{bmatrix} \begin{bmatrix} V_{1} \\ V_{2} \\ \vdots \\ V_{i} \\ \vdots \\ V_{n} \end{bmatrix}
$$
 (2.14)

Atau

$$
I_{bus} = Y_{bus} . V_{bus} \tag{2.15}
$$

### 2.2.2 Persamaan Aliran Daya

Jaringan sistem tenaga saluran transmisinya dapat digambarkan dengan model  $\pi$  dimana impedansi-impedansinya telah diubah menjadi admitansiadmitansi *per unit* pada *base* MVA (Cekdin C, 2006:4).

Aplikasi hokum Kirchoff pada bus ini diberikan dalam:

$$
I_1 = y_{i0}V_i + y_{i1}(V_i - V_1) + y_{i2}(V_i - V_2) + ... + y_{in}(V_i - V_n)
$$
  
=  $(y_{i0} + y_{i1} + y_{i2} + ... + y_{in})V_i - y_{i1}V_1 - y_{i2}V_2 - ... - y_{in}V_n$  (2.16)

Atau

$$
I_{i} = V_{i} \sum_{j=0}^{n} y_{ij} - \sum_{j=1}^{n} y_{ij} V_{j} \qquad j \neq i \qquad (2.17)
$$

Daya aktif dan daya reaktif pada bus i adalah:

$$
P_i + jQ_i = V_i I_i^*
$$
\n(2.18)

Atau

$$
I_i = \frac{P_i - jQ_i}{V_{i}^*}
$$
 (2.19)

Substitusi untuk I<sup>i</sup> pada persamaan (2.15), sehingga:

$$
\frac{P_i - jQ_i}{V_{i}^*} = V_i \sum_{j=0}^{n} y_{ij} - \sum_{j=0}^{n} y_{ij} V_j \quad j \neq I
$$
 (2.20)

Dari hubungan diatas, formulasi perhitungan dari aliran daya dalam sistem tenaga harus diselesaikan dengan teknik iterasi.

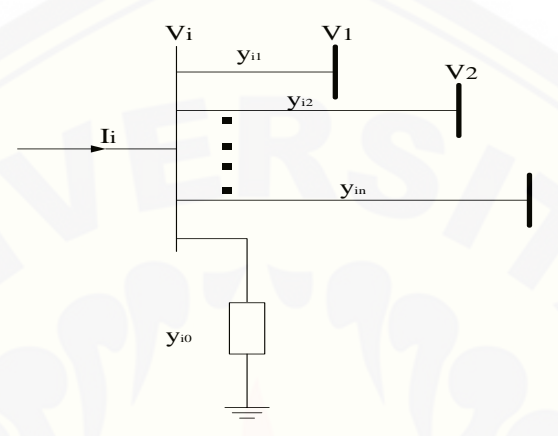

Gambar 2.1 Tipikal Bus dari Sistem Tenaga

### 2.2.3 Metode Newton Raphson

Dalam metode penyelesaian aliran daya Newton-Raphson dirumuskan [dalam bentuk polar. Dari gambar 2.1, arus yang memasuki bus i dapat dicari](http://repository.unej.ac.id/)  dengan persamaan:

$$
I_1 = y_{i0}V_i + y_{i1}(V_i - V_1) + y_{i2}(V_i - V_2) + \dots + y_{in}(V_i - V_n)
$$
  
=  $(y_{i0} + y_{i1} + y_{i2} + \dots + y_{in})V_i - y_{i1}V_1 - y_{i2}V_2 - \dots - y_{in}V_n$ 

atau

$$
I_{i} = V_{i} \sum_{j=0}^{n} y_{ij} - \sum_{j=1}^{n} y_{ij} V_{j} \quad j \neq i
$$
 (2.21)

atau dapat ditulis ulang menjadi:

$$
I_i = \sum_{j=1}^{n} y_{ij} V_j
$$
 (2.22)

Jika persamaan diatas ditulis dalam bentuk polar adalah

$$
I_i = \sum_{j=1}^n \left| y_{ij} \right| \left| \angle \theta_{ij} + \delta_j \right. \tag{2.23}
$$

Daya kompleks bus i adalah:

$$
P_i - jQ_i = V_i^* I_i \tag{2.24}
$$

Subtitusi dari persamaan 2.23 untuk I<sup>i</sup> kedalam persamaan 2.24 menghasilkan:

$$
P_i - jQ_i = |V_i| \angle - \delta_i \sum_{j=1}^n \left| y_{ij} \right| |V_j| \angle \theta_{ij} + \delta_j \tag{2.25}
$$

Pemisahan bagian real dan imaginer menjadi:

$$
P_i = \sum_{j=1}^{n} |V_i||V_j||y_{ij}|\cos(\theta_{ij} - \delta_i + \delta_j)
$$
 (2.26)

$$
Q_i = \sum_{j=1}^{n} |V_i||V_j||y_{ij}|\sin(\theta_{ij} - \delta_i + \delta_j)
$$
 (2.27)

Persamaan 2.26 dan 2.27 membentuk persamaan aljabar non linier dengan variabel sendiri. Besarnya setiap variabel dinyatakan dalam satuan per unit dan untuk sudut phasa dinyatakan dalam satuan radian. Persamaan (2.26) dan (2.27) dikembangkan dari deret taylor seperti persamaan berikut:

$$
\begin{bmatrix}\n\Delta P_{2}^{(k)} \\
\vdots \\
\Delta P_{N}^{(k)} \\
\Delta Q_{N}^{(k)}\n\end{bmatrix} = \begin{bmatrix}\n\frac{\partial P_{2}^{(k)}}{\partial \delta_{2}} & \cdots & \frac{\partial P_{2}^{(k)}}{\partial \delta_{n}} & \frac{\partial P_{2}^{(k)}}{\partial |V_{2}|} & \cdots & \frac{\partial P_{2}^{(k)}}{\partial |V_{n}|} \\
\vdots & \vdots & \vdots & \vdots & \vdots \\
\frac{\partial P_{n}^{(k)}}{\partial \delta_{2}} & \cdots & \frac{\partial P_{n}^{(k)}}{\partial \delta_{n}} & \frac{\partial P_{n}^{(k)}}{\partial |V_{2}|} & \cdots & \frac{\partial P_{n}^{(k)}}{\partial |V_{n}|} \\
\frac{\partial Q_{2}^{(k)}}{\partial \delta_{2}} & \cdots & \frac{\partial Q_{2}^{(k)}}{\partial \delta_{n}} & \frac{\partial Q_{2}^{(k)}}{\partial |V_{2}|} & \cdots & \frac{\partial Q_{2}^{(k)}}{\partial |V_{n}|} \\
\vdots & \vdots & \vdots & \vdots & \vdots \\
\frac{\partial Q_{n}^{(k)}}{\partial \delta_{2}} & \cdots & \frac{\partial Q_{n}^{(k)}}{\partial \delta_{n}} & \frac{\partial Q_{n}^{(k)}}{\partial |V_{2}|} & \cdots & \frac{\partial Q_{n}^{(k)}}{\partial |V_{n}|}\n\end{bmatrix}\n\begin{bmatrix}\n\Delta \delta_{2}^{(k)} \\
\Delta \delta_{3}^{(k)} \\
\Delta V_{2}^{(k)} \\
\vdots \\
\Delta V_{N}^{(k)}\n\end{bmatrix}
$$

Dalam hal ini bus 1 diumpamakan sebagai slack bus. Bus Jacobian [memberikan perbandingan linier antara perubahan pada sudut phasa tegangan](http://repository.unej.ac.id/)   $\Delta\delta_i^{(k)}$  dan besarnya tegangan  $\Delta|V_i^{(k)}|$  dengan sedikit perubahan pada daya aktif  $(\Delta P_i^{(k)})$  dan daya reaktif  $(\Delta Q_i^{(k)})$  dalam bentuk singkat dapat ditulis

$$
\left|\frac{\Delta P}{\Delta Q}\right| = \left|\begin{matrix} J_1 & J_2 \\ J_3 & J_4 \end{matrix}\right| \left|\frac{\Delta \delta}{\Delta |V|}\right| \tag{2.28}
$$

Banyaknya elemen matrik jacobian dari persamaan (2.248) ditentukan dengan  $(2n - 2 - m)$  x  $(2n - 2 - m)$  dengan n adalah banyaknya bus pada sistem, sedangkan m adalah banyaknya *voltagecontrolled* bus pada sistem. J<sub>1</sub> diperoleh dari  $(n-1)$  x  $(n-1)$ , J<sub>2</sub> diperoleh dari  $(n-1)$  x  $(n-1-m)$ , J<sub>3</sub> diperoleh dari  $(n-1)$  $1 - m$ ) x  $(n - 1)$  dan J<sub>4</sub> diperoleh dari  $(n - 1 - m)$  x  $(n - 1 - m)$ .

Elemen diagonal dan diagonal luar untuk J<sub>1</sub> adalah

$$
\frac{\partial P_i}{\partial \delta_i} = \sum_{j \neq 1} |V_i| |V_j| |y_{ij}| \sin(\theta_{ij} - \delta_i + \delta_j)
$$
\n(2.29)

$$
\frac{\partial P_i}{\partial \delta_i} = -|V_i||V_j||y_{ij}|\sin(\theta_{ij} - \delta_i + \delta_j) \quad j \neq i \tag{2.30}
$$

[Elemen diagonal dan diagonal luar untuk J](http://repository.unej.ac.id/)2 adalah:

$$
\frac{\partial P_i}{\partial |V_i|} = 2|V_i||y_{ii}|\cos\theta_{ii} + \sum_{j\neq 1} |V_j||y_{ij}|\cos(\theta_{ij} - \delta_i + \delta_j)
$$
(2.31)

$$
\frac{\partial P_i}{\partial |V_j|} = |V_i||y_{ij}|\cos(\theta_{ij} - \delta_i + \delta_j) \quad j \neq i \tag{2.32}
$$

Elemen diagonal dan diagonal luar untuk J3 adalah:

$$
\frac{\partial Q_i}{\partial \delta_i} = \sum_{j \neq 1} |V_i| |V_j| |y_{ij}| \cos(\theta_{ij} - \delta_i + \delta_j)
$$
\n(2.33)

$$
\frac{\partial Q_i}{\partial \delta_i} = -|V_i||V_j||v_{ij}|\cos(\theta_{ij} - \delta_i + \delta_j) \quad j \neq i \tag{2.34}
$$

Elemen diagonal dan diagonal luar untuk J<sup>4</sup> adalah:

$$
\frac{\partial Q_i}{\partial |V_i|} = -2|V_i||y_{ii}|\sin\theta_{ii} + \sum_{j\neq 1} |V_j||y_{ij}|\sin(\theta_{ij} - \delta_i + \delta_j)
$$
\n(2.35)

$$
\frac{\partial Q_i}{\partial |V_j|} = |V_i||y_{ij}| \sin(\theta_{ij} - \delta_i + \delta_j) \quad j \neq i \tag{2.36}
$$

Harga ∆Pi<sup>(k)</sup> dan ∆Qi<sup>(k)</sup> berbeda antara yang terjadwal dengan nilai perhitungan, dan ini disebut sisa daya (*power residuals*) yang diberikan dengan:

$$
\Delta P_i^{(k)} = P_i^{sch} - P_i^{(k)} \tag{2.37}
$$

$$
\Delta Q_i^{(k)} = Q_i^{sch} - Q_i^{(k)} \tag{2.38}
$$

Perhitungan baru untuk sudut phasa dan tegangan bus adalah:

$$
\delta_i^{(k+1)} = \delta_i^{(k)} + \Delta \delta_i^{(k)} \tag{2.39}
$$

$$
\left|V_i^{(k+1)}\right| = \left|V_i^{(k)}\right| + \Delta \left|V_i^{(k)}\right| \tag{2.40}
$$

Prosedur penyelesaian studi aliran daya dengan metode Newton Raphson adalah sebagai berikut:

- 1. Pada bus berbeda dimana P<sub>i</sub>sch dan Qisch harganya ditentukan. Besarnya [tegangan dan sudut phasa disamakan dengan nilai slack bus atau 1,0 dan 0,0](http://repository.unej.ac.id/)  jadi  $\left| V_i^{(0)} \right|$  sama dengan 1,0 dan  $\delta_i^{(0)}$  sama dengan 0,0. untuk *voltage regulated buses* dimana  $|V_i|$  dan  $P_i^{sch}$  diatur, sedangkan sudut phasa disamakan dengan sudut slack bus, jadi  $\delta_i^{(0)}$  sama dengan 0
- 2. Hitung  $P_i^{(k)}$  dan  $Q_i^{(k)}$  pada bus berbeban pada persamaan 2.11 dan 2.12 dan juga ∆P<sub>i</sub><sup>(k)</sup> dan ∆Q<sub>i</sub><sup>(k)</sup> dihitung dengan persamaan 2.26 dan 2.27
- 3. Hitung P<sup>i</sup> (k) dan ∆P<sup>i</sup> (k) pada *voltage controlled buses* dengan persamaan 2.12 dan 2.13
- 4. Hitung elemen matrik-matrik Jacobian; J1, J2, J<sup>3</sup> dan J<sup>4</sup> dengan persamaan 2.21 sampai 2.36
- 5. Hitung harga-harga  $\Delta \delta_i^{(k)}$  dan  $\Delta |V_i^{(k)}|$  dengan persamaan 2.39
- 6. Hitung harga-harga baru dari sudut phasa dan tegangan;  $\Delta \delta_i^{(k+1)}$  dan  $\Delta$  $V_i^{(k+1)}$  dengan persamaan 2.39 dan 2.40
- 7. Proses ini berlangsung sampai:  $\left| \left( \begin{smallmatrix} k+1 \ k+1 \end{smallmatrix} \right) - V_i^{(k)} \right| \leq \in$  $V_i^{(k+1)} - V$

### 2.2.4 Rugi-Rugi Pada Saluran

Setelah melakukan perhitungan aliran daya, maka langkah selanjutnya adalah perhitungan rugi-rugi pada saluran. Misalkan saluran dihubungkan dengan dua bus i dan j seperti pada Gambar 2.2. arus saluran Iij dihitung pada bus i yang ditandai positif (Cekdin C, 2006:7).

 $i \longrightarrow j$  diberikan oleh:

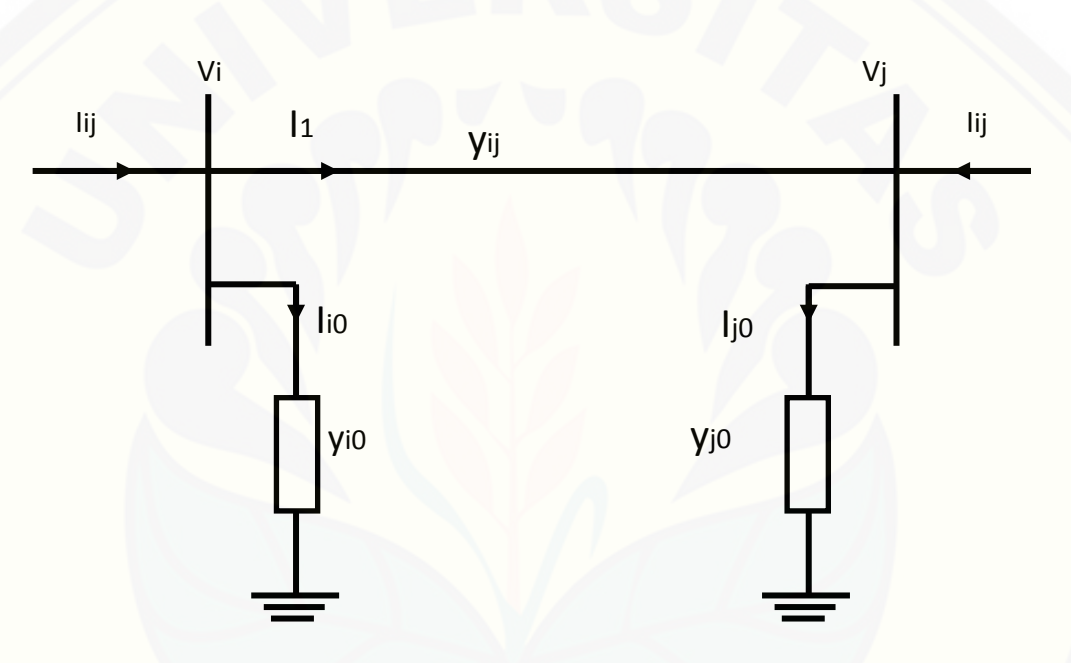

$$
I_{ij} = I_l + I_{i0} = y_{ij} (V_i - V_j) + y_{i0} V_i
$$
 (2.41)

Gambar 2.2. Model Saluran Transmisi Untuk Perhitungan Aliran Daya Dan Rugi-Rugi Daya Pada Saluran

Begitu juga aliran arus I<sub>ij</sub> yang diukur pada bus j dan ditandai positif dalam arah *j* → *i* yang ditunjukkan oleh:

$$
I_{ji} = -I_i + I_{j0} = y_{ij} (jV_j - V_i) + y_{j0} V_j
$$
 (2.42)

Daya kompleks Sij dari bus i sampai j dan Sij dari bus j sampai i adalah:

$$
S_{ij} = V_i I_{ij}^* = V_i (V_{i}^* - V_{j_i}^*) y_{ij}^* + V_i V_j^* y_{i0}^* \qquad (2.43)
$$

$$
S_{ji} = V_j I_{ji}^* = V_j (V_{i,j}^* - V_{i_i}^*) y_{ji}^* + V_j V_j^* y_{j0}^* \t(2.44)
$$

Rugi-rugi daya pada saluran i- j merupakan penjumlahan aljabar dari aliran daya dari persamaan (2.43) dan (2.44). yaitu:

$$
S_{Lij} = S_{ij} + S_{ji} \tag{2.45}
$$

### **2.3 Saluran Transmisi**

Persoalan pada pengoperasian suatu sistem tenaga listrik adalah bagaimana menjaga tegangan dalam batas-batas yang telah ditentukan pada berbagai titik dalam sistem tersebut. Untuk itu perlu diketahui besar tegangan, arus dan daya listrik yang mengalir pada setiap titik di sepanjang transmisi. Untuk mempresentasikan suatu saluran transmisi ke dalam bentuk rangkaian simulasi, tergantung pada panjang dari saluran serta ketelitian yang diinginkan. Menurut panjang saluran transmisi dapat digolongkan menjadi tiga, yaitu :

- 1. Saluran transmisi pendek dengan panjang saluran kurang dari 80 km.
- 2. Saluran transmisi menengah, dengan panjang saluran transmisiantara 80 km sampai dengan 240 km.
- 3. Saluran transmisi panjang, dengan panjang saluran lebih dari 240km.

Parameter-parameter saluran sangat berpengaruh terhadap tegangan bus dan [aliran daya yang mengalir pada saluran tersebut. Nilai dari parameter-parameter](http://repository.unej.ac.id/)  ini sangat tergantung pada panjang saluran. Saluran transmisi mempunyai empat parameter yang tersebar di sepanjang saluran. Untuk saluran transmisi pendek dan menengah, parameter-parameternya terpusat, tidak tersebar secara merata disepanjang saluran. Hal ini tidak menimbulkan perbedaan, apakah parameterparameter itu terpusat atau tersebar sepanjang saluran, selama pengukuran dilakukan pada ujung–ujung saluran tersebut.

### **2.4** *Ant Colony Optimization* **(ACO)**

ACO merupakan suatu algoritma yang mengambil inspirasi dari riset atas perilaku semut real yang di dalamnya terdapat sekumpulan semut buatan, disebut ants, yang bekerja sama untuk mencari solusi terhadap suatu masalah optimisasi.

Pada mulanya ACO diperkenalkan oleh M Dorigo pada tahun1991 dengan nama Ant System (AS). Ant system telah diterapkan dibanyak permasalahan
optimisasi kombinasional sebagai contoh *traveling salesman problem* (TSP), *quadratic assignment problem, job scheduling, vehicle routing, graph coloring, network routing*.

Sampai sekarang, algoritma ACO yang berbeda telah diusulkan. Asal mula Algoritma ACO dikenal sebagai *Ant System*. ACO diusulkanpada awal awal tahun 90 an. Sejak itu sejumlah Algoritma ACO yang lain diperkenalkan. Berikut ini adalah Tabel 2.1 sejumlah varian ACO:

| Algoritma                | Penulis              | Tahun |
|--------------------------|----------------------|-------|
| <b>Ant System</b>        | Dorigo et Al         | 1991  |
| <b>Elitist AS</b>        | Dorigo et Al         | 1992  |
| Ant Q                    | Gambardella & Dorigo | 1995  |
| <b>Ant Colony System</b> | Dorigo & Gambardella | 1996  |
| Max Min AS               | Stuzzle & Hoos       | 1996  |
| <b>Rank based AS</b>     | Bullnheimer et Al    | 1997  |
| Ants                     | Manniezzo            | 1999  |
| <b>BWAS</b>              | Cordon et Al         | 2000  |
| <b>Hyper Cube AS</b>     | Blum et Al           | 2001  |

Tabel 2.1 Varian ACO

### 2.4.1 ACO untuk Traveling Salesman Problem

Didalam *Travelling Salesman Problem*, terdapat sejumlah kota dan jarak antara masing masing kota diketahui. Tujuannya adalah mencari tur terpendek tetapi hanya diijinkan untuk mengunjungi masing masing kota hanya sekali. Dalam istilah formalnya, tujuannya adalah mencari sebuah tur Hamiltonian yang minimal dari representasi *graph* yang diberikan. Didalam *Ant Colony Optimization*, permasalahan disimulasikan oleh semut buatan yang bergerak [sepanjang graph yang merepresentasikan permasalahan itu sendiri. Masing masing](http://repository.unej.ac.id/)  titik atau *vertex* merepresentasikan sebuah kota dan masing masing jalur merepresentasikan sebuah koneksi diantara dua kota. Sebuah variabel yang disebut feromone berhubungan dengan masing masing jalur dibaca dan dimodifikasi oleh semut. *Ant Colony Optimization* adalah algoritma yang beriterasi. Pada masing masing iterasi, solusi dibentuk oleh sejumlah semut buatan. Masing masing semut tersebut membentuk solusi dengan berjalan dari

titik ke titik yang lain pada *graph* dengan batasan tidak berkunjung pada titik yang sudah dilewati pada perjalanannya. Pada masing masinglangkah pembentukan solusi, semut memilih titik yang dikunjungi berdasarkan mekanisme stokastik yang condong kepada pengolahan feromone. Pada akhir iterasi, kualitas dasar dari solusi dibentuk oleh semut, nilai feromone dimodifikasi dengan tujuan mempengaruhi semut pada iterasi selanjutnya dalam membentuk solusi yang mirip atau lebih baik pada semut yang sebelumnya.

### 2.4.2 *Ant Colony Optimization Metaheuristik*

*Ant Colony Optimization* telah diformulasikan kedalam metaheuristik untuk problem optimisasi kombinasional oleh Dorigo dan pekerjanya. Metaheuristik adalah sejumlah konsep algoritma yang digunakan untuk mendefinisikan metode heuristik yang dapat diaplikasikan kedalam sejumlah masalah yang berbeda. Dengan kata lain metaheuristik adalah *framework* algoritma umum yang bisa diaplikasikan ke dalam *problem* optimisasi yang berbeda dengan relative sedikit modifikasi. Contoh metaheuristik adalah *simulated annealing, tabu search*, pencarian iterasi local, *evolutionary computation,* dan *ant colony optimization*.

### 2.4.3 Perilaku Semut

Semut adalah serangga sosial yang hidupnya berkoloni, semut secara [individu tidaklah begitu berguna. Semut dapat bekerja samadengan sesamanya](http://repository.unej.ac.id/)  secara efektif untuk melaksanakan sejumlah pekerjaan. Sebagai contoh, semut mampu untuk menemukan jalur terpendek dari suatu sumber makanan ke sarang mereka tanpa menggunakan petunjuk yang nyata, dan kembali lagi ke sumber makanan tersebut.Mereka juga mampu untuk beradaptasi dengan perubahan yang terjadi di dalam lingkungan mereka, sebagai contoh menemukan jalur terpendek yang baru ketika yang lama sudah tidak memungkinkan lagi karena muncul rintangan.

Hal ini telah diamati bahwa pada saat berjalan, semut telah menaruh sejumlah informasi, yang disebut *pheromone* (dalam jumlah tertentu), di tempat yang dilaluinya itu sehingga menandai jalur tersebut.Semut berikutnya yang melalui jalur tersebut dapat mengidentifikasi *pheromone* yang diletakkan oleh semut sebelumnya, memutuskan dengan probabilitas yang tinggi untuk mengikutinya, dan menguatkan jalur yang dipilihnya itu dengan pheromone miliknya.Perilaku mendasar semut ini dapat digunakan untuk menjelaskan bagaimana mereka dapat menemukan jalur terpendek yang baru dengan menghubungkan kembali jalur yang terputus akibat munculnya rintangan yang telah memotong jalur sebelumnya.

Bentuk komunikasi tidak langsung yang diperantarai oleh *pheromone* ini disebut *stigmergy*. Semut menggunakan pheromone untuk menemukan jalur terpendek antara dua ujung yang dihubungkandengan dua cabang, bawah (yang [lebih pendek\) dan atas \(yang lebih panjang\).Semut-semut memulai perjalanannya](http://repository.unej.ac.id/)  dari masing-masing ujung.

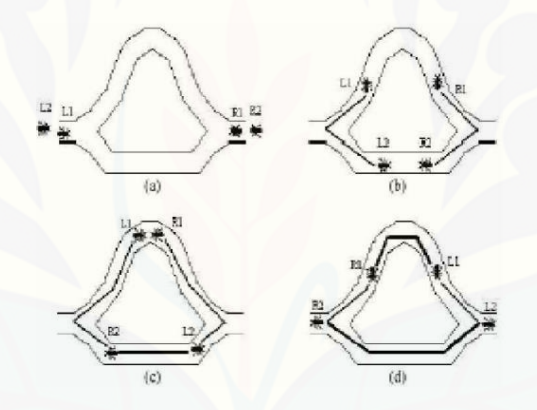

Gambar 2.3 Proses *Stigmergy*

Karena belum terdapat *pheromone* pada jalur yang ada maka semut memutuskan secara acak jalur yang mana yang akan dipilihnya. Gambar 2.4 mengilustrasikan proses *Stigmergy*. Sebagian semut memilih jalur yang bawah (semut L2 dan R2) dan sebagian yang lain memilih jalur yang atas (L1 dan R1). Saat berjalan, setiap semut menaruh *pheromone* pada jalur yang dilewatinya, yang diwakili oleh garis lurus yang terdapat pada jalur tersebut (Gbr.b). Karena setiap semut berjalan dengan kecepatan yang tetap dan sama, semut semut yang melewati jalur yang bawah, yang lebih pendek, telah mendekati ujung rute mereka sementara semut-semut yang melewati jalur yang atas, yang lebih panjang, baru mencapai setengah perjalanan (Gbr.c). Dari gambar ini pula, kita dapat melihat bahwa garis yang terdapat pada jalur yang bawah lebih tebal daripada garis yang lain. Hal ini menunjukkan bahwa tingkat *pheromone* pada jalur tersebut lebih tinggi dibandingkan dengan jalur yang lain. Pada akhirnya, semut L2 dan R2 [menjangkau lebih cepat ujung rute mereka \(Gbr.d\). Oleh karena itu, semakin](http://repository.unej.ac.id/)  banyaklah pheromone yang ditaruh pada jalur yang bawah, dan membuat semutsemut baru lebih tertarik untuk melewatinya karena tingkat *pheromone* nya lebih tinggi. Fitur penting dari perilaku semut ini disebut mekanisme *autocatalytic* (umpan balik positif). Penggabungan antara mekanisme *autocatalytic* dengan evaluasi solusi implisit digunakan dalam algoritma ant ini.Hal ini berarti bahwa semakin banyak semut yang mengikuti sebuah jalur maka semakin bertambah menariklah jalur tersebut untuk dilalui.Probabilitas dimana seekor semut memutuskan untuk mengikuti suatu jalur meningkat dengan banyaknya semut yang lebih dulu menggunakan jalur tersebut.

### 2.4.4 *Ant Colony System*

ACS dibuat berdasarkan pada ant system terdahulu dengan maksud untuk meningkatkan efisiensinya ketika diterapkan pada TSP yang lebih kompleks. Akan tetapi, ACS memiliki perbedaan dengan ant system yang sebelumnya karena tiga aspek utama: (i) aturan transisi status pada sistem ini memberikan suatu cara langsung untuk menyeimbangkan antara penjelajahan (*exploration*) ruas-ruas yang baru dengan eksploitasi (*exploitation*) dari sebuah priori dan pengetahuan yang dihimpun mengenai masalah tersebut, (ii) aturan pembaruan *pheromone* global hanya dilakukan pada ruas-ruas yang merupakan bagian dari tur terbaik, dan (iii) pada waktu semut membangun sebuah solusi, diterapkan suatu aturan pembaruan *pheromone* lokal (*local pheromone updating rule*). Secara informal, ACS bekerja sebagai berikut: pertama kali, sejumlah m ants ditempatkan pada sejumlah n kota berdasarkan beberapa aturan inisialisasi (misalnya, secara acak). Setiap semut membuat sebuah perjalanan (yaitu, sebuah solusi TSP yang mungkin) dengan menerapkan sebuah aturan transisi status secara berulang kali. Selagi membangun perjalanan, seekor semut juga memodifikasi jumlah *pheromone* pada ruas-ruas yang dikunjunginya dengan menerapkan aturan pembaruan *pheromone* lokal yang telah disebutkan tadi. Setelah semua semut mengakhiri perjalanan mereka, jumlah pheromone yang ada pada ruas-ruas dimodifikasi kembali (dengan menerapkan aturan pembaruan *pheromone* global). Seperti yang terjadi pada ant sistem, dalam membuat perjalanan, semut 'dipandu' [oleh informasi heuristic \(mereka lebih memilih ruas-ruas yang pendek\) dan oleh](http://repository.unej.ac.id/)  informasi *pheromone*. Sebuah ruas dengan jumlah *pheromone* yang tinggi merupakan pilihan yang sangat diinginkan. Kedua aturan pembaruan *pheromone* itu dirancang agar *ants* cenderung untuk memberi lebih banyak *pheromone* pada ruas-ruas yang harus mereka lewati.

### 2.4.5 Cara Kerja Algoritma Semut Mencari Jalur Optimal

Semut mampu mengindera lingkungannya yang kompleks untuk mencari makanan dan kemudian kembali ke sarangnya dengan meninggalkan zat *pheromone* pada jalur-jalur yang mereka lalui. *Pheromone* adalah zat kimia yang berasal dari kelenjar endokrin dan digunakan oleh makhluk hidup untuk mengenali sesama jenis, individu lain, kelompok, dan untuk membantu proses reproduksi. Berbeda dengan hormon, *pheromone* menyebar ke luar tubuh dapat mempengaruhi dan dikenali oleh individu lain yang sejenis (satu spesies). Proses peninggalan *pheromone* ini dikenal sebagai *stigmergy*, sebuah proses memodifikasi lingkungan yang tidak hanya bertujuan untuk mengingat jalan pulang ke sarang, tetapi juga memungkinkan para semut berkomunikasi dengan koloninya. Seiring waktu, bagaimanapun juga jejak *pheromone* akan menguap dan akan mengurangi kekuatan daya tariknya. Lebih sering seekor semut pulang pergi melalui jalur tersebut, lebih lama jugalah *pheromone* menguap. Agar semut mendapatkan jalur optimal, diperlukan beberapa proses :

- 1. Pada awalnya, semut berkeliling secara acak, hingga menemukan makanan.
- 2. Ketika menemukan makanan mereka kembali ke koloninya sambil memberikan tanda dengan jejak *pheromone*.
- 3. Jika semut-semut lain menemukan jalur tersebut, mereka tidak akan bepergian dengan acak lagi, melainkan akan mengikuti jejak tersebut.
- 4. Kembali dan menguatkannya jika pada akhirnya mereka pun menemukan makanan.

5. Seekor semut yang secara tidak sengaja menemukan jalur optimal akan menempuh jalur ini lebih cepat dari rekan-rekannya, melakukan *round-trip* lebih sering, dan dengan sendirinya meninggalkan *pheromone* lebih banyak [dari jalur-jalur yang lebih lambat ditempuh.](http://repository.unej.ac.id/)

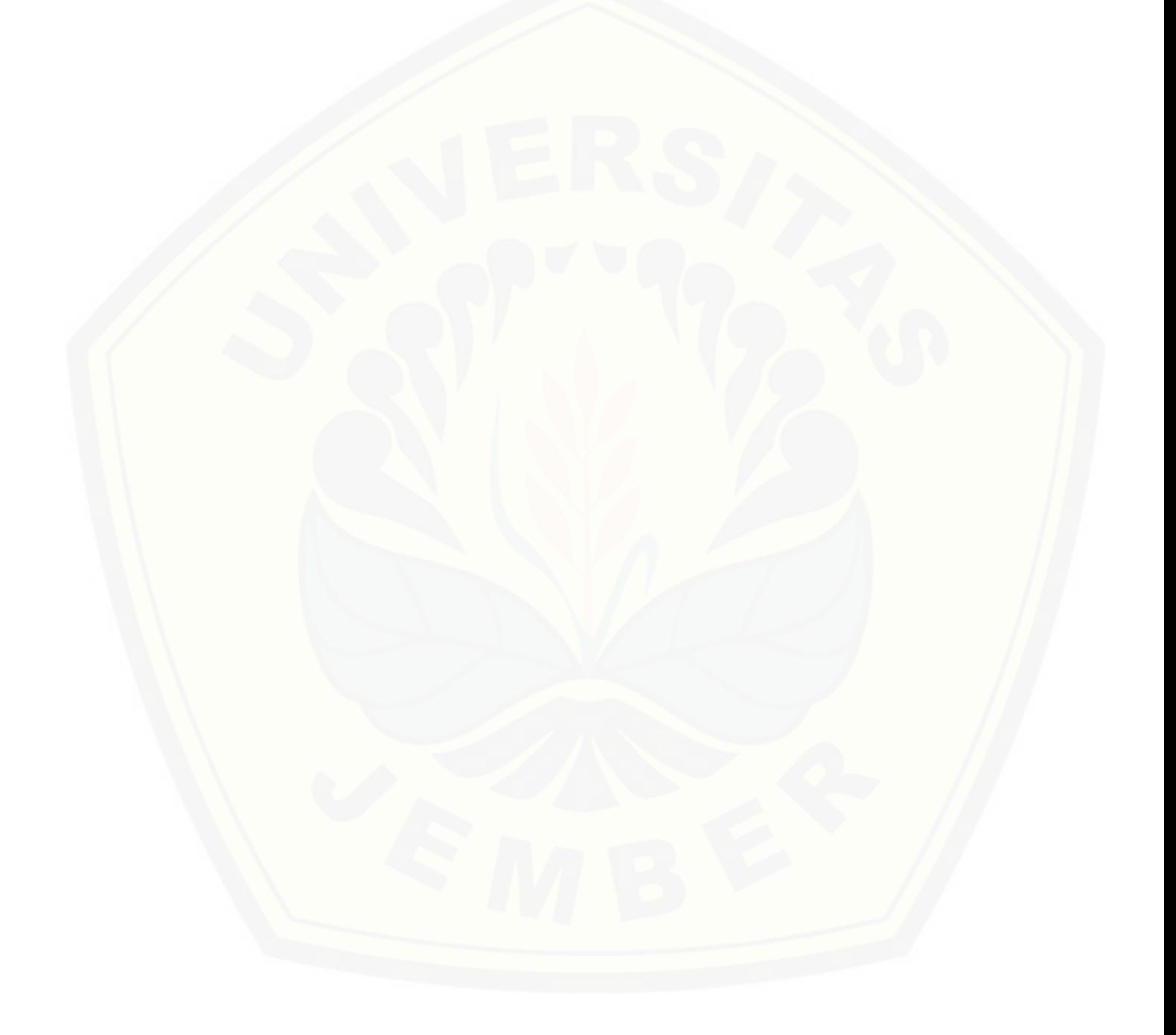

### **BAB 3. METODOLOGI PENELITIAN**

### **3.1 Tempat dan Waktu Penelitian**

Penelitian yang berjudul "Penentuan Letak dan Kapasitas Kapasitor Menggunakan *Ant Colony Optimization* Untuk Pengurangan Rugi Daya Pada Area Tapal Kuda 150 KV" ini dilaksanakan dengan jangka waktu kurang lebih 6 bulan dengan lokasi penelitian sistem tenaga listrik 150 KV area Tapal Kuda.

### **3.2 Metode Penelitian**

Simulasi untuk optimasi pengurangan rugi daya dengan MATLAB dilakukan dengan langkah-langkah sebagai berikut:

- 1. Pengolahan data yang telah didapat dari PLN Pusat.
- 2. Analisis aliran daya pada sistem 150 KV area Tapal Kuda dengan menggunakan metode Newton Raphson.
- 3. Hasil aliran daya dengan metode Newton Raphson akan menghasilkan busbus kritis yaitu bus yang memiliki profil tegangan di bawah standart.
- 4. [Analisis penentuan letak dan ukuran bank kapasitor optimal menggunakan](http://repository.unej.ac.id/)  metode Newton Raphson dan metode *ant colony optimization*.
- 5. Analisis pengaruh pemasangan bank kapasitor pada area Tapal Kuda 150 kV, yaitu perbaikan profil tegangan dan pengurangan rugi-rugi saluran.
- *6.* Membandingkan hasil simulasi menggunakan Newton Raphson dan *Ant Colony Optimization.*
- 7. Analisis hasil dan membuat kesimpulan.

### **3.3 Simulasi Dengan MATLAB**

### 3.3.1 Analisis Aliran Daya Menggunakan Metode Newton Raphson

Pada penelitian ini analisis aliran dayanya menggunakan metode Newton Raphson. Dengan metode ini peneliti dapat mengetahui besarnya profil tegangan,

total pembebanan yang dipakai, total pembangkitan dan besarnya rugi daya pada sistem area Tapal Kuda 150 kV. Berikut *script* Gambar 3.1 untuk list program sistem kelistrikan area Tapal Kuda 150 kV.

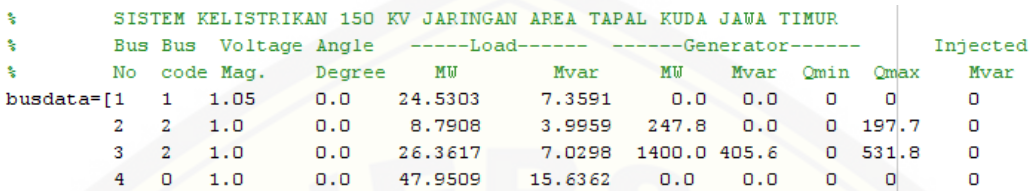

[Gambar 3.1 Data Pembangkitan dan Pembebanan bus 1 s/d 4 \( Selengkapnya pada](http://repository.unej.ac.id/)  lampiran 1)

Sedangkan untuk *script* list program data saluran pada bus sistem kelistrikan area Tapal Kuda 150 kV dapat dilihat pada Gambar 3.2 :

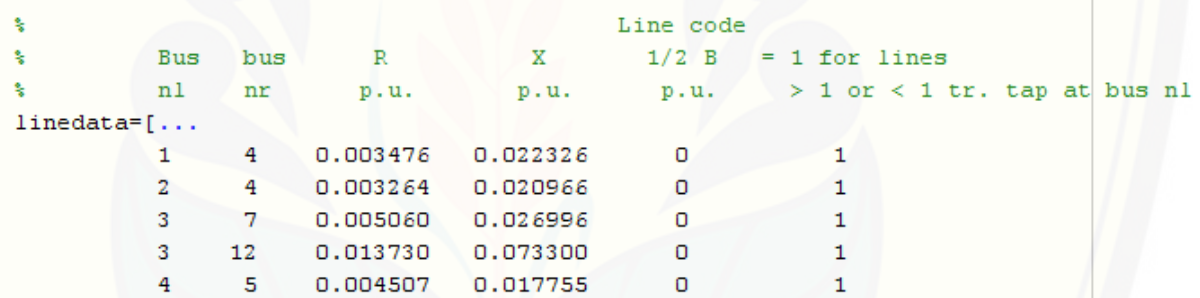

Gambar 3.2 Data Saluran 1 s/d 4 ( Selengkapnya pada lampiran 1)

Berikut listing program inisialisasi awal untuk melakukan proses aliran daya dengan menggunakan Newton Raphson ditunjukkan pada Gambar 3.3 :

```
j = sqrt(-1); j = sqrt(-1);
  nl = linedata(:,1); nr = linedata(:,2); R = linedata(:,3);
  X = linedata(:, 4); Bc = j*linedata(:,5); a = linedata(:, 6);
  nbr = length(linear(a(:, 1));nbus = max(max(n1), max(nr));\frac{1}{2} nbr=41
  Z = R + j * X; y = ones(hbr, 1)./2;
                                              %saluran admitansi
\exists for n = 1:nbr
  if a(n) \le 0 a(n) = 1; else end
  Ybus=zeros(nbus,nbus);
                             % inisialisai Ybus
                   % format elemen diagonal
\exists for k=1:nhr;
          Ybus (n1 (k), nr (k)) = Ybus (n1 (k), nr (k)) - y (k) / a (k);
          Ybus (nr(k), n1(k)) = Ybus (n1(k), nr(k));
      end
  end
                  % format elemen diagonal
\boxdot for
       n=1:nbusĖ.
       for k=1:nbr
            if nl(k) == nYbus (n, n) = Ybus (n, n) + y(k) / (a(k)^2) + Bc(k);
            elseif nr(k) == nYbus (n, n) = Ybus (n, n) + y(k) +Bc (k);
            else, end
       end
  end
  \mathbf{r}
```
Gambar 3.3 Inisialisasi Awal Dengan Menggunakan Newton Rhapson (Selengkapnya di Lampiran 1)

Pada penelitian ini menggunakan Newton Rhapson yang bersumber dari [Haddi Saadat, yaitu inisialisasi otomatis dengan memasukkan parameter –](http://repository.unej.ac.id/) parameter seperti tegangan bus, daya bus, daya beban dan reaktansi saluran. Hasil keluaran menggunakan Newton Rhapson pada Gambar 3.4 sebagai berikut :

Power Flow Solution by Newton-Raphson Method Maximum Power Mismatch = 4.32123e-006 No. of Iterations = 10

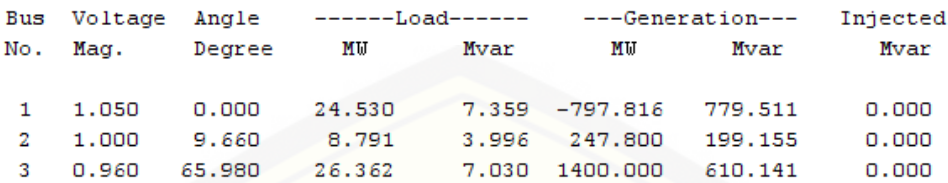

Gambar 3.4 Hasil Keluaran Tegangan Bus dengan menggunakan Newton Rhapson (Selengkapnya di Lampiran 1)

Line Flow and Losses

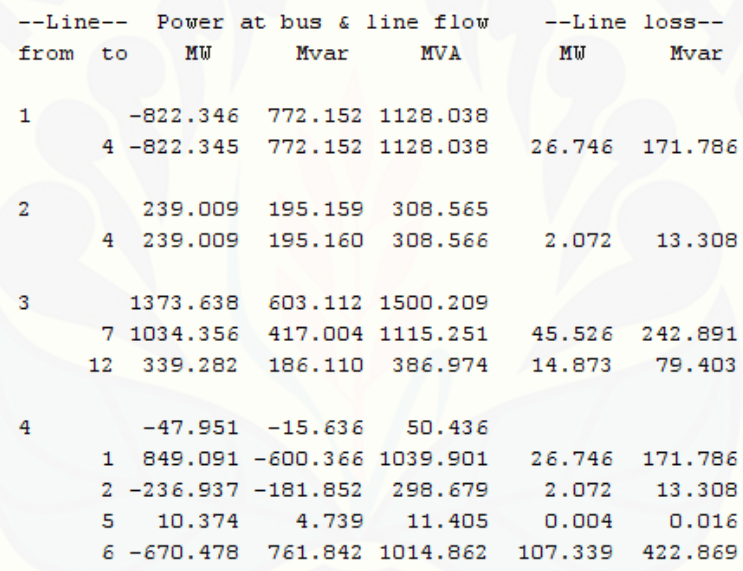

Gambar 3.5 Hasil Rugi Daya dengan menggunakan Newton Rhapson (Selengkapnya di Lampiran 1)

Dilihat pada gambar 3.4 dan 3.5 bahwa *script code* menggunakan Newton [Rhapson telah mampu untuk menghasilkan aliran daya yang mengalir pada sistem](http://repository.unej.ac.id/)  kelistrikan 150 KV daerah Tapal kuda yang digunakan untuk penelitian ini.

3.3.2 Analisis penentuan letak dan kapasitas kapasitor menggunakan Newton Raphson dan ACO pada semua bus beban

### A. Menggunakan metode Newton Raphson

Setelah peneliti mengetahui besarnya profil tegangan, total pembebanan, total pembangkitan dan besar rugi daya dari hasil aliran daya yang telah dilakukan, maka dapat diketahui besar bus-bus kandidat yang profil tegangannya di bawah standar yang telah diizinkan. Sehingga dilakukan peletakkan kapasitor [pada bus kritis dengan kapasitas kapasitor 200 MVAR. Berikut listing program](http://repository.unej.ac.id/)  Newton Raphson saat diinjeksi dengan kapasitor pada bus yang bermasalah, ditunjukkan pada Gambar 3.6 :

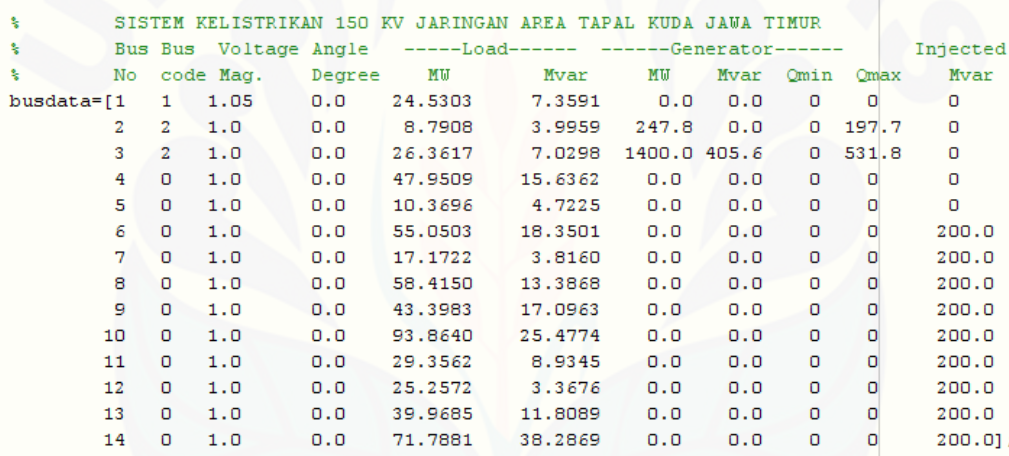

Gambar 3.6 Kompensasi Kapasitor dengan menggunakan Newton Rhapson (Selengkapnya di Lampiran 2)

Pada sistem ini listing program kompensasi menggunakan Newton Raphson sama dengan metode yang digunakan saat menghitung aliran daya, hanya saja pada bus yang bermasalah ditambahkan kapasitas kapasitor seperti yang telah ditunjukkan pada *script* Gambar 3.6.

### B. Menggunakan metode ACO

Sebelum memasuki metode ACO untuk mengoptimasi sistem kelistrikan area Tapal Kuda 150 kV, kapasitor diinjeksi pada bus kritis setelah melakukan proses aliran daya. Berikut *script* Gambar 3.7 yang merupakan listing program yang nantinya dipakai pada ACO.

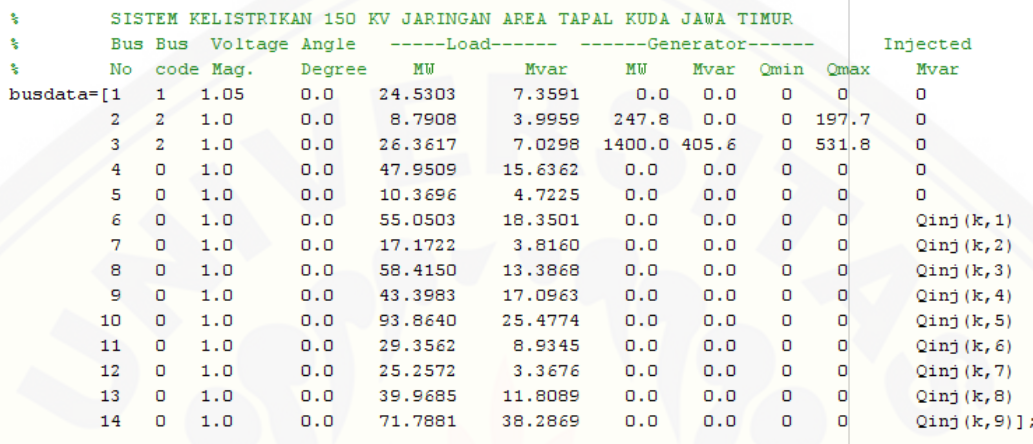

Gambar 3.7 Kompensasi Kapasitor dengan menggunakan ACO (Selengkapnya di Lampiran 3)

Pada *script* Gambar 3.7 dapat dilihat bahwa pemberian kapasitor pada bus kritis sebagai bus kandidat untuk mengoptimasi sistem dengan menggunakan ACO. Di dalam ACO sendiri sebelum melakukan pengoptimalan sistem dilakukan [inisialisasi jumlah semut yang akan melakukan perjalanannya untuk menentukan](http://repository.unej.ac.id/)  letak dan kapasitas kapasitor maksimal yang akan dipasang nantinya. Berikut *script* Gambar 3.8 untuk penginisialisasian parameter yang digunakan pada ACO :

```
Nbus=1:1:9; % jumlah bus yang akan dioptimasi ex 10 bus berarti 1:1:10
UkQ=10:10:200; % ukuran kapasitor dengan harga satuan 10 MVA
%---inisialisasi parameter ACS---%
JumAnt = 50;MaxIterasi =300;
alpha=0.9;Q = 100;
```
Gambar 3.8 Inisialisasi awal pada ACO (Selengkapnya di Lampiran 4)

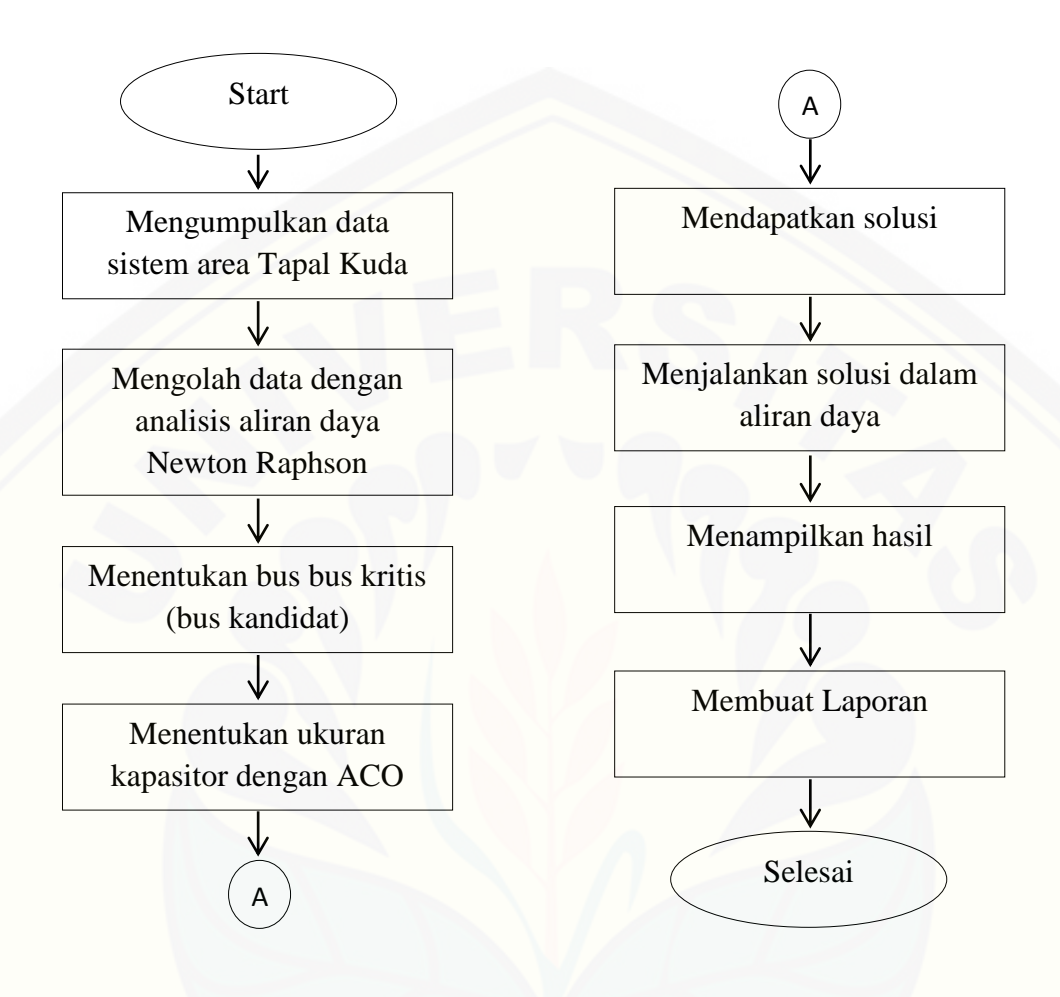

**3.4** *Flowchart* **Diagram Alir Penelitian, Diagram Alir Metode Newton Raphson dan Diagram Alir** *Ant Colony Optimization*

Gambar 3.9 Diagram Alir Penelitian

Pengolahan data yang telah didapat dari PLN Pusat. Analisis aliran daya pada sistem 150 KV area Tapal Kuda dengan menggunakan metode Newton Raphson dan hasil aliran daya dengan metode Newton Raphson akan [menghasilkan bus-bus kritis yaitu bus yang memiliki profil tegangan di bawah](http://repository.unej.ac.id/)  standart. Sedangkan untuk analisis penentuan letak dan ukuran bank kapasitor optimal menggunakan metode Newton Raphson dan metode *ant colony optimization*. Pengaruh pemasangan bank kapasitor pada sistem 150 KV area Tapal Kuda akan memperbaiki profil tegangan dan mengurangi rugi-rugi saluran. Setelah itu dilakukan perbandingan hasil simulasi menggunakan Newton Raphson dan *Ant Colony Optimization* dan membuat kesimpulan.

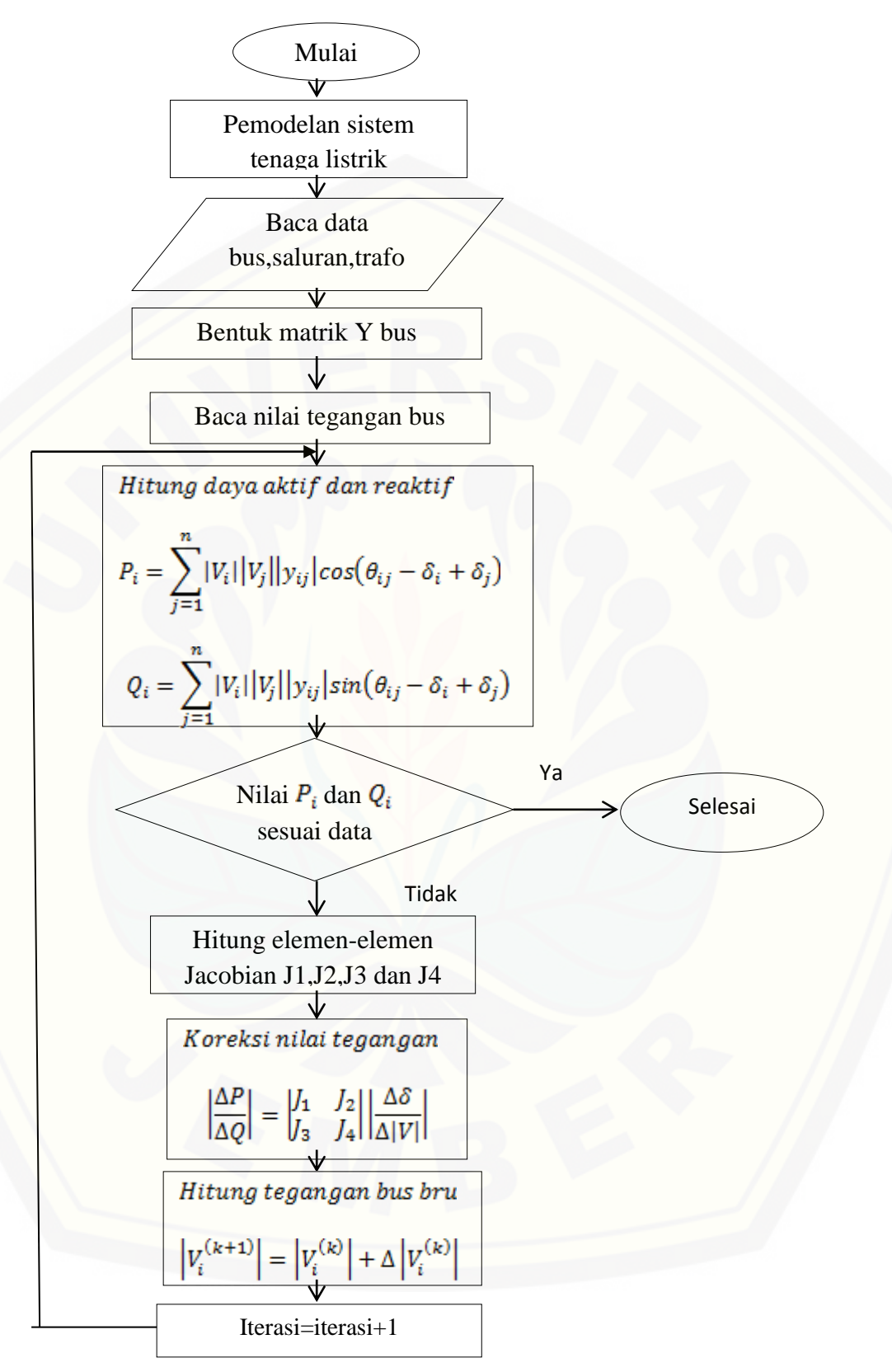

Gambar 3.10 Diagram alir perhitungan aliran daya metode Newton Raphson

Berikut ini uraian dari diagram alir pada (Gambar 3.10):

- 1) Membuat model sistem tenaga listrik yang terdapat pada area Tapal Kuda 150 kV.
- 2) Mengumpulkan data pada bus dan trafo (daya aktif pada generator dan *load* bus, daya reaktif pada *load* bus, tegangan pada *slack* dan generator bus yang terdapat pada sistem tenaga listrik pada area Tapal Kuda 150 kV untuk menganalisis aliran daya.
- 3) Membuat matriks Y bus yaitu matrik admitansi yang diperoleh dari saluran antar bus.
- 4) Membaca besar nilai tegangan pada sistem tenaga listrik area Tapal Kuda 150 kV, tegangan ini didapat pada *slack bus* dan generator bus.
- 5) Setelah mendapatkan data-data diatas, mulai melakukan perhitungan daya aktif (P) dan daya reaktif (Q) jika sudah sesuai dengan data maka proses perhitungan selesai, jika tidak maka dilanjutkan dengan proses perhitungan elemen-elemen matrik jacobian untuk mengoreksi besar nilai tegangan dan [selanjutnya melakukan perhitungan dengan tegangan bus yang baru](http://repository.unej.ac.id/)  tersebut.
- 6) Melakukan perhitungan pada iterasi selanjutnya dengan menghitung ulang besar daya aktif dan reaktif hingga mendapat data aliran daya yang sesuai.

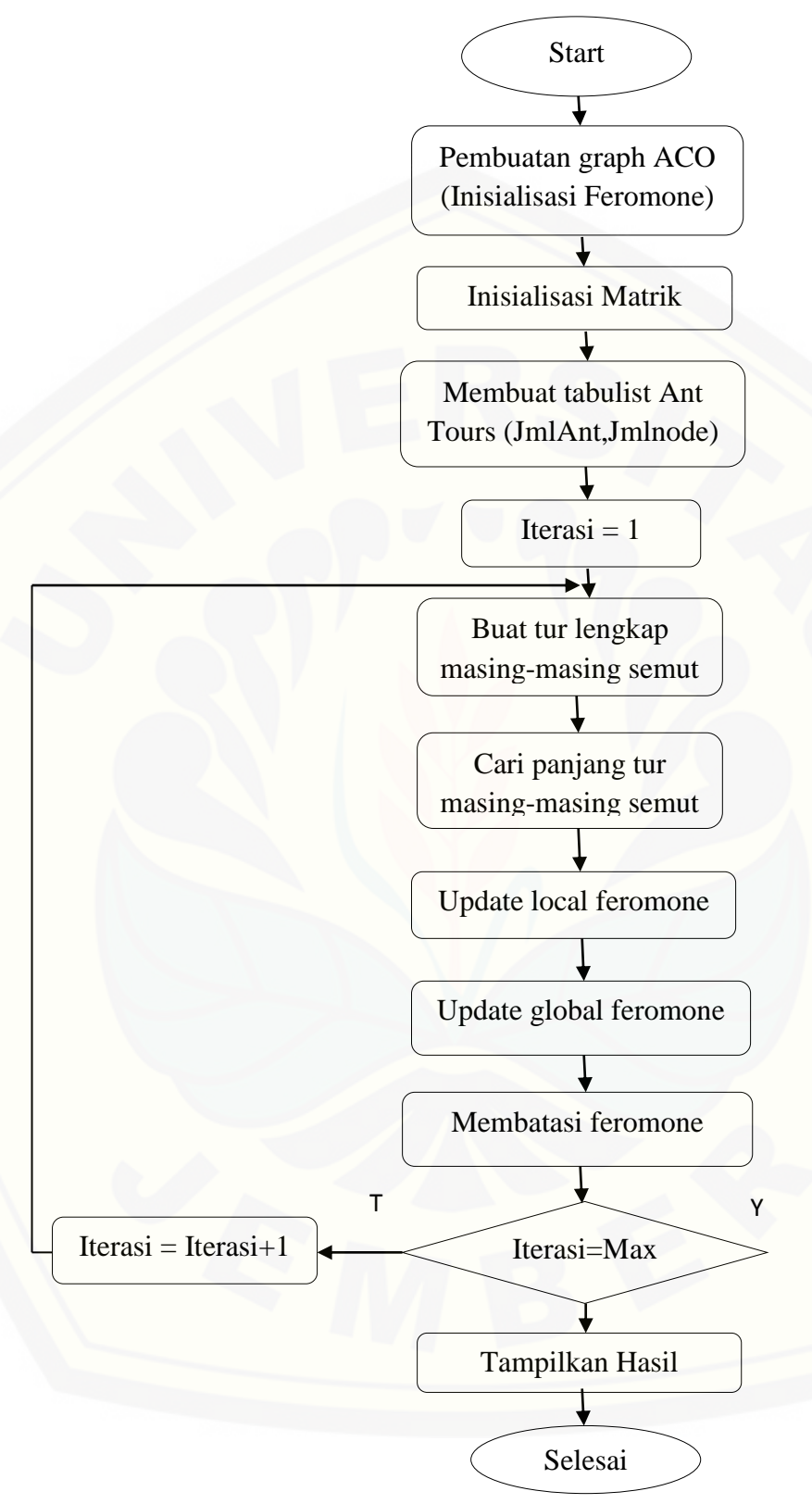

Gambar 3.11 Diagram Alir Ant Colony Optimization

Berikut uraian dari gambar diagram alir pada (Gambar 3.11):

- 1) Membuat *graph* ACO dengan merepresentasikan permasalahan sistem pada area Tapal Kuda 150 kV.
- 2) Inisialisasi matrik feromone untuk menginisialisasi awal calon jalur jalur yang mungkin bisa ditempuh oleh semut.
- 3) Membuat *tabulist ant tours* dengan menentukan jumlah semut dan jumlah node yang akan dilewati dengan probabilitas stokastik sehingga masingmasing semut dapat membuat tur lengkap dan dapat mengetahui panjang tur masing-masing semut.
- 4) Memodifikasi nilai feromone dengan tujuan mempengaruhi semut pada iterasi selanjutnya agar membentuk solusi yang lebih baik pada semut yang sebelumnya dengan pembaruan feromone lokal dan pembaruan [feromone global. Pembaruan feromone global dilakukan oleh semut yang](http://repository.unej.ac.id/)  melakukan tur terpendek.
- 5) Untuk menghindari kondisi stagnasi dimana semua semua mengikuti jalan yang sama maka kekuatan jejak feromone diakhir iterasi harus dibatasi.
- 6) Pengujian nilai fungsi objektif saat ini dengan iterasi sebelumnya. Jika fungsi objektif yang dihasilkan saat ini lebih baik dari fungsi objektif sebelumnya, maka fungsi objektif saat ini akan dipakai. Jika tidak dilakukan pengujian jumlah iterasi, jika iterasi belum mencapai maksimum, proses akan diulang pada pembuatan tabu perjalanan semut. (Fungsi objektif di sini yaitu total kerugian daya aktif)
- 7) Jika iterasi sudah mencapai maksimum, didapatkan hasil terbaik nilai dan tabu perjalanannya untuk menentukan letak dan kapasitas dari kapasitor bank.

### **BAB 4. HASIL DAN PEMBAHASAN**

Pada penelitian ini dilakukan analisis pemasangan bank kapasitor pada [sistem 150 KV area Tapal Kuda dengan menggunakan data terakhir, yaitu tahun](http://repository.unej.ac.id/)  2014 yang bertujuan untuk memperbaiki profil tegangan dan meminimalkan rugi daya. Data yang didapatkan dari PLN untuk menunjang analisis yang akan dilakukan adalah data pembangkitan, data pembebanan dan data saluran impedansi tiap bus.

### **4.1 Data Jaring Sistem 150 KV Area Tapal Kuda**

Data jaring tenaga listrik pada sistem transmisi 150 KV area Tapal Kuda diambil dari data PLN Pusat yang terdiri dari 1 *slack bus*, 2 pembangkit dan 11 *bus* beban. Base yang digunakan pada perhitungan adalah:

a. Base tegangan : 150 kV

b. Base daya :  $150$  MVA

Selanjutnya bus-bus yang ada diklasifikasikan sebagai berikut:

- a. *Slack bus* : Bus Pier
- b. Bus Generator : Bus Grati dan Bus Paiton
- c. Bus Beban : Bus Gdwtn, Bus Rejoso, Bus Probolinggo, Bus Kraksan, Bus Lumajang, Bus Tanggul, Bus Jember, Bus Bondowoso, Bus Situbondo, Bus Genteng, dan Bus Banyuwangi.

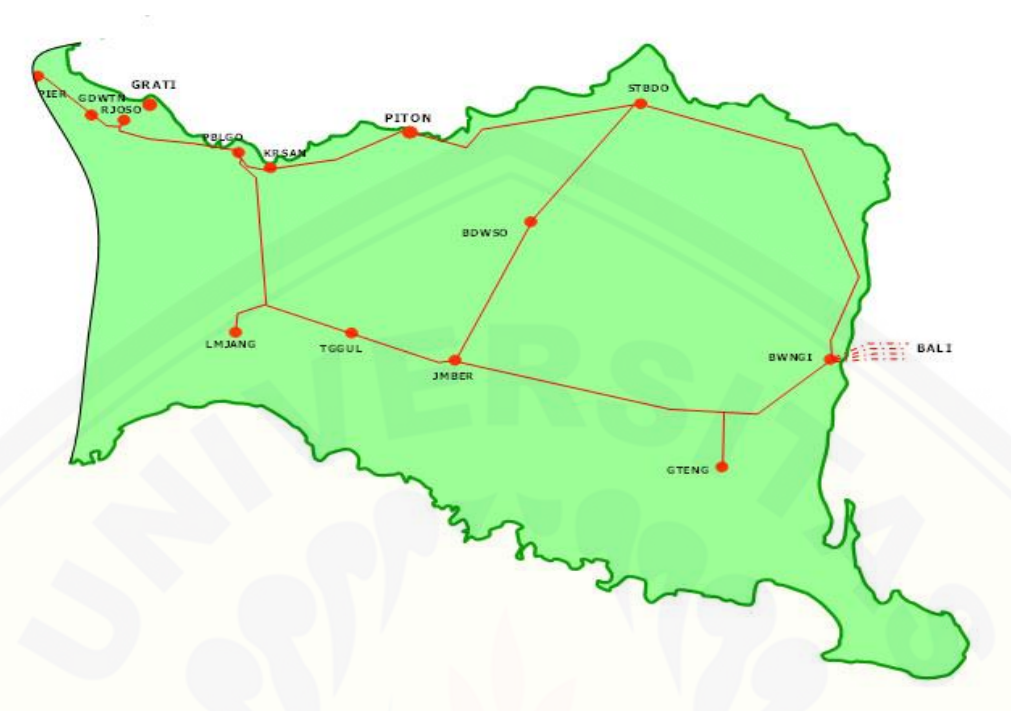

Masing-masing bus pada keterangan di atas ditunjukkan pada Gambar 4.1

Gambar 4.1 Peta Daerah Tapal Kuda (Sumber: PLN Pusat)

Dari data-data tersebut, dilakukan studi aliran daya untuk mengetahui [besar profil tegangan dan rugi daya pada sistem yang ditunjukkan pada Tabel 4.1 :](http://repository.unej.ac.id/) 

|                |             |              |                | Pembangkitan   | Pembebanan |         |
|----------------|-------------|--------------|----------------|----------------|------------|---------|
| N <sub>0</sub> | <b>Bus</b>  | <b>Jenis</b> | P(MW)          | Q(Mvar)        | P(MW)      | Q(Mvar) |
| 1              | Pier        | Slack        |                |                | 24.5303    | 7.3591  |
| $\mathfrak{D}$ | Grati       | Generator    | 247.8          |                | 8.7908     | 3.9959  |
| 3              | Paiton      | Generator    | 1400.0         | 405.6          | 26.3617    | 7.0298  |
| 4              | Gdwtn       | Beban        | $\Omega$       | $\Omega$       | 47.9509    | 15.6362 |
| 5              | Rejoso      | Beban        | $\theta$       | $\theta$       | 10.3696    | 4.7225  |
| 6              | Probolinggo | Beban        | $\overline{0}$ | $\overline{0}$ | 55.0503    | 18.3501 |
| 7              | Kraksan     | Beban        | $\theta$       | $\theta$       | 17.1722    | 3.8160  |
| 8              | Lumajang    | Beban        | $\overline{0}$ | $\overline{0}$ | 58.4150    | 13.3868 |
| 9              | Tanggul     | Beban        | $\theta$       | $\overline{0}$ | 43.3983    | 17.0963 |
| 10             | Jember      | Beban        | $\theta$       | $\overline{0}$ | 93.8640    | 25.4774 |
| 11             | Bondowoso   | Beban        | $\Omega$       | $\overline{0}$ | 29.3562    | 8.9345  |
| 12             | Situbondo   | Beban        | $\overline{0}$ | $\overline{0}$ | 25.2572    | 3.3676  |
| 13             | Banyuwangi  | Beban        | $\overline{0}$ | $\overline{0}$ | 39.9685    | 11.8089 |
| 14             | Genteng     | Beban        | $\overline{0}$ | $\overline{0}$ | 71.7881    | 38.2869 |

Tabel 4.1 Data Pembangkitan dan Pembebanan sistem 150 KV area Tapal Kuda (Sumber : PLN Pusat)

Penentuan kapasitas pembangkitan pada bus paiton diperoleh dari penjumlahan kapasitas daya yang dihasilkan oleh paiton unit 1, 2, 3, 4 dan 9. Untuk data saluran pada sistem ditunjukkan pada Tabel 4.2 berikut ini:

| N <sub>0</sub> | <b>Saluran</b> |                |              | <b>Parameter Saluran</b> |                   |
|----------------|----------------|----------------|--------------|--------------------------|-------------------|
| Line           | Dari           | Ke             | Panjang (km) | $\mathbf{R}$ (pu)        | $\mathbf{X}$ (pu) |
| 1              |                | 4              | 19.7         | 0.003476                 | 0.022326          |
| $\overline{2}$ | $\overline{2}$ | $\overline{4}$ | 18.5         | 0.003264                 | 0.020966          |
| 3              | 3              | $\overline{7}$ | 20.4         | 0.005060                 | 0.026996          |
| 4              | 3              | 12             | 55.4         | 0.013730                 | 0.073300          |
| 5              | $\overline{4}$ | 5              | 10.4         | 0.004507                 | 0.017755          |
| 6              | $\overline{4}$ | 6              | 32.5         | 0.014647                 | 0.057703          |
| 7              | 6              | $\overline{7}$ | 22.9         | 0.007490                 | 0.039960          |
| 8              | 6              | 8              | 31.7         | 0.013780                 | 0.017560          |
| 9              | 8              | 9              | 32.8         | 0.014213                 | 0.057728          |
| 10             | 8              | 10             | 60.5         | 0.026217                 | 0.106480          |
| 11             | 9              | 10             | 28.5         | 0.012350                 | 0.050160          |
| 12             | 10             | 11             | 39.6         | 0.017160                 | 0.067605          |
| 13             | 10             | 13             | 82.5         | 0.035750                 | 0.145200          |
| 14             | 10             | 14             | 64.7         | 0.028037                 | 0.113872          |
| 15             | 11             | 12             | 34.7         | 0.015037                 | 0.058240          |
| 16             | 13             | 14             | 33.9         | 0.014690                 | 0.059664          |

Tabel 4.2 Data Saluran Sistem 150 KV Area Tapal Kuda (Sumber: PLN Pusat)

Pada tabel 4.2 data saluran yang didapat sesuai dengan data pada PLN Pusat tahun 2014. Data tersebut didapat pada bulan April 2015.

### **4.2 Analisis Aliran Daya Sebelum Dikompensasi Menggunakan Metode Newton Raphson**

Aliran daya menggunakan metode Newton Raphson berdasarkan data [pembangkitan, data pembebanan, dan data saluran transmisi area Tapal Kuda 150](http://repository.unej.ac.id/)  KV yang ditunjukkan pada tabel 4.1 dan 4.2. Hasil keluaran aliran daya tersebut berupa profil tegangan, konsumsi daya aktif dan daya reaktif pada beban serta pada pembangkitan. Hasil aliran daya tersebut ditunjukkan pada Tabel 4.3 berikut:

| <b>Bus</b>     | <b>Tegangan</b> | Sudut $(0)$ | <b>Konsumsi</b> |         | Pembangkitan |         |
|----------------|-----------------|-------------|-----------------|---------|--------------|---------|
|                | (pu)            |             | P(MW)           | Q(Mvar) | P(MW)        | O(Mvar) |
| 1              | 1.050           | 0.000       | 24.530          | 7.359   | $-797.816$   | 779.511 |
| $\overline{2}$ | 1.000           | 9.660       | 8.791           | 3.996   | 247.800      | 199.155 |
| 3              | 0.960           | 65.980      | 26.362          | 7.030   | 1400.000     | 610.141 |
| 4              | 0.968           | 7.934       | 47.951          | 15.636  | 0.000        | 0.000   |
| 5              | 0.967           | 7.868       | 10.370          | 4.732   | 0.000        | 0.000   |
| 6              | 0.809           | 33.036      | 55.050          | 18.350  | 0.000        | 0.000   |
| 7              | 0.864           | 54.010      | 17.172          | 3.816   | 0.000        | 0.000   |
| 8              | 0.780           | 33.452      | 58.415          | 13.387  | 0.000        | 0.000   |
| 9              | 0.745           | 33.452      | 43.398          | 17.096  | 0.000        | 0.000   |
| 10             | 0.728           | 34.837      | 93.864          | 25.477  | 0.000        | 0.000   |
| 11             | 0.775           | 46.164      | 29.356          | 8.934   | 0.000        | 0.000   |
| 12             | 0.847           | 55.441      | 25.257          | 3.368   | 0.000        | 0.000   |
| 13             | 0.679           | 30.056      | 39.968          | 11.809  | 0.000        | 0.000   |
| 14             | 0.673           | 29.781      | 71.788          | 38.287  | 0.000        | 0.000   |

Tabel 4.3 Aliran Daya Sebelum Ditambahkan Bank Kapasitor Menggunakan Metode Newton Raphson

Dari hasil analisis *load flow* tersebut terlihat jelas bahwa tidak semua bus memiliki nilai profil tegangan dalam rentang standar yang diizinkan yaitu sebesar 5% (PUIL 1987). Pada tabel 4.3 dapat diperoleh bus-bus yang profil tegangannya dibawah standar. Bus-bus tersebut adalah bus 6, 7, 8, 9, 10, 11, 12, 13, dan 14. [Profil tegangan pada masing-masing bus beban dapat direpresentasikan pada](http://repository.unej.ac.id/)  Gambar 4.2 berikut ini:

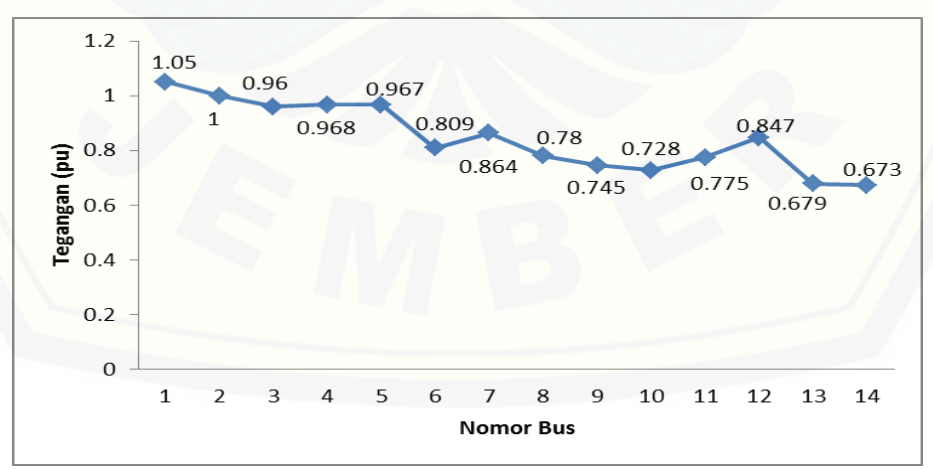

Gambar 4.2 Grafik Profil Tegangan Pada Masing-Masing Bus Sebelum Ditambahkan Bank Kapasitor

Untuk rugi-rugi daya pada masing-masing saluran dapat dilihat pada Tabel 4.4 berikut:

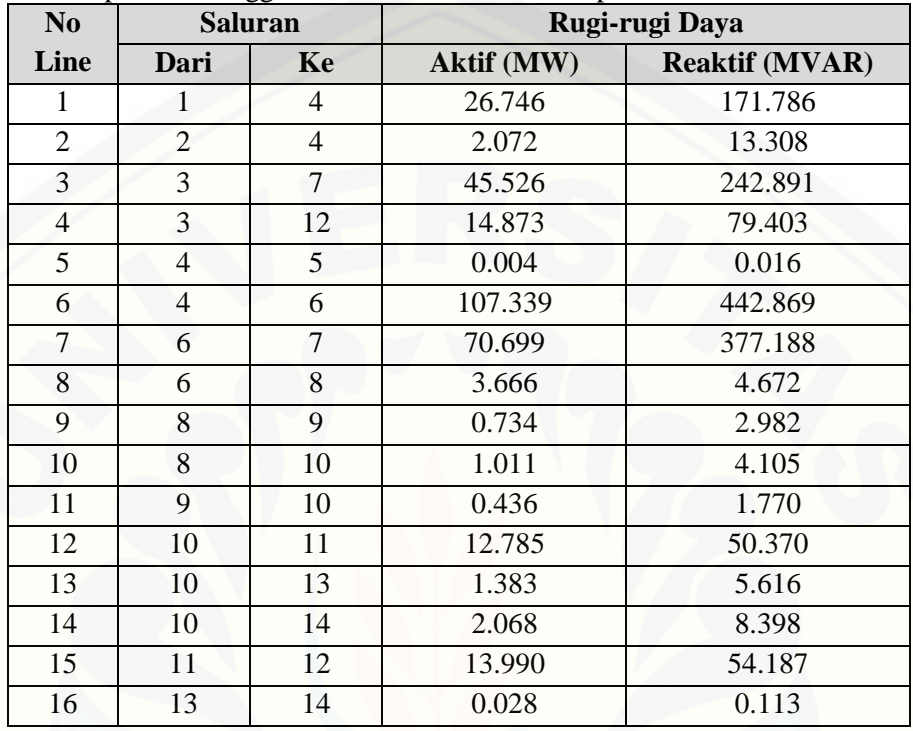

Tabel 4.4 Rugi-Rugi Daya Pada Sistem Tapal Kuda Sebelum Ditambahkan Bank Kapasitor Menggunakan Metode Newton Raphson

Rugi daya [aktif pada masing-masing saluran dapat direpresentasikan pada](http://repository.unej.ac.id/)  Gambar 4.3 berikut ini:

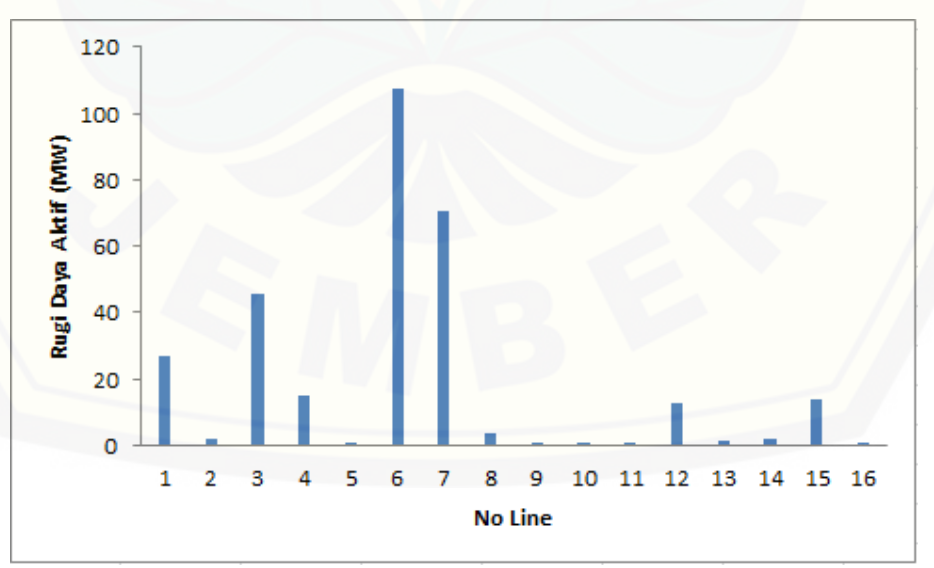

Gambar 4.3 Grafik Rugi Daya Aktif Pada Masing-Masing Saluran Sebelum Ditambahkan Bank Kapasitor

Dari Tabel 4.3 dan 4.4 dapat diperoleh informasi sebagai berikut:

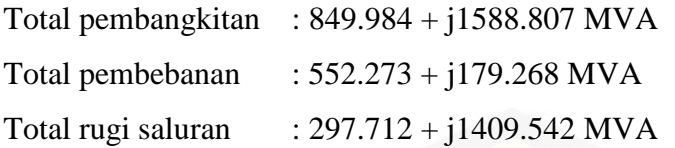

### **4.3 Analisis Data Setelah Dikompensasi Bank Kapasitor**

Berdasarkan hasil analisis *loadflow* sebelum ditempatkan kapasitor, dapat dilihat bahwa bus-bus yang profil tegangannya di bawah standar adalah bus 6, 7, 8, 9, 10, 11, 12, 13, dan 14. Bus-bus ini merupakan bus kandidat yang akan diinjeksi oleh daya reaktif kapasitor. Kemudian kapasitas kapasitor yang akan [dipasang dioptimalkan dengan menggunakan metode Newton Raphson dan](http://repository.unej.ac.id/)  algoritma ACO.

Pada percobaan pertama simulasi dilakukan dengan memasang bank kapasitor pada seluruh bus yang profil tegangannya di bawah standar. Sedangkan untuk percobaan kedua simulasi dilakukan dengan memasang bank kapasitor pada bus 14 yaitu bus yang memiliki profil tegangan paling rendah.

### **4.3.1 Kompensasi Bank Kapasitor Pada Semua Bus**

A. Ukuran Kapasitor yang Dipasang

Ukuran bank kapasitor maksimal yang akan digunakan pada percobaan pertama yaitu sebesar 200 MVAR. Hal ini dilakukan karena ukuran tersebut dapat mempengaruhi besar profil tegangan agar sesuai dengan standar yang telah diizinkan.

### B. Kompensasi Menggunakan Newton Raphson

Pada simulasi ini, metode Newton Raphson dipakai untuk mengoptimisasi *load flow* dengan menginjeksi semua bus yang profil tegangannya di bawah standar dengan bank kapasitor. Berikut ini Tabel 4.5 *load flow* hasil setelah dipasang kapasitor kompensasi pada masing-masing bus beban dengan menggunakan metode Newton Raphson :

| <b>Bus</b>     | <b>Tegangan</b> | Sudut $(0)$ |        | <b>Konsumsi</b> | Pembangkitan |            |
|----------------|-----------------|-------------|--------|-----------------|--------------|------------|
|                | (pu)            |             | P(MW)  | O(Mvar)         | P(MW)        | Q(Mvar)    |
| 1              | 1.050           | 0.000       | 24.530 | 7.359           | $-869.067$   | 178.213    |
| $\overline{2}$ | 1.050           | 8.910       | 8.791  | 3.996           | 247.800      | $-56.420$  |
| 3              | 1.050           | 41.029      | 26.362 | 7.030           | 1400.000     | $-729.948$ |
| $\overline{4}$ | 1.054           | 7.112       | 47.951 | 15.636          | 0.000        | 0.000      |
| 5              | 1.053           | 7.056       | 10.370 | 4.732           | 0.000        | 0.000      |
| 6              | 1.163           | 20.255      | 55.050 | 18.350          | 0.000        | 0.000      |
| 7              | 1.097           | 31.875      | 17.172 | 3.816           | 0.000        | 0.000      |
| 8              | 1.220           | 17.969      | 58.415 | 13.387          | 0.000        | 0.000      |
| 9              | 1.300           | 17.344      | 43.398 | 17.096          | 0.000        | 0.000      |
| 10             | 1.326           | 17.827      | 93.864 | 25.477          | 0.000        | 0.000      |
| 11             | 1.284           | 23.515      | 29.356 | 8.934           | 0.000        | 0.000      |
| 12             | 1.206           | 30.047      | 25.257 | 3.368           | 0.000        | 0.000      |
| 13             | 1.426           | 15.270      | 39.968 | 11.809          | 0.000        | 0.000      |
| 14             | 1.417           | 15.262      | 71.788 | 38.287          | 0.000        | 0.000      |

Tabel 4.5 Aliran Daya Setelah Ditambah Bank Kapasitor Dengan Metode Newton Raphson

Berdasarkan Tabel 4.5 dapat dilihat bahwa profil tegangan pada masingmasing bus sudah berada pada rentang standar yang diizinkan, akan tetapi ada beberapa bus yang terlalu berlebihan besar profil tegangannya. Berikut grafik [perbedaan besar profil tegangan sebelum dan sesudah dipasang kapasitor](http://repository.unej.ac.id/)  ditunjukkan pada Gambar 4.4 :

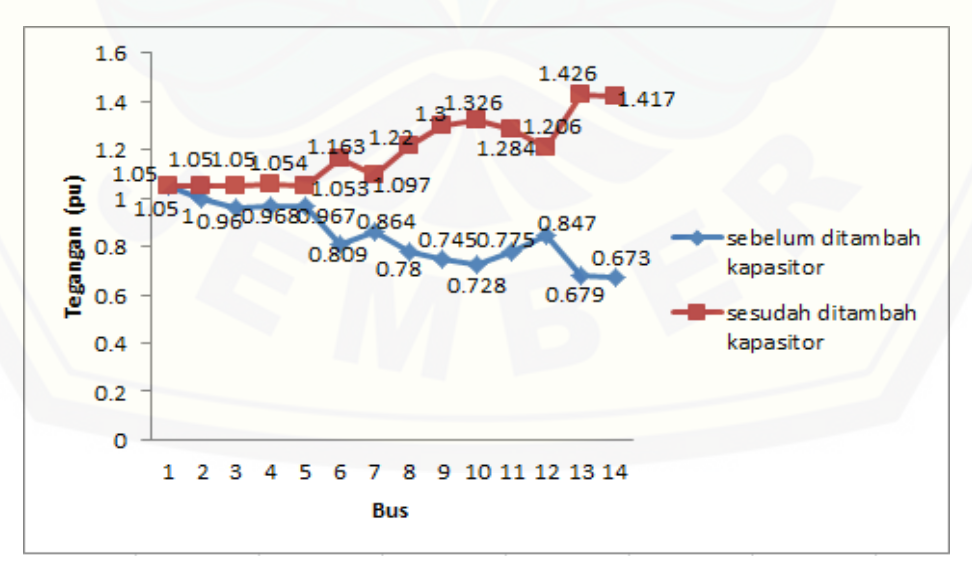

Gambar 4.4 Grafik Perbandingan Tegangan Pada Masing-Masing Bus Sebelum dan Sesudah Dipasang Kapasitor

Sedangkan untuk rugi-rugi daya pada masing-masing saluran dapat direpresentasikan pada Tabel 4.6 berikut:

|                        | <b>Saluran</b> |                |                   |                |                | Rugi-rugi Daya        |                |                |
|------------------------|----------------|----------------|-------------------|----------------|----------------|-----------------------|----------------|----------------|
| N <sub>0</sub><br>Line |                |                | <b>Aktif (MW)</b> |                |                | <b>Reaktif (MVAR)</b> |                |                |
|                        | Ke<br>Dari     |                | <b>Sebelum</b>    | <b>Sesudah</b> | <b>Selisih</b> | <b>Sebelum</b>        | <b>Sesudah</b> | <b>Selisih</b> |
| 1                      | 1              | $\overline{4}$ | 26.746            | 17.397         | 9.349          | 171.786               | 111.742        | 60.044         |
| $\overline{2}$         | $\overline{2}$ | 4              | 2.072             | 1.2            | 0.872          | 13.308                | 7.705          | 5.603          |
| 3                      | 3              | $\tau$         | 45.526            | 31.706         | 13.82          | 242.891               | 169.157        | 73.734         |
| $\overline{4}$         | 3              | 12             | 14.873            | 26.238         | $-11.365$      | 79.403                | 140.074        | $-60.671$      |
| 5                      | $\overline{4}$ | 5              | 0.004             | 0.004          | $\theta$       | 0.016                 | 0.014          | 0.002          |
| 6                      | $\overline{4}$ | 6              | 107.339           | 47.145         | 60.194         | 442.869               | 185.732        | 257.137        |
| $\overline{7}$         | 6              | $\overline{7}$ | 70.699            | 38.471         | 32.228         | 377.188               | 205.248        | 171.94         |
| 8                      | 6              | 8              | 3.666             | 22.958         | $-19.292$      | 4.672                 | 29.256         | $-24.584$      |
| 9                      | 8              | 9              | 0.734             | 4.005          | $-3.271$       | 2.982                 | 16.268         | $-13.286$      |
| 10                     | 8              | 10             | 1.011             | 3.673          | $-2.662$       | 4.105                 | 14.918         | $-10.813$      |
| 11                     | 9              | 10             | 0.436             | 0.54           | $-0.104$       | 1.77                  | 2.195          | $-0.425$       |
| 12                     | 10             | 11             | 12.785            | 9.792          | 2.993          | 50.37                 | 38.576         | 11.794         |
| 13                     | 10             | 13             | 1.383             | 3.289          | $-1.906$       | 5.616                 | 13.359         | $-7.743$       |
| 14                     | 10             | 14             | 2.068             | 3.714          | $-1.646$       | 8.398                 | 15.085         | $-6.687$       |
| 15                     | 11             | 12             | 13.99             | 16.289         | $-2.299$       | 54.187                | 63.088         | $-8.901$       |
| 16                     | 13             | 14             | 0.028             | 0.04           | $-0.012$       | 0.113                 | 0.161          | $-0.048$       |

Tabel 4.6 Rugi-Rugi Daya Pada Area Tapal Kuda 150 KV Setelah Ditambahkan Bank Kapasitor Menggunakan Metode Newton Raphson

Dari hasil optimisasi tersebut, pada Tabel 4.5 dan 4.6 dapat diperoleh informasi berikut ini:

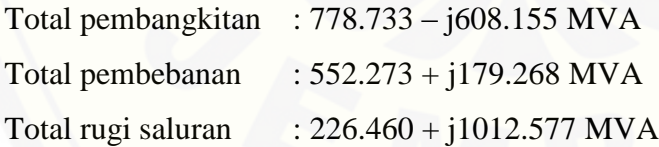

Besarnya penurunan rugi-rugi daya pada sistem setelah dipasang bank kapasitor adalah sebesar 71.252 + j396.965, dengan penempatan kapasitor pada [bus 6, 7, 8, 9, 10, 11, 12, 13, dan 14. Total kapasitas kapasitor yang dipasang yaitu](http://repository.unej.ac.id/)  1800 MVAR.

#### C. Kompensasi Menggunakan ACO

Pada simulasi ini, ACO dipakai untuk mengoptimisasi *load flow* dengan menginjeksi semua bus yang profil tegangannya di bawah standar dengan bank kapasitor. ACO dipakai untuk mengoptimisasi *load flow* dengan menggunakan parameter-parameter sebagai berikut:

- a. Jumlah *ant* : 50
- b. Jumlah iterasi : 100
- c. Alpha : 0.9
- d.  $Q : 100$

Kapasitas kapasitor maksimal yang disimulasikan adalah 200 MVAR yang [akan diletakkan pada bus-bus kritis yaitu bus 6, 7, 8, 9, 10, 11, 12, 13, dan 14.](http://repository.unej.ac.id/)  Sedangkan kapasitas kapasitor pada bus-bus tersebut telah ditentukan menggunakan metode ACO sehingga memenuhi kapasitas maksimal agar profil tegangan berubah sesuai batas toleransi yang telah ditentukan. Kapasitas kapasitor pada bus-bus tersebut adalah sebagai berikut:

a. Bus ke  $6 = 140$ 

b. Bus ke 
$$
7 = 100
$$

- c. Bus ke  $8 = 70$
- d. Bus ke  $9 = 90$
- e. Bus ke  $10 = 20$
- f. Bus ke  $11 = 120$
- g. Bus ke  $12 = 40$
- h. Bus ke  $13 = 10$
- i. Bus ke  $14 = 40$

Berikut ini tabel *load flow* hasil setelah dikompensasi kapasitor pada masing-masing bus beban dengan menggunkan metode ACO ditunjukkan pada tabel 4.7 :

|                | <b>Tegangan</b> | Sudut $(^{0})$ |        | <b>Konsumsi</b> |            | Pembangkitan |
|----------------|-----------------|----------------|--------|-----------------|------------|--------------|
| <b>Bus</b>     | (pu)            |                | P(MW)  | Q(Mvar)         | P(MW)      | Q(Mvar)      |
| 1              | 1.050           | 0.000          | 24.530 | 7.359           | $-892.107$ | 532.598      |
| $\overline{2}$ | 1.010           | 9.977          | 8.791  | 3.996           | 247.800    | 1.201        |
| 3              | 1.030           | 51.738         | 26.362 | 7.030           | 1400.000   | 2.915        |
| 4              | 1.006           | 8.089          | 47.951 | 15.636          | 0.000      | 0.000        |
| 5              | 1.005           | 8.028          | 10.370 | 4.732           | 0.000      | 0.000        |
| 6              | 1.002           | 26.969         | 55.050 | 18.350          | 0.000      | 0.000        |
| $\overline{7}$ | 1.006           | 41.737         | 17.172 | 3.816           | 0.000      | 0.000        |
| 8              | 1.009           | 26.354         | 58.415 | 13.387          | 0.000      | 0.000        |
| 9              | 1.021           | 26.304         | 43.398 | 17.096          | 0.000      | 0.000        |
| 10             | 1.011           | 27.400         | 93.864 | 25.477          | 0.000      | 0.000        |
| 11             | 1.035           | 34.569         | 29.356 | 8.934           | 0.000      | 0.000        |
| 12             | 1.033           | 41.822         | 25.257 | 3.368           | 0.000      | 0.000        |
| 13             | 0.998           | 24.797         | 39.968 | 11.809          | 0.000      | 0.000        |
| 14             | 0.998           | 24.619         | 71.788 | 38.287          | 0.000      | 0.000        |

Tabel 4.7 Aliran Daya Setelah Ditambah Bank Kapasitor dengan Metode ACO

Berdasarkan tabel 4.7 dapat dilihat bahwa profil tegangan pada masingmasing bus sudah berada pada rentang standar yang diizinkan. Berikut grafik [perbedaan besar profil tegangan sebelum dan sesudah dipasang kapasitor](http://repository.unej.ac.id/)  ditunjukkan pada Gambar 4.5 :

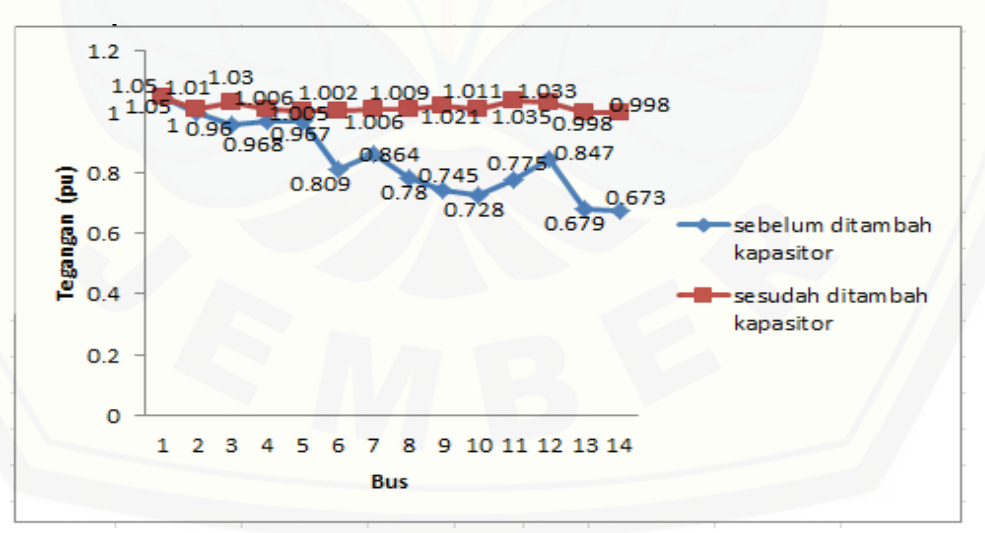

Gambar 4.5 Grafik Perbandingan Tegangan Pada Masing-Masing Bus Sebelum dan Sesudah Dipasang Kapasitor

Sedangkan untuk rugi-rugi daya pada masing-masing saluran dapat direpresentasikan pada Tabel 4.8 berikut:

|                        | <b>Saluran</b> |                | Rugi-rugi Daya |                   |                |                       |                |                |  |
|------------------------|----------------|----------------|----------------|-------------------|----------------|-----------------------|----------------|----------------|--|
| N <sub>0</sub><br>Line | Dari           | Ke             |                | <b>Aktif (MW)</b> |                | <b>Reaktif (MVAR)</b> |                |                |  |
|                        |                |                | <b>Sebelum</b> | <b>Sesudah</b>    | <b>Selisih</b> | <b>Sebelum</b>        | <b>Sesudah</b> | <b>Selisih</b> |  |
| 1                      | 1              | $\overline{4}$ | 26.746         | 23.459            | 3.287          | 171.786               | 150.676        | 21.11          |  |
| $\overline{2}$         | $\overline{2}$ | $\overline{4}$ | 2.072          | 1.219             | 0.853          | 13.308                | 7.828          | 5.48           |  |
| 3                      | 3              | 7              | 45.526         | 32.263            | 13.263         | 242.891               | 172.127        | 70.764         |  |
| 4                      | 3              | 12             | 14.873         | 11.777            | 3.096          | 79.403                | 62.873         | 16.53          |  |
| 5                      | $\overline{4}$ | 5              | 0.004          | 0.004             | $\overline{0}$ | 0.016                 | 0.015          | 0.001          |  |
| 6                      | 4              | 6              | 107.339        | 67.24             | 40.099         | 442.869               | 264.898        | 177.971        |  |
| 7                      | 6              | $\overline{7}$ | 70.699         | 45.286            | 25.413         | 377.188               | 241.604        | 135.584        |  |
| 8                      | 6              | 8              | 3.666          | 0.679             | 2.987          | 4.672                 | 0.865          | 3.807          |  |
| 9                      | 8              | 9              | 0.734          | 0.083             | 0.651          | 2.982                 | 0.337          | 2.645          |  |
| 10                     | 8              | 10             | 1.011          | 0.112             | 0.899          | 4.105                 | 0.454          | 3.651          |  |
| 11                     | 9              | 10             | 0.436          | 0.332             | 0.104          | 1.77                  | 1.348          | 0.422          |  |
| 12                     | 10             | 11             | 12.785         | 8.974             | 3.811          | 50.37                 | 35.354         | 15.016         |  |
| 13                     | 10             | 13             | 1.383          | 0.538             | 0.845          | 5.616                 | 2.186          | 3.43           |  |
| 14                     | 10             | 14             | 2.068          | 0.778             | 1.29           | 8.398                 | 3.158          | 5.24           |  |
| 15                     | 11             | 12             | 13.99          | 10.672            | 3.318          | 54.187                | 41.335         | 12.852         |  |
| 16                     | 13             | 14             | 0.028          | 0.006             | 0.022          | 0.113                 | 0.023          | 0.09           |  |

Tabel 4.8 Rugi-Rugi Daya Pada Area Tapal Kuda 150 KV Setelah Ditambahkan Bank Kapasitor Menggunakan Metode ACO

Dari hasil optimisasi dengan ACO, pada Tabel 4.7 dan 4.8 dapat diperoleh informasi berikut ini:

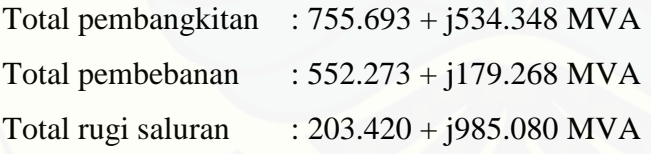

Besarnya penurunan rugi-rugi daya pada sistem setelah dipasang bank kapasitor adalah sebesar 94.2920 + j424.4620, dengan penempatan kapasitor pada [bus 6, 7, 8, 9, 10, 11, 12, 13, dan 14. Total kapasitas kapasitor yang dipasang yaitu](http://repository.unej.ac.id/)  630 MVAR.

### **4.3.2 Kompensasi Bank Kapasitor Pada Satu Bus Beban**

A. Ukuran Kapasitor yang Dipasang

Bank kapasitor yang akan dipasang pada satu bus beban yaitu bus 14 menggunakan beberapa ukuran kapasitor dimulai dari 1800, 900, 400 dan 300 MVAR. Kompensasi ini akan menggunakan dua metode yaitu metode Newton Raphson dan ACO.

B. Kompensasi Menggunakan Newton Raphson

Pada simulasi ini, metode Newton Raphson dipakai untuk mengoptimisasi *load flow* dengan menginjeksi satu bus yaitu bus 14. Bus tersebut merupakan bus [paling kritis. Dengan menggunakan data kapasitor yang sudah ditentukan dan](http://repository.unej.ac.id/)  dimasukkan ke dalam *script* seperti yang dijelaskan pada Gambar 3.6 sehingga diperoleh hasil *load flow* yang ditunjukkan pada Tabel 4.9 berikut:

Tabel 4.9 Aliran Daya Setelah Ditambah Bank Kapasitor Dengan Metode Newton Raphson (Pada Bus Bermasalah)

| $\mathbf C$ |                |       | <b>Sudut</b> |        | <b>Konsumsi</b> |
|-------------|----------------|-------|--------------|--------|-----------------|
| (MVAR)      | <b>Bus</b>     | V(pu) | (0)          | P(MW)  | Q(Mvar)         |
|             | 6              | 1.110 | 18.139       | 55.050 | 18.350          |
|             | $\overline{7}$ | 1.056 | 30.359       | 17.172 | 3.816           |
|             | 8              | 1.161 | 15.022       | 58.415 | 13.387          |
|             | 9              | 1.261 | 13.312       | 43.398 | 17.096          |
| 1800        | 10             | 1.356 | 12.479       | 93.864 | 25.477          |
|             | 11             | 1.223 | 19.685       | 29.356 | 8.934           |
|             | 12             | 1.134 | 27.573       | 25.257 | 3.368           |
|             | 13             | 1.674 | 7.606        | 39.968 | 11.809          |
|             | 14             | 1.813 | 6.388        | 71.788 | 38.287          |
|             | 8              | 1.054 | 22.447       | 58.415 | 13.387          |
|             | 9              | 1.109 | 21.611       | 43.398 | 17.096          |
|             | 10             | 1.166 | 21.535       | 93.864 | 25.477          |
| 900         | 11             | 1.096 | 29.195       | 29.356 | 8.934           |
|             | 12             | 1.061 | 36.984       | 25.257 | 3.368           |
|             | 13             | 1.356 | 17.307       | 39.968 | 11.809          |
|             | 14             | 1.442 | 16.336       | 71.788 | 38.287          |
|             | 6              | 0.932 | 28.816       | 55.050 | 18.350          |
|             | $\overline{7}$ | 0.946 | 45.426       | 17.172 | 3.816           |
| 400         | 8              | 0.939 | 27.975       | 58.415 | 13.387          |
|             | 13             | 1.077 | 24.199       | 39.968 | 11.809          |
|             | 14             | 1.124 | 23.451       | 71.788 | 38.287          |
|             | 6              | 0.916 | 29.559       | 55.050 | 18.350          |
|             | $\overline{7}$ | 0.939 | 46.584       | 17.172 | 3.816           |
| 300         | 8              | 0.918 | 28.969       | 58.415 | 13.387          |
|             | $\overline{9}$ | 0.928 | 28.789       | 43.398 | 17.096          |
|             | 10             | 0.947 | 29.492       | 93.864 | 25.477          |
|             | 11             | 0.937 | 38.418       | 29.356 | 8.934           |

Berdasarkan Tabel 4.9 dapat dilihat bahwa profil tegangan pada bus beban masih berada di bawah batas standar yang diizinkan. Hal ini terjadi pada semua sistem dengan ukuran kapasitor dari 1800, 900, 400 dan 300 MVAR.

Sedangkan untuk rugi-rugi daya pada masing-masing saluran dapat direpresentasikan pada Tabel 4.10 berikut:

| $\mathbf C$ | N <sub>0</sub> |                | <b>Saluran</b> | Rugi-rugi Daya    |                       |
|-------------|----------------|----------------|----------------|-------------------|-----------------------|
| (MVAR)      | Line           | Dari           | Ke             | <b>Aktif (MW)</b> | <b>Reaktif (MVar)</b> |
|             | 3              | 3              | 7              | 26.584            | 141.830               |
|             | $\overline{3}$ | 3              | 12             | 20.752            | 110.789               |
|             | $\overline{4}$ | $\overline{4}$ | 6              | 33.331            | 131.312               |
| 1800        | 6              | 6              | $\overline{7}$ | 38.080            | 203.163               |
|             | 10             | 10             | 13             | 28.315            | 115.003               |
|             | 10             | 10             | 14             | 72.468            | 294.327               |
|             | 1              | $\mathbf{1}$   | $\overline{4}$ | 19.894            | 127.775               |
|             | 3              | 3              | $\overline{7}$ | 29.423            | 156.974               |
| 900         | $\overline{4}$ | $\overline{4}$ | 6              | 54.737            | 215.642               |
|             | 6              | 6              | $\overline{7}$ | 42.033            | 224.251               |
|             | 10             | 10             | 14             | 27.445            | 111.466               |
|             | 1              | $\mathbf{1}$   | $\overline{4}$ | 24.709            | 158.707               |
| 400         | 3              | 3              | $\overline{7}$ | 35.113            | 187.334               |
|             | 4              | $\overline{4}$ | 6              | 76.241            | 300.359               |
|             | 6              | 6              | 7              | 50.137            | 267.488               |
|             | $\mathbf{1}$   | $\mathbf{1}$   | $\overline{4}$ | 25.278            | 162.361               |
| 300         | 3              | 3              | 7              | 36.146            | 192.844               |
|             | $\overline{4}$ | $\overline{4}$ | 6              | 80.673            | 317.816               |
|             | 6              | 6              | 7              | 51.614            | 275.365               |

Tabel 4.10 Rugi-Rugi Daya Setelah Ditambahkan Bank Kapasitor Menggunakan Metode Newton Raphson (Pada Bus Bermasalah)

Pada Tabel 4.10 besar rugi daya tiap saluran yang dimasukkan merupakan rugi daya tertingi diantara saluran lainnya. Untuk total rugi daya aktif saat besar [kapasitor 1800, 900, 400, dan 300 MVAR berturut-turut sebesar 343.795 MW,](http://repository.unej.ac.id/)  249.447 MW, 239.889 MW, dan 240.235 MW. Semakin besar kapasitas kapasitor yang digunakan maka semakin besar pula rugi dayanya.

### C. Kompensasi Menggunakan ACO

Pada simulasi ini, ACO dipakai untuk mengoptimisasi *load flow* untuk menginjek bus paling kritis yaitu bus 14 dengan ukuran kapasitor sebesar 1800, 900, 400, dan 300 MVAR. Dengan menggunakan data kapasitor yang sudah ditentukan dan dimasukkan ke dalam *script* seperti yang dijelaskan pada sub 3.xx sehingga diperoleh hasil *load flow* yang ditunjukkan pada Tabel 4.11 berikut :

| C      |            |       | <b>Sudut</b>   |        | <b>Konsumsi</b> |
|--------|------------|-------|----------------|--------|-----------------|
| (MVAR) | <b>Bus</b> | V(pu) | $\binom{0}{0}$ | P(MW)  | O(Mvar)         |
|        | 6          | 0.926 | 29.112         | 55.050 | 18.350          |
| 1800   | 7          | 0.943 | 45.882         | 17.172 | 3.816           |
| 900    | 8          | 0.931 | 28.369         | 58.415 | 13.387          |
| 400    | 9          | 0.946 | 28.117         | 43.398 | 17.096          |
|        | 13         | 1.052 | 24.736         | 39.968 | 11.809          |
|        | 14         | 1.095 | 24.019         | 71.788 | 38.287          |
|        | 6          | 0.916 | 29.559         | 55.050 | 18.350          |
|        | 7          | 0.939 | 46.584         | 17.172 | 3.816           |
| 300    | 8          | 0.918 | 28.969         | 58.415 | 13.387          |
|        | 9          | 0.928 | 28.789         | 43.398 | 17.096          |
|        | 10         | 0.947 | 29.492         | 93.864 | 25.477          |
|        | 11         | 0.937 | 38.418         | 29.356 | 8.934           |

Tabel 4.11 Aliran Daya Setelah Ditambah Bank Kapasitor Dengan Metode ACO (Pada Bus Bermasalah)

Berdasarkan Tabel 4.11 besar profil tegangan semakin tidak stabil, ada yang kurang dari batas standar dan ada juga yang melebihi. Sedangkan untuk kapasitas [kapasitor yang dibutuhkan agar nilai profil tegangan berubah yaitu sebesar 360](http://repository.unej.ac.id/)  MVAR. Jika kapasitas kapasitor yang diinjek kurang dari 360 MVAR maka profil tegangan semakin menurun. Seperti yang telah ditunjukkan pada Tabel 4.11 ketika kapasitas kapasitor 300 MVAR terdapat 6 bus yang profil tegangannya dibawah batas toleransi yang diizinkan.

Rugi-rugi daya untuk aliran daya pada Tabel 4.11 dapat direpresentasikan pada Tabel 4.12 berikut ini:

| $\mathbf C$ | N <sub>0</sub> | <b>Saluran</b> |                |                   |                       |  | Rugi-rugi Daya |
|-------------|----------------|----------------|----------------|-------------------|-----------------------|--|----------------|
| (MVAR)      | Line           | Dari           | Ke             | <b>Aktif (MW)</b> | <b>Reaktif (MVar)</b> |  |                |
|             |                |                | 4              | 24.943            | 160.208               |  |                |
| 1800<br>900 | 3              | 3              |                | 35.504            | 189.420               |  |                |
| 400         | 4              | 4              | 6              | 77.979            | 307.204               |  |                |
|             | 6              | 6              | 7              | 50.696            | 270.467               |  |                |
|             |                |                | $\overline{4}$ | 25.278            | 162.361               |  |                |
| 300         | 3              | 3              | 7              | 36.146            | 192.844               |  |                |
|             | $\overline{4}$ | 4              | 6              | 80.673            | 317.816               |  |                |
|             | 6              | 6              | 7              | 51.614            | 275.365               |  |                |

Tabel 4.12 Rugi-Rugi Daya Setelah Ditambahkan Bank Kapasitor Menggunakan Metode ACO (Pada Bus Bermasalah)

Pada Tabel 4.12 besar rugi daya tiap saluran yang dimasukkan merupakan rugi daya tertingi diantara saluran lainnya. Saat besar kapasitor yang dipasang [1800, 900, dan 400 MVAR besar rugi daya aktif yang dihasilkan sama yaitu](http://repository.unej.ac.id/)  sebesar 239.713 MW. Akan tetapi ketika besar kapasitor berada dibawah batas kapasitas kapasitor saat menggunakan ACO, besar rugi dayanya semakin besar.

### **4.4 Perbandingan Analisis Data Menggunakan Metode Newton Raphson dan** *Ant Colony Optimization*

4.4.1 Analisis Pada Semua Bus Beban

A. Profil Tegangan

Analisis perbandingan data profil tegangan setelah dikompensasi kapasitor menggunakan metode Newton Raphson dan ACO dapat ditunjukkan pada Tabel 4.13 berikut :

| <b>Bus</b>     | Tegangan (pu)         |            |  |
|----------------|-----------------------|------------|--|
|                | <b>Newton Raphson</b> | <b>ACO</b> |  |
| $\mathbf{1}$   | 1.05                  | 1.05       |  |
| $\overline{2}$ | 1.05                  | 1.01       |  |
| 3              | 1.05                  | 1.03       |  |
| 4              | 1.054                 | 1.006      |  |
| 5              | 1.053                 | 1.005      |  |
| 6              | 1.163                 | 1.002      |  |
| 7              | 1.097                 | 1.006      |  |
| 8              | 1.22                  | 1.009      |  |
| 9              | 1.3                   | 1.021      |  |
| 10             | 1.326                 | 1.011      |  |
| 11             | 1.284                 | 1.035      |  |
| 12             | 1.206                 | 1.033      |  |
| 13             | 1.426                 | 0.998      |  |
| 14             | 1.417                 | 0.998      |  |

Tabel 4.13 Perbandingan Profil Tegangan Newton Raphson dan ACO

Berdasarkan Tabel 4.13 dapat dilihat bahwa profil tegangan pada Newton Raphson melebihi batas toleransi tegangan yang telah ditentukan sehingga membuat sistem semakin tidak stabil. Besar profil tegangan tersebut berkisar dari 1.054 pu hingga 1.426 pu. Sedangkan pada ACO profil tegangan berada pada [batas toleransi yang telah ditentukan sehingga ACO merupakan metode yang tepat](http://repository.unej.ac.id/)  untuk optimisasi profil tegangan pada sistem 150 KV area Tapal Kuda. Besar profil tegangan tersebut berkisar dari 0.998 pu hingga 1.035 pu. Perbandingan profil tegangan ini juga dapat direpresentasikan pada Gambar 4.6 berikut:

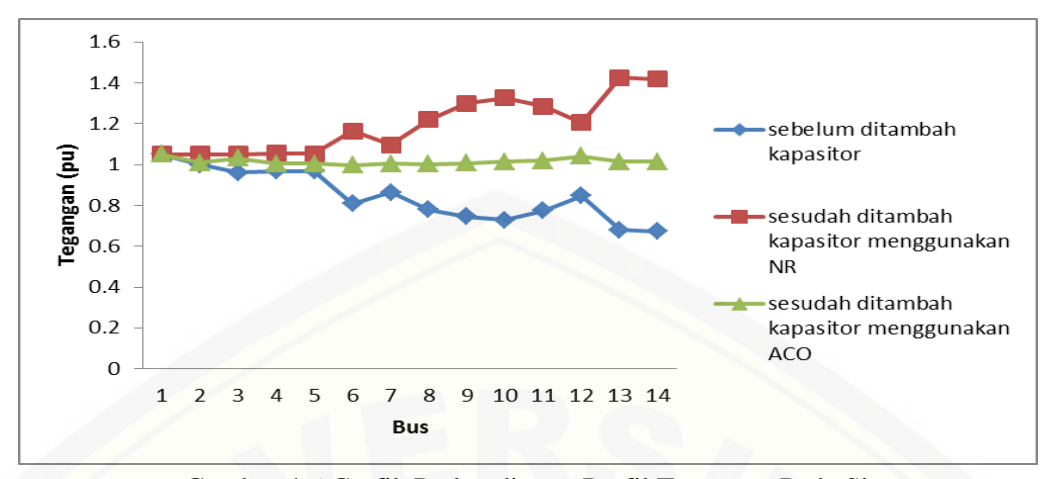

Gambar 4.6 Grafik Perbandingan Profil Tegangan Pada Sistem

B. Rugi-Rugi Daya

[Perbandingan rugi daya aktif saat dikompensasi kapasitor menggunakan](http://repository.unej.ac.id/)  metode Newton Raphson dan ACO dapat ditunjukkan pada Tabel 4.14 berikut :

| N <sub>o</sub> | <b>Saluran</b>           |                | Rugi Daya Aktif (MW)            |            |
|----------------|--------------------------|----------------|---------------------------------|------------|
| Line           | Dari                     | Ke             | <b>Newton</b><br><b>Raphson</b> | <b>ACO</b> |
| $\mathbf{1}$   | 1                        | 4              | 17.397                          | 23.459     |
| $\overline{2}$ | $\overline{2}$           | $\overline{4}$ | 1.2                             | 1.219      |
| 3              | 3                        | $\overline{7}$ | 31.706                          | 32.263     |
| $\overline{4}$ | 3                        | 12             | 26.238                          | 11.777     |
| 5              | $\overline{\mathcal{L}}$ | 5              | 0.004                           | 0.004      |
| 6              | $\overline{\mathbf{4}}$  | 6              | 47.145                          | 67.24      |
| 7              | 6                        | 7              | 38.471                          | 45.286     |
| 8              | 6                        | 8              | 22.958                          | 0.679      |
| 9              | 8                        | 9              | 4.005                           | 0.083      |
| 10             | 8                        | 10             | 3.673                           | 0.112      |
| 11             | 9                        | 10             | 0.54                            | 0.332      |
| 12             | 10                       | 11             | 9.792                           | 8.974      |
| 13             | 10                       | 13             | 3.289                           | 0.538      |
| 14             | 10                       | 14             | 3.714                           | 0.778      |
| 15             | 11                       | 12             | 16.289                          | 10.672     |
| 16             | 13                       | 14             | 0.04                            | 0.006      |
| <b>JUMLAH</b>  |                          |                | 226.461                         | 203.422    |
| <b>SELISIH</b> |                          |                | 23.039                          |            |

Tabel 4.14 Perbandingan Rugi Daya Aktif Newton Raphson dan ACO

Berdasarkan Tabel 4.14 dapat dilihat bahwa rugi daya aktif (MW) pada Newton Raphson lebih besar dari pada pada ACO. Besar total rugi daya aktif pada Newton Raphson 226.461 MW sedangkan pada ACO 203.422 MW. Semakin besar rugi daya aktif maka akan membuat suatu sistem mengeluarkan biaya yang cukup besar. Semakin kecil daya aktif maka faktor daya semakin besar sehingga dapat mengurangi biaya akan kebutuhan listrik. Selisih antara rugi daya [aktif yang dihasilkan menggunakan metode Newton Raphson dan ACO yaitu](http://repository.unej.ac.id/)  sebesar 23.039 MW. Perbandingan rugi daya aktif tersebut dapat direpresentasikan pada Gambar 4.7 berikut :

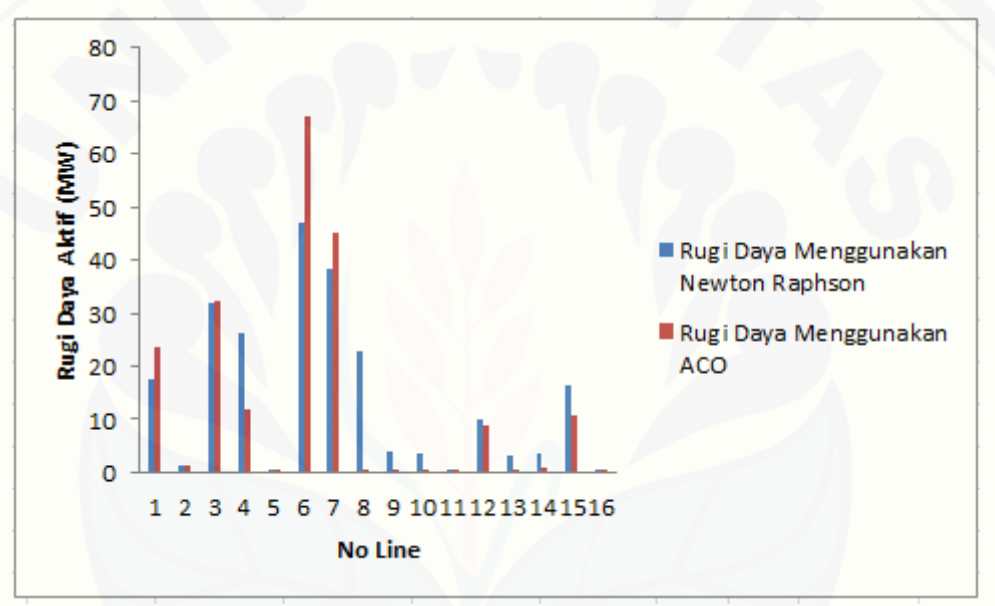

Gambar 4.7 Grafik Perbandingan Rugi Daya Aktif Pada Sistem

C. Ukuran Kapasitor yang Digunakan

Perbandingan ukuran kapasitor yang digunakan untuk mengurangi profil tegangan dan rugi daya menggunakan metode Newton Raphson dan ACO ditunjukkan pada Tabel 4.15 berikut :

|                | <b>Ukuran Kapasitor (MVAR)</b>  |                  |  |
|----------------|---------------------------------|------------------|--|
| <b>Bus</b>     | <b>Newton</b><br><b>Raphson</b> | <b>ACO</b>       |  |
| $\mathbf{1}$   | 0                               | $\boldsymbol{0}$ |  |
| $\overline{2}$ | $\boldsymbol{0}$                | $\boldsymbol{0}$ |  |
| 3              | $\boldsymbol{0}$                | 0                |  |
| $\overline{4}$ | 0                               | $\boldsymbol{0}$ |  |
| 5              | $\boldsymbol{0}$                | $\boldsymbol{0}$ |  |
| 6              | 200                             | 140              |  |
| $\overline{7}$ | 200                             | 100              |  |
| 8              | 200                             | 70               |  |
| 9              | 200                             | 90               |  |
| 10             | 200                             | 20               |  |
| 11             | 200                             | 120              |  |
| 12             | 200                             | 40               |  |
| 13             | 200                             | 10               |  |
| 14             | 200                             | 40               |  |
| Jumlah         | 1800                            | 630              |  |
| <b>Selisih</b> | 1170                            |                  |  |

Tabel 4.15 Perbandingan Ukuran Kapasitor yang Digunakan Pada Metode Newton Raphson dan ACO

Berdasarkan Tabel 4.15 kapasitor yang dipasang untuk mengurangi profil tegangan dan rugi daya pada bus kritis yaitu bus 6, 7, 8, 9, 10, 11, 12, 13, 14, 15, dan 16 menggunakan metode Newton Raphson yaitu sebesar 1800 MVAR. Sedangkan menggunakan ACO sebesar 630 MVAR. Sehingga selisih antara keduanya yaitu sebesar 1170 MVAR. Dilihat dari ukuran kapasitor yang [digunakan dapat disimpulkan bahwa menggunakan metode ACO dapat membuat](http://repository.unej.ac.id/)  ukuran kapasitor yang dipasang pada bus kritis sesuai dengan kebutuhan untuk mengubah profil tegangan dan mengurangi rugi daya. Semakin besar kapasitor yang digunakan biaya yang dikeluarkan juga semakin besar.
#### **4.4.2 Analisis Pada Satu Bus**

A. Profil Tegangan

Analisis perbandingan rata-rata data profil tegangan setelah dikompensasi kapasitor dengan ukuran berbeda yang dipasang pada satu titik bus kritis menggunakan metode Newton Raphson dan ACO dapat ditunjukkan pada Tabel 4.16 berikut :

| C      | Tegangan (pu) |            |
|--------|---------------|------------|
| (MVAR) | <b>NR</b>     | <b>ACO</b> |
| 1800   | 1.310         | 0.982      |
| 900    | 1.183         | 0.982      |
| 400    | 1.004         | 0.982      |
| 300    | 0.931         | 0.931      |

Tabel 4.16 Perbandingan Profil Tegangan Newton Raphson dan ACO

Berdasarkan Tabel 4.16 dapat dilihat bahwa profil tegangan pada Newton Raphson melebihi batas toleransi tegangan yang telah ditentukan pada ukuran kapasitor 1800 dan 900 MVAR. Sedangkan pada ACO saat mengunakan ukuran kapasitor 1800, 900, dan 400 profil tegangan berada pada batas toleransi yang telah ditentukan. Saat ukuran kapasitor 300 MVAR profil tegangan menggunakan Newton Raphson dan ACO sama. Hal ini dikarenakan ACO memiliki batas maksimal kapasitas kapasitor yang dipasang pada satu titik yaitu 360 MVAR. Untuk itu, penempatan kapasitor pada satu titik sebenarnya tidak efektif dikarenakan tidak terlalu berpengaruh pada tiap bus kritis.

#### B. Rugi-Rugi Daya

Perbandingan total rugi-rugi daya aktif saat dikompensasi kapasitor pada [satu titik di bus paling kritis yaitu bus 14 menggunakan metode Newton Raphson](http://repository.unej.ac.id/)  dan ACO dapat ditunjukkan pada Tabel 4.17 berikut :

| $\mathbf C$ |           | <b>Total Rugi Daya Aktif</b><br>(MW) |
|-------------|-----------|--------------------------------------|
| (MVAR)      | <b>NR</b> | <b>ACO</b>                           |
| 1800        | 343.795   | 239.713                              |
| 900         | 249.447   | 239.713                              |
| 400         | 239.889   | 239.713                              |
| 300         | 240.235   | 240.235                              |

Tabel 4.17 Perbandingan Rugi Daya Aktif Newton Raphson dan ACO

Berdasarkan Tabel 4.17 dapat dilihat bahwa hampir semua ukuran kapasitor yang dipasang pada satu titik mengalami penurunan rugi daya. Pada [metode Newton Raphson saat ukuran kapasitor 1800 MVAR rugi daya yang](http://repository.unej.ac.id/)  dihasilkan semakin besar. Untuk ukuran lainnya menunjukkan penurunan. Sedangkan pada metode ACO ketika ukuran kapasitor berada diatas 300 MVAR, rugi daya menunjukkan penurunan, saat ukuran kapasitor yang dipasang 300 MVAR rugi daya semakin besar. Jadi dapat disimpulkan bahwa menggunakan ACO dapat mengurangi rugi daya dan meminimalisir biaya untuk pemasangan kapasitor walau selisihnya sedikit tapi berbeda pada kapasitor yang digunakan.

C. Ukuran Kapasitor yang Digunakan

Perbandingan ukuran kapasitor yang digunakan untuk mengurangi profil tegangan dan rugi daya menggunakan metode Newton Raphson dan ACO ditunjukkan pada Tabel 4.18 berikut :

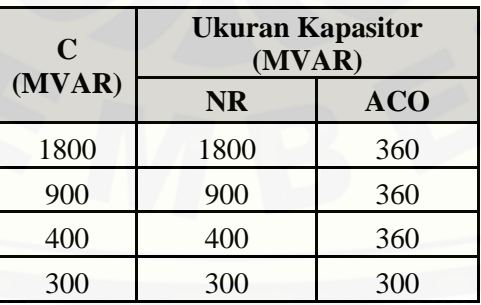

Tabel 4.18 Perbandingan Ukuran Kapasitor yang Digunakan Pada Metode Newton Raphson dan ACO

Berdasarkan Tabel 4.18 dapat dilihat perbandingan ukuran kapasitor yang digunakan saat menggunakan Newton Raphson dan ACO.

#### **BAB 5. PENUTUP**

#### **5.1 Kesimpulan**

Kesimpulan yang dapat dikemukakan berdasarkan hasil simulasi dan [analisis tentang usaha perbaikan profil tegangan dan rugi daya pada sistem 150](http://repository.unej.ac.id/)  KV area Tapal Kuda sebagai berikut:

- 1. Kompensasi menggunakan ACO dapat mengubah profil tegangan bus kritis menjadi 0.998 pu hingga 1.035 pu, sedangkan pada Newton Raphson profil tegangan mencapai 1.054 pu hingga 1.426 pu.
- 2. Kompensasi kapasitor menggunakan ACO membuktikan bahwa ACO dapat mereduksi rugi daya hingga 94.29 + j424.46 MVA yaitu dari 297.712 + j 1409.542 MVA menjadi 203.420 + j985.080 MVA dengan kapasitas kapasitor sebesar 620 MVAR yang ditempatkan pada bus 6, 7, 8, 9, 10, 11, 12, 13, dan 14.
- 3. Kompensasi kapasitor menggunakan ACO mampu memperbaiki sistem dengan efisien menggunakan kapasitas kapasitor sebesar 620 MVAR dibandingkan dengan metode Newton Raphson yang menggunakan 1800 MVAR. Hal ini terbukti dari besar pengurangan rugi daya dari 297.712 + j 1409.542 MVA menjadi 203.420 + j985.080 MVA menggunakan metode ACO dan 226.460 + j1012.577 MVA menggunakan metode Newton Raphson.
- 4. Peletakan kapasitor pada satu titik membuat profil tegangan menjadi tidak stabil yaitu 0.931 pu hingga 1.310 pu saat menggunakan Newton Raphson dan 0.931 pu hingga 0.982 pu saat menggunakan ACO.
- 5. Rugi daya aktif saat kapasitor diletakkan pada satu titik dengan kapasitas 1800 MVAR yaitu sebesar 343.795 MW saat menggunakan Newton Raphson dan 239.713 MW saat menggunakan ACO.

6. Optimisasi menggunakan ACO mampu menentukan besar kapasitas kapasitor yang diinjeksi pada bus kritis yaitu bus 14 sebesar 360 MVAR akan tetapi hal ini membuat profil tegangan tidak stabil dikarenakan peletakan kapasitor di satu titik.

#### **5.2 Saran**

Saran untuk penelitian selanjutnya adalah mengembangkan sistem ini [dengan memperhitungkan faktor ekonomis dan faktor harmonisa akibat](http://repository.unej.ac.id/)  penambahan bank kapasitor.

#### **DAFTAR PUSTAKA**

- Colorni, Alberto dkk. 2013. *Distributed Optimization by Ant Colonies*. Perancis: Appeared In Proceedings Of ECAL91-European Conference On Artificial Life, Paris, France, Elsevier Publishing, 134-142.
- Dixit, Shishir dkk. 2014. *Optimal Placement of SVC for Minimizing Power Loss and Improving Voltage Profile using GA*. India: Department of Electrical EngineeringMITS.
- Ipniansyah. 2011. *Optimasi Penerapan Static Var Compensator pada Tenaga Listrik Sistem Mahakam dengan Menggunakan Metode Algoritma Genetika*. Indoenesia: Jurnal Ilmiah Elite Elektro, Vol.2, NO.2, September 2011:111- 121.
- Dibyo, Heru Laksono. 2010. *Optimasi Penempatan Kapasitor Pada Sistem Tenaga Listrik Dengan Menggunakan Algoritma Genetik.* Indonesia: Jurusan Teknik Elektro, Fakultas Teknik Universitas Andalas.
- Jumaat, S.A. 2013. *Cluster Identification for Optimal Placement of Static Var Compensator. Malaysia*: Optimization IEEE International Power Engineering and Conference.
- Purian, Fatemeh Khosravi dkk. 2013*. Comparing the Performance of Genetic [Algorithm and Ant Colony Optimization Algorithm for Mobile Robot Path](http://repository.unej.ac.id/)  Planning in the Dynamic Environments with Different Complexities*. Iran: Electrical Eng. Department, Central Tehran, Islamic Azad University.

#### **LAMPIRAN**

Lampiran 1

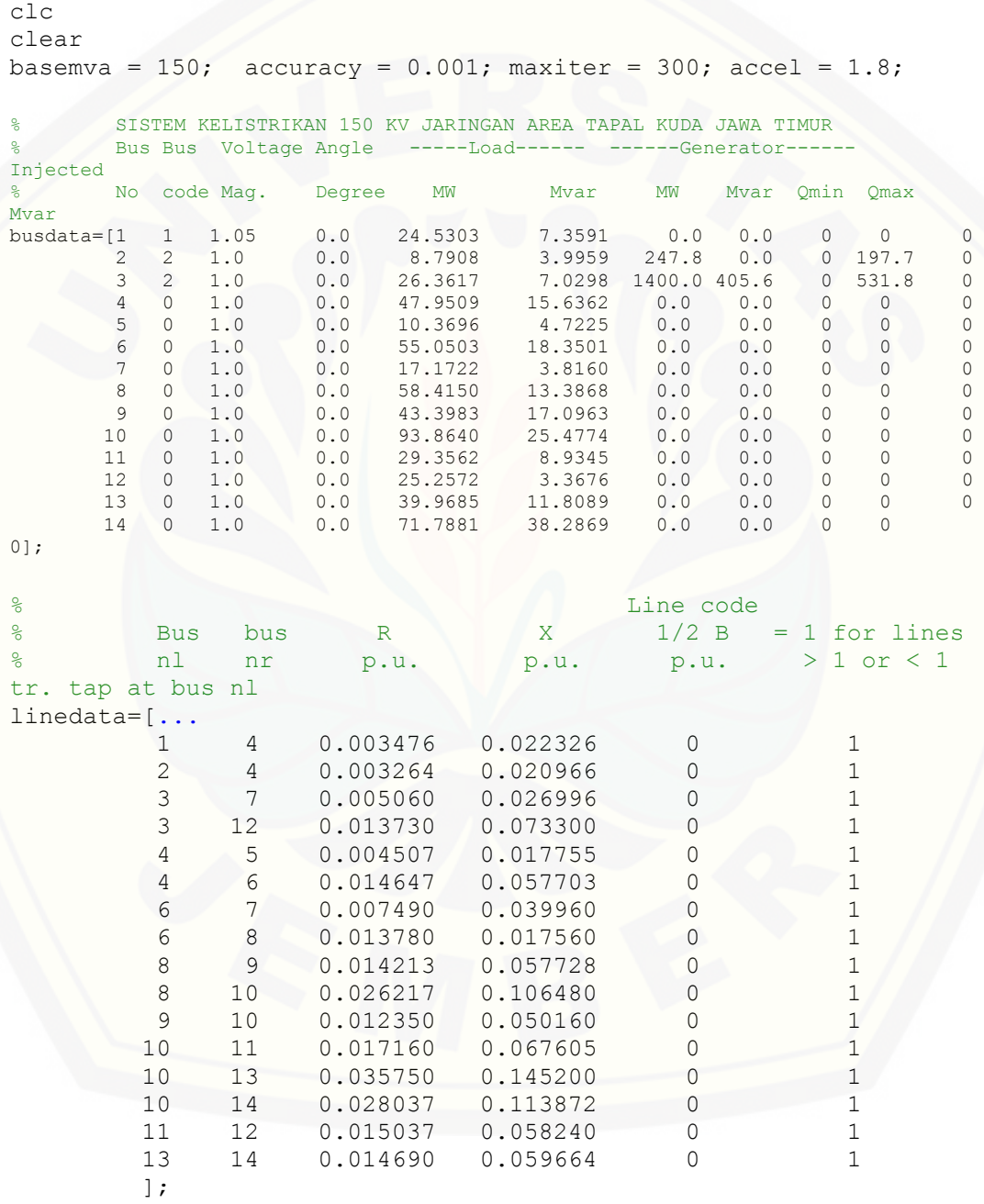

% This program obtains th Bus Admittance Matrix for power flow solution % Copyright (c) 1998 by H. Saadat

```
j = sqrt(-1); i = sqrt(-1);
nl = linedata(:,1); nr = linedata(:,2); R = linedata(:,3);X = linedata(:, 4); Bc = j*linedata(:,5); a = linedata(:, 6);
nbr=length(linedata(:,1));
nbus = max(max(n1), max(nr)); % nbr=41Z = R + j*X; y= ones(nbr, 1)./Z; <br> &saluran admitansi
for n = 1:nhrif a(n) \leq 0 a(n) = 1; else end
Ybus=zeros(nbus, nbus); % inisialisai Ybus
                % format elemen diagonal
for k=1:nbr;
       Ybus(nl(k),nr(k))=Ybus(nl(k),nr(k))-y(k)/a(k);
       Ybus(nr(k),nl(k))=Ybus(nl(k),nr(k));
     end
end
               % format elemen diagonal
for n=1:nbus
      for k=1:nbr
         if nl(k) == nYbus(n,n) = Ybus(n,n)+y(k)/(a(k)^2) + Bc(k);
          elseif nr(k)==n
         Ybus(n,n) = Ybus(n,n)+y(k) +Bc(k);
          else, end
      end
end
...
clear Pgg
% Power flow solution by Newton-Raphson method
% Copyright (c) 1998 by H. Saadat
ns=0; ng=0; Vm=0; delta=0; yload=0; deltad=0;
nbus = length(busdata(:,1));
for k=1:nbus
n=busdata(k,1);
kb(n)=busdata(k,2); Vm(n)=busdata(k,3); delta(n)=busdata(k, 4);
Pd(n)=busdata(k,5); Qd(n)=busdata(k,6); Pg(n)=busdata(k,7); Qg(n) =
busdata(k,8);
Qmin(n)=busdata(k, 9); Qmax(n)=busdata(k, 10);
Qsh(n)=busdata(k, 11);
% Qsh=Qin;
    if Vm(n) \leq 0Vm(n) = 1.0; V(n) = 1 + j*0;else delta(n) = pi/180 * delta(n);
        V(n) = Vm(n) * (cos(detta(n)) + j * sin(detta(n)));
         P(n)=(Pg(n)-Pd(n))/basemva;
         Q(n)=(Qg(n)-Qd(n)+Qsh(n))/basemva;
         S(n) = P(n) + j * Q(n); end
end
for k=1:nbus
if kb(k) == 1, ns = ns+1; else, end
if kb(k) == 2, ng = ng+1; else, end
ngs(k) = ng;nss(k) = ns;end
Ym=abs(Ybus); t = angle(Ybus);
m=2*nbus-ng-2*ns;
maxerror = 1; converge=1;
```

```
iter = 0;
% Start of iterations
clear A DC J DX
while maxerror >= accuracy & iter <= maxiter \frac{8}{3} Test for max. power
mismatch
for i=1:m
for k=1:m
   A(i,k)=0; %Initializing Jacobian matrix
end, end
iter = iter+1;
for n=1:nbus
nn=n-nss(n);
lm=nbus+n-ngs(n)-nss(n)-ns;
J11=0; J22=0; J33=0; J44=0;
    for i=1:nbr
    if nl(i) == n | nr(i) == nif nl(i) == n, l = nr(i); end
if nr(i) == n, 1 = n1(i); endJ11=J11+ Vm(n)*Vm(l)*Ym(n, l)*sin(t(n, l) - delta(n) + delta(l));J33=J33+ Vm(n) *Vm(1) *Ym(n, 1) *cos(t(n, 1) - delta(n) + delta(l));
        if kb(n) \sim 1J22=J22+ \text{Vm}(1)*\text{Ym}(n,1)*\cos(t(n,1)-\text{delta}(n) + \text{delta}(1));J44=J44+ Vm(1) *Ym(n, 1) *sin(t(n, 1) - delta(n) + delta(l));
         else, end
       if kb(n) \sim 1 & kb(1) \sim 1lk = \text{nbus+1-ngs}(l) - \text{ns}(l) - \text{ns};11 = 1 -nss(1); % off diagonalelements of J1
        A(nn, ll) =-Vm(n)*Vm(l)*Ym(n, l)*sin(t(n, l)- delta(n) + delta(l));
              if kb(1) == 0 % of f diagonal elements of J2A(nn, lk) =Vm(n)*Ym(n, l)*cos(t(n, l)- delta(n) +
delta(l));end
              if kb(n) == 0 % of f diagonal elements of J3A(lm, ll) =-Vm(n) *Vm(l) *Ym(n,l) *cos(t(n,l)-
delta(n)+delta(l)); end
              if kb(n) == 0 & kb(1) == 0 % off diagonal elements of J4
              A(lm, lk) =-Vm(n) *Ym(n, l) *sin(t(n, l) - delta(n) +
delta(l));end
         else end
      else , end
    end
   Pk = Vm(n)^{2*Ym(n,n)*cos(t(n,n))+J33;Qk = -Vm(n)^2*Ym(n,n)*sin(t(n,n))-J11;if kb(n) == 1 P(n)=Pk; Q(n) = Qk; end % Swing bus Pif kb(n) == 2 Q(n) = Qk;if Omax(n) \sim 0Qqc = Q(n) * basemva + Qd(n) - Qsh(n); if iter <= 7 % Between the 2th & 6th 
iterations
              if iter > 2 % the Mvar of generator buses
are
                 if Qgc < Qmin(n), % tested. If not within limits 
Vm(n)
                Vm(n) = Vm(n) + 0.01; % is changed in steps of 0.01 pu
to
                 elseif Qgc > Qmax(n), % bring the generator Mvar 
within
                Vm(n) = Um(n) - 0.01; end % the specified limits.
               else, end
            else,end
          else,end
      end
```

```
if kb(n) \sim = 1A(nn, nn) = J11; % diagonal elements of J1DC(nn) = P(n)-Pk; end
   if kb(n) == 0A(nn,lm) = 2*Vm(n)*Ym(n,n)*cos(t(n,n))+J22; % diagonal elements ofJ2
     A(lm,nn) = J33; %diagonal elements of J3
     A(\text{lm},\text{lm}) = -2*Vm(n)*Ym(n,n)*sin(t(n,n)) - J44; % diagonal of elementsof J4
     DC(\text{lm}) = Q(n)-Qk; end
end
DX=A\DC';
for n=1:nbus
   nn=n-nss(n);
   lm=nbus+n-ngs(n)-nss(n)-ns;
    if kb(n) \sim = 1delta(n) = delta(n) +DX(nn); endif kb(n) == 0Vm(n) =Vm(n) +DX(\text{l}m); end
 end
   maxerror=max(abs(DC));
     if iter == maxiter & maxerror > accuracy
    fprintf('\nWARNING: Iterative solution did not converged after ')
   fprintf('%g', iter), fprintf(' iterations.\ln\ln')
    fprintf('Press Enter to terminate the iterations and print the results 
\ln')
    converge = 0; pause, else, end
end
if converge ~= 1
   tech= (' ITERATIVE SOLUTION DID NOT CONVERGE');
else,<br>tech=('
                              Power Flow Solution by Newton-Raphson
Method');
end 
V = Vm.*cos(detta)+j*Vm.*sin(detta);deltad=180/pi*delta;
i=sqrt(-1);
k=0;for n = 1:nbus
     if kb(n) == 1k=k+1;S(n) = P(n) + j * Q(n);
     Pq(n) = P(n) *basemva + Pd(n);
     Qq(n) = Q(n) *basemva + Qd(n) - Qsh(n);Pgg(k)=Pg(n);Qgg(k) = Qg(n); %june 97
     elseif kb(n) ==2
     k=k+1;S(n) = P(n) + j * Q(n);Qg(n) = Q(n) *basemva + Qd(n) - Qsh(n);Pgg(k)=Pg(n);Qqq(k)=Qq(n); % June 1997
   end
yload(n) = (Pd(n) - j *Qd(n) + j *Qsh(n)) / (basemva *Vm(n)^2);end
busdata(:,3)=Vm'; busdata(:,4)=deltad';
Pgt = sum(Pg); Qgt = sum(Qg); Pdt = sum(Pd); Qdt = sum(Qd); Qsht =sum(Qsh);
```

```
%clear A DC DX J11 J22 J33 J44 Qk delta lk ll lm
%clear A DC DX J11 J22 J33 Qk delta lk ll lm
% This program prints the power flow solution in a tabulated form
% on the screen.
\mathbf{Q}% Copyright (C) 1998 by H. Saadat.
%clc
disp(tech)
fprintf(' Maximum Power Mismatch = %g \n', maxerror)
fprintf(' No. of Iterations = \gamma \ln \ln t, iter)
head =[' Bus Voltage Angle ------Load------ ---Generation---
Injected'
             ' No. Mag. Degree MW Mvar MW Mvar 
Mvar '
Contract Service
'];
disp(head)
for n=1:nbus
      fprintf(' %5g', n), fprintf(' %7.3f', Vm(n)),
      fprintf(' %8.3f', deltad(n)), fprintf(' %9.3f', Pd(n)),
 fprintf(' %9.3f', Qd(n)), fprintf(' %9.3f', Pg(n)),
fprintf(' \9.3f ', Qg(n)), fprintf(' \8.3f\n', Qsh(n))
end
    fprintf(' \langle n' \rangle, fprintf(' Total
     fprintf(' %9.3f', Pdt), fprintf(' %9.3f', Qdt),
     fprintf(' %9.3f', Pgt), fprintf(' %9.3f', Qgt), fprintf(' %9.3f\n\n', 
Qsht)
% This program is used in conjunction with lfgauss or lf Newton
% for the computation of line flow and line losses.
%
% Copyright (c) 1998 H. Saadat
SLT = 0;fprintf('\n')
fprintf(' Line Flow and Losses \n\n')
fprintf(' --Line-- Power at bus & line flow --Line loss-- 
Transformer\n')
fprintf(' from to MW Mvar MVA MW Mvar
tap\n')
for n = 1:nbus
busprt = 0;for L = 1:nhr;if busprt == 0fprintf(' \langle n' \rangle, fprintf('%6g', n), fprintf(' %9.3f',
P(n)*basemva)
       fprintf('%9.3f', Q(n)*basemva), fprintf('%9.3f\n', 
abs(S(n)*basemva))
       busprt = 1; else, end
      if nl(L) == n k = nr(L);
In = (V(n) - a(L)*V(k))*y(L)/a(L)^2 + BC(L)/a(L)^2*V(n);Ik = (V(k) - V(n)/a(L)) * y(L) + BC(L) * V(k);Snk = V(n) * conj (In) *basemva;Skn = V(k) * conj(Ik) * basemva;SL = Shk + Skn;SLT = SLT + SL;elseif nr(L) == n k = nl(L);
       \text{In} \ = \ ( \text{V}\,(\text{n}) \ - \ \text{V}\,(\text{k}) \,/\, \text{a}\,(\text{L}) \,)\ {}^{\star}\text{y}\,(\text{L}) \ + \ \text{Bc}\,(\text{L}) \ {}^{\star}\text{V}\,(\text{n}) \ ;
```

```
Ik = (V(k) - a(L)*V(n))*y(L)/a(L)^2 + BC(L)/a(L)^2*V(k);Snk = V(n) * conj (In) *basemva;Skn = V(k) * conj(Ik) * basemva;SL = Shk + Skn;SLT = SLT + SL; else, end
       if nl(L) == n | nr(L) == n fprintf('%12g', k),
 fprintf('%9.3f', real(Snk)), fprintf('%9.3f', imag(Snk))
 fprintf('%9.3f', abs(Snk)),
fprintf('%9.3f', real(SL)),
           if nl(L) == n \& a(L) \sim = 1fprintf('%9.3f', imag(SL)), fprintf('%9.3f\n', a(L))
else, fprintf('%9.3f\n', imag(SL))
            end
         else, end
```
#### end end

```
SLT = SLT/2;<br>fprintf('
           \ln'), fprintf(' Total loss
fprintf('%9.3f', real(SLT)), fprintf('%9.3f\n', imag(SLT))
clear Ik In SL SLT Skn Snk
```
 Power Flow Solution by Newton-Raphson Method Maximum Power Mismatch = 4.32123e-006 No. of Iterations = 10

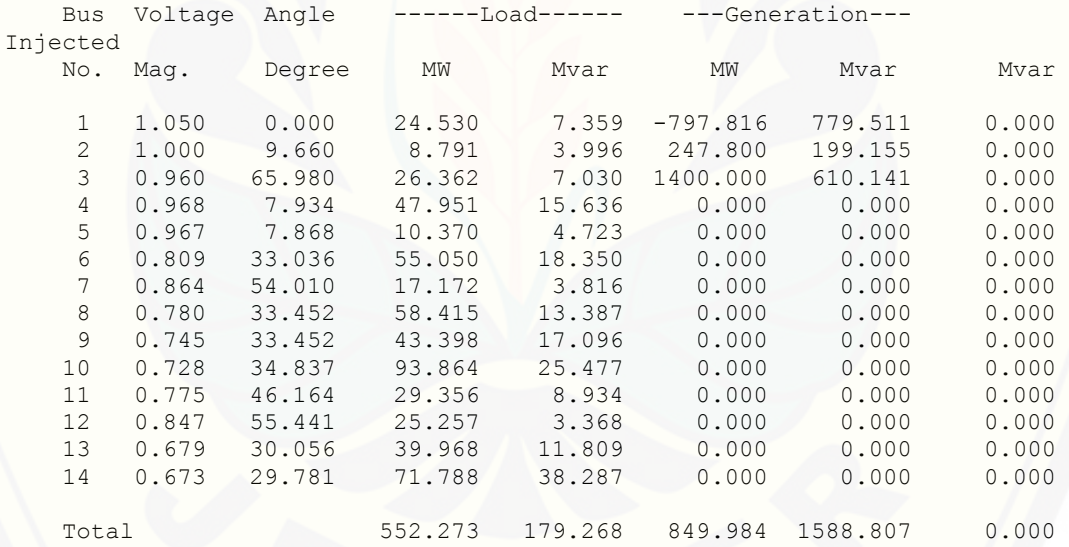

#### Line Flow and Losses

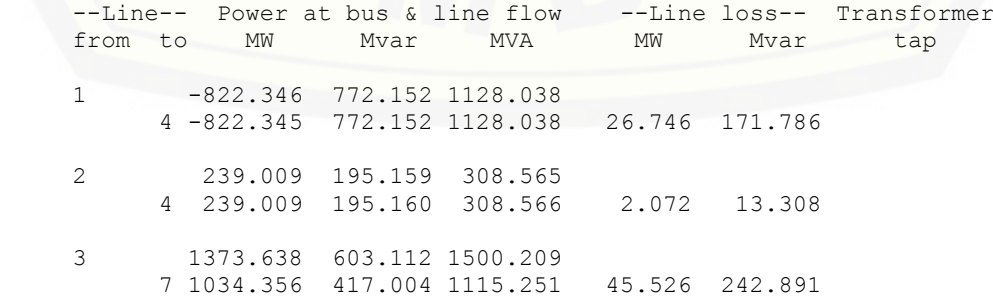

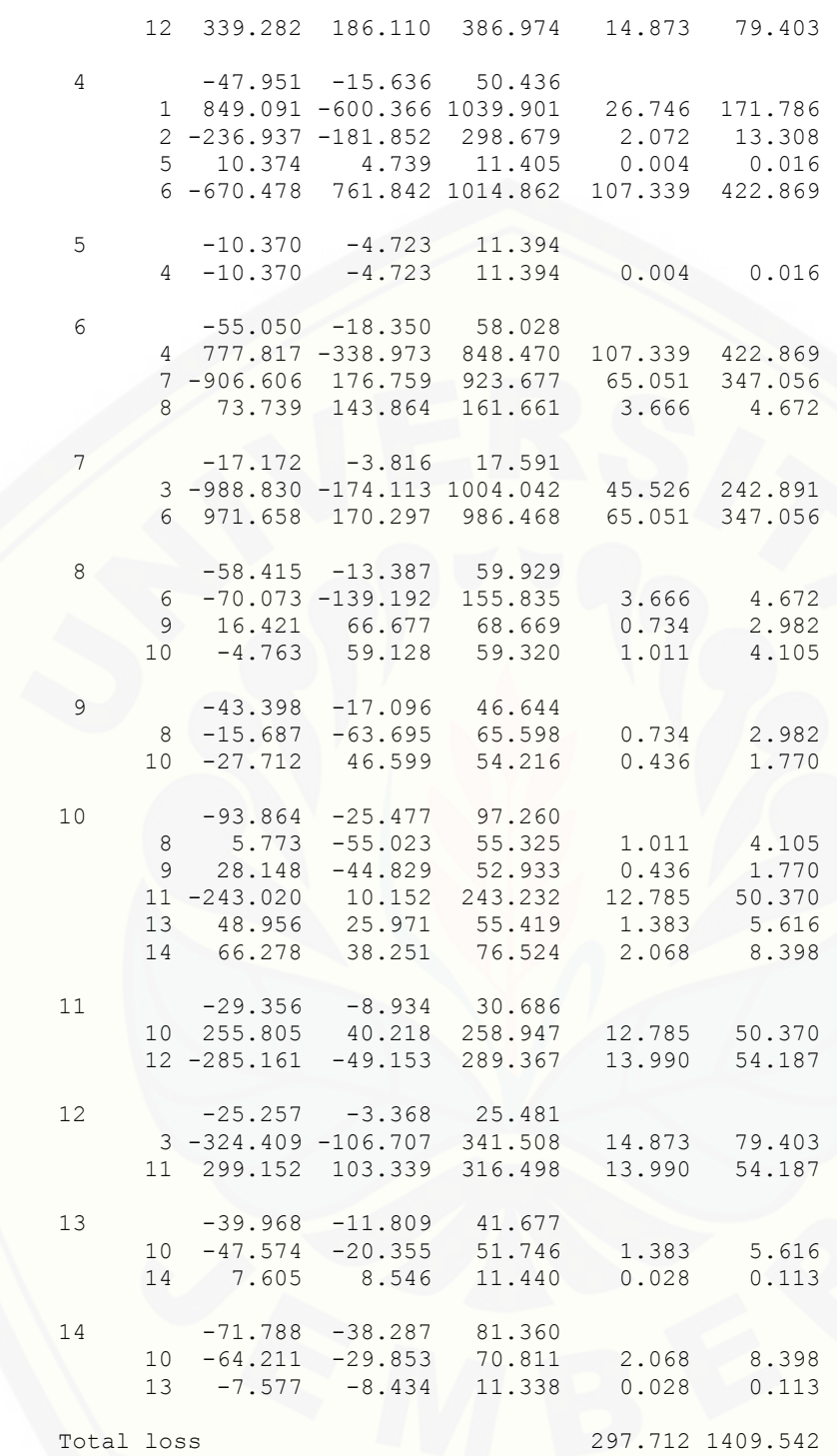

#### Lampiran 2

```
clc
clear
basemva = 150; accuracy = 0.001; maxiter = 100; accel = 1.8;
        % SISTEM KELISTRIKAN 150 KV JARINGAN AREA TAPAL KUDA JAWA TIMUR
        Bus Bus Voltage Angle -----Load------ ------Generator--
Injected
% No code Mag. Degree MW Mvar MW Mvar Qmin Qmax 
Mvar
busdata=[1 1 1.05 0.0 24.5303 7.3591 0.0 0.0 0 0 0
 2 2 1.0 0.0 8.7908 3.9959 247.8 0.0 0 197.7 0 
         3 2 1.0 0.0 26.3617 7.0298 1400.0 405.6 0 531.8 0 
 4 0 1.0 0.0 47.9509 15.6362 0.0 0.0 0 0 0
 5 0 1.0 0.0 10.3696 4.7225 0.0 0.0 0 0 0
 6 0 1.0 0.0 55.0503 18.3501 0.0 0.0 0 0 200.0 
 7 0 1.0 0.0 17.1722 3.8160 0.0 0.0 0 0 200.0
 8 0 1.0 0.0 58.4150 13.3868 0.0 0.0 0 0 200.0
 9 0 1.0 0.0 43.3983 17.0963 0.0 0.0 0 0 200.0
 10 0 1.0 0.0 93.8640 25.4774 0.0 0.0 0 0 200.0
 11 0 1.0 0.0 29.3562 8.9345 0.0 0.0 0 0 200.0
 12 0 1.0 0.0 25.2572 3.3676 0.0 0.0 0 0 200.0
 13 0 1.0 0.0 39.9685 11.8089 0.0 0.0 0 0 200.0
 14 0 1.0 0.0 71.7881 38.2869 0.0 0.0 0 0 200.0];
% Line code
% Bus bus R X 1/2 B = 1 for lines
        Bus bus R X 1/2 B = 1 for lines<br>nl nr p.u. p.u. p.u. > 1 or < 1 tr. tap at bus nl
linedata=[...
         1 4 0.003476 0.022326 0 1<br>2 4 0.003264 0.020966 0 1<br>3 7 0.005060 0.020966 0 1
         \begin{array}{ccccccccc} 2 & 4 & 0.003264 & 0.020966 & & 0 & & 1 \ 3 & 7 & 0.005060 & 0.026996 & & 0 & & 1 \end{array} 3 7 0.005060 0.026996 0 1
 3 12 0.013730 0.073300 0 1
         4 5 0.004507 0.017755 0 1<br>4 6 0.014647 0.057703 0 1
 4 6 0.014647 0.057703 0 1
 6 7 0.007490 0.039960 0 1
 6 8 0.013780 0.017560 0 1
 8 9 0.014213 0.057728 0 1
          8 10 0.026217 0.106480 0 1
         9 10 0.012350 0.050160 0 1
             11 0.017160 0.067605 0 1<br>11 0.017160 0.067605 0 1<br>13 0.035750 0.145200 0 1
         10 13 0.035750 0.145200 0 1
         10 14 0.028037 0.113872 0 1
                  0.015037<br>0.014690
         13 14 0.014690 0.059664 0 1 
         ];
% This program obtains th Bus Admittance Matrix for power flow solution
% Copyright (c) 1998 by H. Saadat
j = sqrt(-1); i = sqrt(-1);
nl = linedata(:,1); nr = linedata(:,2); R = linedata(:,3);
X = linedata(:,4); BC = i * linedata(:,5); a = linedata(:,6);nbr=length(linedata(:,1));
nbus = max(max(n1), max(nr)); % nbr=41Z = R + j \cdot X; y = ones(hbr,1)./Z; %branch admittance
for n = 1:nhrif a(n) \leq 0 a(n) = 1; else end
Ybus=zeros(nbus, nbus); % initialize Ybus to zero
               % formation of the off diagonal elements
for k=1:nbr;
      Ybus(nl(k),nr(k))=Ybus(nl(k),nr(k))-y(k)/a(k);
      Ybus(nr(k),nl(k))=Ybus(nl(k),nr(k));
     end
end
             % formation of the diagonal elements
for n=1:nbus
```

```
 for k=1:nbr
         if nl(k) == nYbus (n, n) = Ybus (n, n) + y(k) / (a(k)^2) + Bc(k); elseif nr(k)==n
         Ybus(n,n) = Ybus(n,n)+y(k) +Bc(k);
          else, end
      end
end
clear Pgg
    Power flow solution by Newton-Raphson method
% Copyright (c) 1998 by H. Saadat
ns=0; ng=0; Vm=0; delta=0; yload=0; deltad=0;
nbus = length(busdata(:,1));
for k=1:nbus
n=busdata(k,1);
kb(n)=busdata(k,2); Vm(n)=busdata(k,3); delta(n)=busdata(k, 4);
Pd(n)=busdata(k,5); Qd(n)=busdata(k,6); Pq(n)=busdata(k,7); Qq(n) = busdata(k,8);
Qmin(n)=busdata(k, 9); Qmax(n)=busdata(k, 10);
Qsh(n)=busdata(k, 11);
% Qsh=Qin;
    if Vm(n) \leq 0Vm(n) = 1.0; V(n) = 1 + j*0;else delta(n) = pi/180*delta(n);
         V(n) = Vm(n) * (cos(delta(n)) + j * sin(delta(n)));
         P(n) = (Pq(n)-Pd(n))/basemva;
         Q(n)=(Qg(n)-Qd(n)+Qsh(n))/basemva;
         S(n) = P(n) + j * Q(n); end
end
for k=1:nbus
if kb(k) == 1, ns = ns+1; else, end
if kb(k) == 2, ng = ng+1; else, end
ngs(k) = ng;nss(k) = ns;end
Ym=abs(Ybus); t = angle(Ybus);m=2*nbus-ng-2*ns;
maxerror = 1; converge=1;
iter = 0;
% Start of iterations
clear A DC J DX
while maxerror >= accuracy & iter <= maxiter \frac{1}{2} Test for max. power mismatch
for i=1 \cdot mfor k=1:m
   A(i,k)=0; %Initializing Jacobian matrix
end, end
iter = iter+1;
for n=1:nbus
nn=n-nss(n);
lm=nbus+n-ngs(n)-nss(n)-ns;
J11=0; J22=0; J33=0; J44=0;
    for i=1:nbr
     if nl(i) == n | nr(i) == nif nl(i) == n, 1 = nr(i); end
if nr(i) == n, l = nl(i); end
        J11=J11+ Vm(n)*Vm(l)*Ym(n,l)*sin(t(n,l)- delta(n) + delta(l));
        J33=J33+ Vm(n)*Vm(l)*Ym(n,l)*cos(t(n,l)- delta(n) + delta(l));
        if kb(n) \sim 1J22=J22+ \text{Vm}(1)*\text{Ym}(n,1)*\text{cos}(t(n,1)- \text{delta}(n) + \text{delta}(1));J44=J44+ Vm(l)*Ym(n,l)*sin(t(n,l) - delta(n) + delta(l)); else, end
        if kb(n) \sim 1 & kb(1) \sim 1lk = nbus+1-ngs(l)-nss(l)-ns;11 = 1 - nss(1); % off diagonalelements of J1
        A(nn, 11) = -Vm(n) *Vm(1) *Ym(n,1) * sin(t(n,1) - delta(n) + delta(1));if kb(1) == 0 % of f diagonal elements of J2
```

```
A(nn, lk) = Vm(n)*Ym(n, l)*cos(t(n, l) - delta(n) + delta(l));endif kb(n) == 0 % of f diagonal elements of J3\texttt{A}(\texttt{lm, ll}) \texttt{ == }\forall \texttt{m}(\texttt{n}) \star \forall \texttt{m}(\texttt{l}) \star \forall \texttt{m}(\texttt{n, l}) \star \texttt{cos}(\texttt{t}(\texttt{n, l})-\texttt{delta}(\texttt{n})+\texttt{delta}(\texttt{l})); \texttt{end}if kb(n) == 0 & kb(1) == 0 % off diagonal elements of J4
                A(lm, lk) = -Vm(n)*Ym(n, l)*sin(t(n, l) - delta(n) + delta(l));end else end
      else , end
    end
   PK = Um(n)^2*Ym(n,n)*cos(t(n,n))+J33;Qk = -Vm(n)^{2*Ym(n,n)*sin(t(n,n))-J11;if kb(n) == 1 P(n) = Pk; Q(n) = Qk; end % Swing bus P
     if kb(n) == 2 Q(n)=Qk;if Qmax(n) \sim = 0Qgc = Q(n)*basemva + Qd(n) - Qsh(n);<br>if iter <= 7 % Betw
                                                % Between the 2th & 6th iterations
                if iter > 2 % the Mvar of generator buses are<br>
if Qgc < Qmin(n), % tested. If not within limits Vm<br>
Vm(n) = Vm(n) + 0.01; % is changed in steps of 0.01 pu
                                                % tested. If not within limits Vm(n)
Vm(n) = Vm(n) + 0.01; % is changed in steps of 0.01 pu to
                   elseif Qgc > Qmax(n), % bring the generator Mvar within
                  Vm(n) = Vm(n) - 0.01; end % the specified limits.
                 else, end
              else,end
           else,end
      end
   if kb(n) \sim 1 A(nn,nn) = J11; %diagonal elements of J1
     DC(nn) = P(n)-Pk; end
   if kb(n) == 0A(nn, lm) = 2*Vm(n)*Ym(n,n)*cos(t(n,n))+J22; %diagonal elements of J2 A(lm,nn) = J33; %diagonal elements of J3%diagonal elements of J3
     A(lm,lm) = -2*Vm(n)*Ym(n,n)*sin(t(n,n))-J44; %diagonal of elements of J4DC(\text{lm}) = Q(n)-Qk; end
end
DX=A\DC';
for n=1:nbus
   nn=n-nss(n);
  lm=nbus+n-ngs(n)-nss(n)-ns;
    if kb(n) \sim = 1delta(n) = delta(n) +DX(nn); endif kb(n) == 0Vm(n) =Vm(n) +DX(\ln); end
 end
   maxerror=max(abs(DC));
     if iter == maxiter & maxerror > accuracy
 fprintf('\nWARNING: Iterative solution did not converged after ')
 fprintf('%g', iter), fprintf(' iterations.\n\n')
    fprintf('Press Enter to terminate the iterations and print the results \n')
    converge = 0; pause, else, end
end
if converge \sim= 1<br>tech= ('
                                      ITERATIVE SOLUTION DID NOT CONVERGE'); else,
    tech=(' Power Flow Solution by Newton-Raphson Method');
end 
V = Vm.*cos(detta)+j*Vm.*sin(delta);deltad=180/pi*delta;
i=sqrt(-1);
k=0;for n = 1:nbus
     if kb(n) == 1k=k+1:
     S(n) = P(n) + j * Q(n);Pg(n) = P(n) *basemva + Pd(n);
     Qg(n) = Q(n) *basemva + Qd(n) - Qsh(n);
     Pga(k)=Pg(n);Qgg(k)=Qg(n); %june 97
     elseif kb(n) == 2k=k+1;
```

```
S(n)=P(n)+j*Q(n);
     Qg(n) = Q(n) *basemva + Qd(n) - Qsh(n);Pgg(k)=Pg(n); Qgg(k)=Qg(n); % June 1997
   end
yload(n) = (Pd(n) - j *Qd(n) + j *Qsh(n)) / (basemva *Vm(n)^2);end
busdata(:,3)=Vm'; busdata(:,4)=deltad';
Pgt = sum(Pg); Qgt = sum(Qg); Pdt = sum(Pd); Qdt = sum(Qd); Qsht = sum(Qsh);
%clear A DC DX J11 J22 J33 J44 Qk delta lk ll lm
%clear A DC DX J11 J22 J33 Qk delta lk ll lm
  This program prints the power flow solution in a tabulated form
% on the screen.
\approx% Copyright (C) 1998 by H. Saadat.
%clc
disp(tech)
fprintf(' Maximum Power Mismatch = %g \n', maxerror)
fprint('<br>
head = [' Bus Voltage Angle ------Load------ ---Generation---
            Bus Voltage Angle
Injected'
            ' No. Mag. Degree MW Mvar MW Mvar Mvar 
and the state of
'];
disp(head)
for n=1:nbus
     fprintf(' %5g', n), fprintf(' %7.3f', Vm(n)),
fprintf(' %8.3f', deltad(n)), fprintf(' %9.3f', Pd(n)),
 fprintf(' %9.3f', Qd(n)), fprintf(' %9.3f', Pg(n)),
fprintf(' \9.3f ', Qg(n)), fprintf(' \8.3f\n', Qsh(n))
end
fprintf(' \langle n' \rangle, fprintf(' Total ')
 fprintf(' %9.3f', Pdt), fprintf(' %9.3f', Qdt),
 fprintf(' %9.3f', Pgt), fprintf(' %9.3f', Qgt), fprintf(' %9.3f\n\n', Qsht)
% This program is used in conjunction with lfgauss or lf Newton
% for the computation of line flow and line losses.
%
% Copyright (c) 1998 H. Saadat
SLT = 0;fprintf('\ln')<br>fprintf('
fprintf(' Line Flow and Losses \n\n')<br>fprintf(' --Line-- Power at bus & line flow --Line loss
fprintf(' --Line-- Power at bus & line flow --Line loss-- Transformer\n')
fprintf(' from to MW Mvar MVA MW Mvar tap\n')
for n = 1:nbus
busprt = 0;for L = 1:nhr; if busprt == 0
 fprintf(' \n'), fprintf('%6g', n), fprintf(' %9.3f', P(n)*basemva)
 fprintf('%9.3f', Q(n)*basemva), fprintf('%9.3f\n', abs(S(n)*basemva))
      busprt = 1; else, end
       \begin{array}{lcl} \texttt{if} & \texttt{nl}\left(\mathbb{L}\right)=&=n \end{array} \qquad \quad \texttt{k}\ =\ \texttt{nr}\left(\mathbb{L}\right)\,;In = (V(n) - a(L)*V(k))*y(L)/a(L)^2 + Bc(L)/a(L)^2*V(n);Ik = (V(k) - V(n)/a(L)) *_{Y(L)} + Bc(L) *V(k);Snk = V(n) * conj (In) *basemva;Skn = V(k) * conj(Ik) * basemva; SL = Snk + Skn;
       SLT = SLT + SL;elseif nr(L) == n k = nl(L);
In = (V(n) - V(k)/a(L)) *_{V}(L) + Bc(L) *V(n);Ik = (V(k) - a(L)*V(n))*y(L)/a(L)^2 + BC(L)/a(L)^2*V(k);Snk = V(n) * conj (In) *basemva;Skn = V(k) * conj(Lk) * basemva;
```

```
 SL = Snk + Skn;
       SLT = SLT + SL; else, end
if nl(L) == n | nr(L) == n fprintf('%12g', k),
 fprintf('%9.3f', real(Snk)), fprintf('%9.3f', imag(Snk))
 fprintf('%9.3f', abs(Snk)),
 fprintf('%9.3f', real(SL)),
if nl(L) == n \& a(L) \sim 1fprintf('%9.3f', imag(SL)), fprintf('%9.3f\n', a(L))
else, fprintf('%9.3f\n', imag(SL))
end and the state of the state of the state of the state of the state of the state of the state of the state o
          else, end
  end
end
SLT = SLT/2;fprintf(' \in '), fprintf(' Total loss
fprintf('%9.3f', real(SLT)), fprintf('%9.3f\n', imag(SLT))
clear Ik In SL SLT Skn Snk
```
#### Power Flow Solution by Newton-Raphson Method Maximum Power Mismatch = 6.1999e-008 No. of Iterations = 10

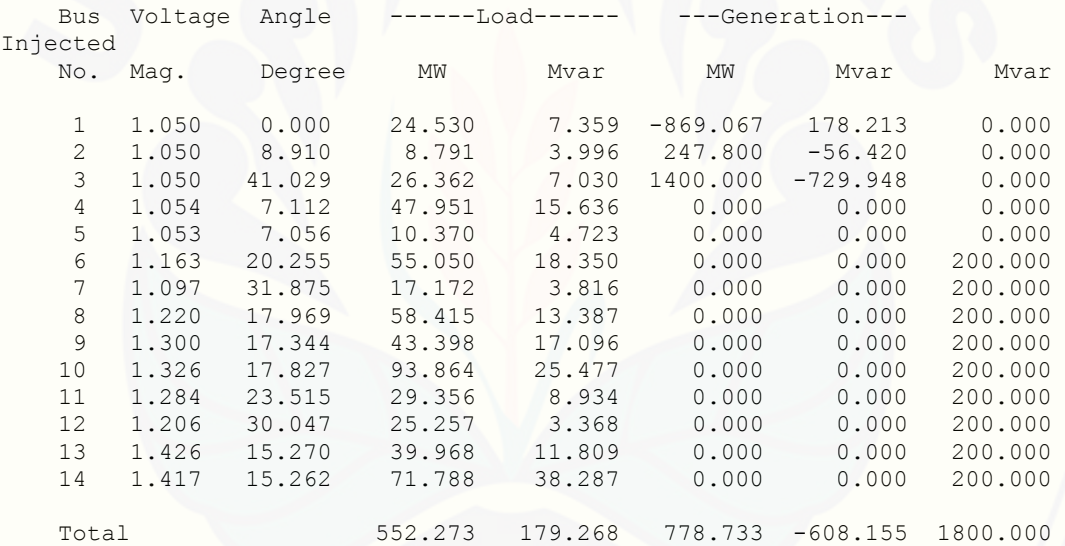

#### Line Flow and Losses

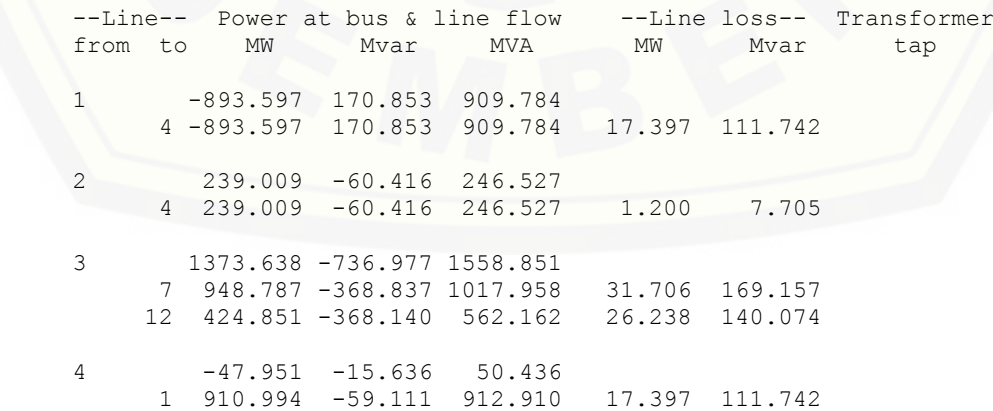

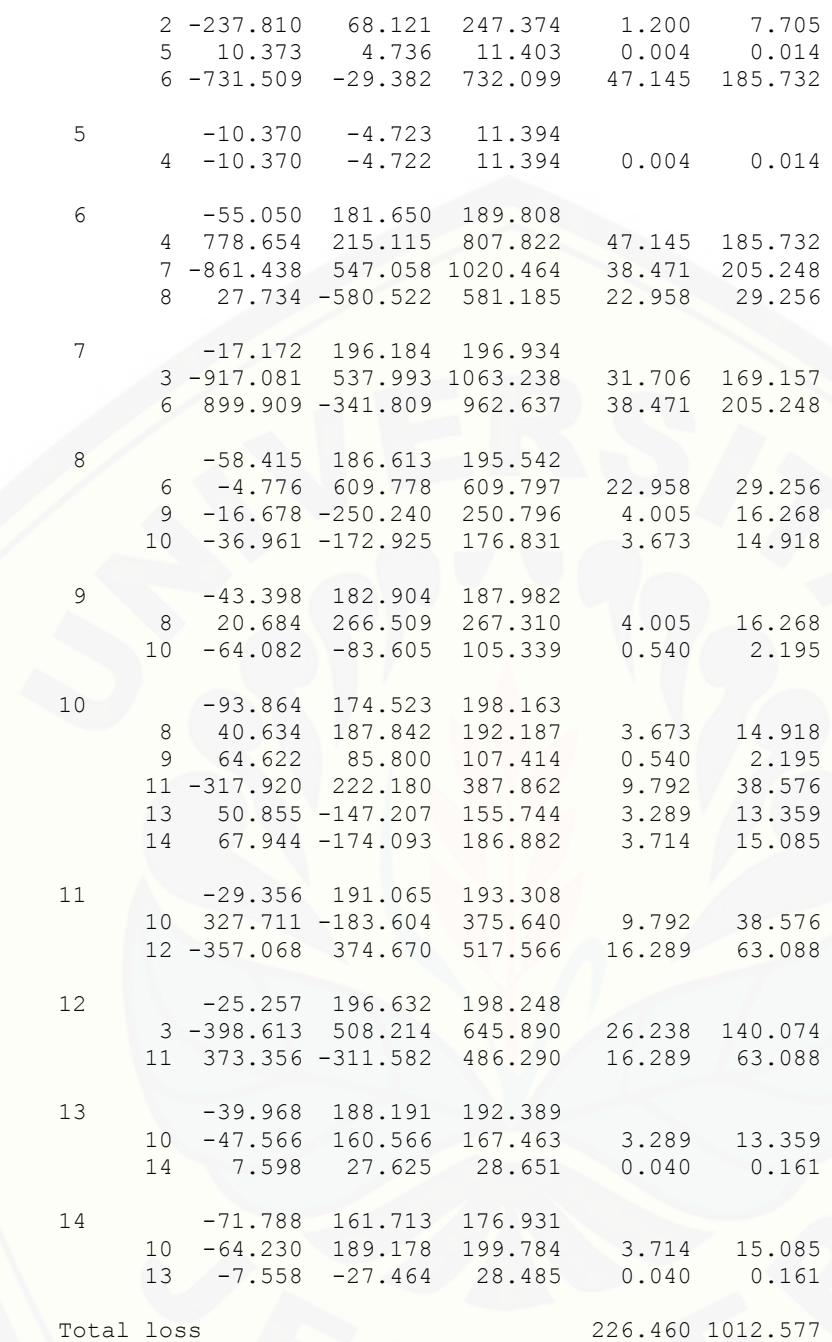

#### Lampiran 3

function [RugiRugi,ProblemSistem]=NewRaph(Qinj,k)

% ===========load flow ==============================% basemva = 150; accuracy =  $0.001$ ; maxiter = 100; accel = 1.8;

```
% SISTEM KELISTRIKAN 150 KV JARINGAN AREA TAPAL KUDA JAWA TIMUR<br>% Bus Bus Voltage Angle -----Load------ ------Generator----
       Bus Bus Voltage Angle -----Load------ ------Generator-----
Injected
% No code Mag. Degree MW Mvar MW Mvar Qmin Qmax<br>
Musdata=[1 1 1.05 0.0 24.5303 7.3591 0.0 0.0 0 0<br>
2 2 1.0 0.0 8.7908 3.9959 247.8 0.0 0 197.7<br>
2 2 1.0 0.0 8.7908 3.9959 247.8 0.0 0 197.7<br>
26.3617 7.0298 1400.0 405.6 0 531
Mvar<br>busdata=[1
busdata=[1 1 1.05 0.0 24.5303 7.3591 0.0 0.0 0 0 0
 2 2 1.0 0.0 8.7908 3.9959 247.8 0.0 0 197.7 0 
 3 2 1.0 0.0 26.3617 7.0298 1400.0 405.6 0 531.8 0
 4 0 1.0 0.0 47.9509 15.6362 0.0 0.0 0 0 0
 5 0 1.0 0.0 10.3696 4.7225 0.0 0.0 0 0 0
\begin{array}{cccccccc} 6& 0& 1.0& 0.0& 55.0503& 18.3501& 0.0& 0.0& 0& 0& 0 \mathrm{inj}\,(k,1)\\ 7& 0& 1.0& 0.0& 17.1722& 3.8160& 0.0& 0.0& 0& 0& 0 \mathrm{inj}\,(k,2)\\ 8& 0& 1.0& 0.0& 58.4150& 13.3868& 0.0& 0.0& 0& 0& 0& 0 \mathrm{inj}\,(k,3)\\ 9& 0& 1.0& 0.0& 4% Line code
% Bus bus R X 1/2 B = 1 for lines
% nl nr p.u. p.u. p.u. > 1 or < 1 tr. tap at bus nl
linedata=[...
  1 4 0.003476 0.022326 0 1
 2 4 0.003264 0.020966 0 1
 3 7 0.005060 0.026996 0 1
 3 12 0.013730 0.073300 0 1
 4 5 0.004507 0.017755 0 1
 4 6 0.014647 0.057703 0 1
 6 7 0.007490 0.039960 0 1
 6 8 0.013780 0.017560 0 1
 8 9 0.014213 0.057728 0 1
 8 10 0.026217 0.106480 0 1
 9 10 0.012350 0.050160 0 1
 10 11 0.017160 0.067605 0 1
 10 13 0.035750 0.145200 0 1
 10 14 0.028037 0.113872 0 1
 11 12 0.015037 0.058240 0 1
 13 14 0.014690 0.059664 0 1 
        ];
j = sqrt(-1); i = sqrt(-1);
nl = linedata(:,1); nr = linedata(:,2); R = linedata(:,3);X = linedata(:, 4); BC = j * linedata(:, 5); a = linedata(:, 6);nbr=length(linedata(:,1));
nbus = max(max(n1), max(nr));Z = R + j * X; y = ones(hbr,1)./Z; % admitansi cabang
for n = 1:nhrif a(n) \leq 0 a(n) = 1; else end
Ybus=zeros(nbus, nbus); % inisialisasi Ybus
% pembentukan elemen off diagonal 
for k=1:nbr;
     Ybus(nl(k),nr(k))=Ybus(nl(k),nr(k))-y(k)/a(k);
      Ybus(nr(k),nl(k))=Ybus(nl(k),nr(k));
    end
end
% pembentukan elemen diagonal
for n=1:nbus
     for k=1:nbr
       if nl(k) == n
```

```
Ybus(n,n) = Ybus(n,n)+y(k)/(a(k)^2) + Bc(k);
         elseif nr(k) == nYbus(n,n) = Ybus(n,n)+y(k) +Bc(k);
          else, end
      end
end
clear Pgg
% solusi load flow dengan newton raphson
ns=0; ng=0; Vm=0; delta=0; yload=0; deltad=0;
nbus = length(busdata(:,1));for k=1:nbus
n=busdata(k,1);
kb(n)=busdata(k,2); Vm(n)=busdata(k,3); delta(n)=busdata(k, 4);
Pd(n)=busdata(k,5); Qd(n)=busdata(k,6); Pg(n)=busdata(k,7); Qg(n) = busdata(k,8);
Qmin(n)=busdata(k, 9); Qmax(n)=busdata(k, 10);
Qsh(n)=busdata(k, 11);
% Qsh=Qin;
    if Vm(n) \leq 0Vm(n) = 1.0; V(n) = 1 + j*0;else delta(n) = pi/180*delta(n);
         V(n) = Vm(n) * (cos(delta(n)) + j * sin(delta(n)));
         P(n)=(Pg(n)-Pd(n))/basemva;
         Q(n)=(Qg(n)-Qd(n)+Qsh(n))/basemva;
         S(n) = P(n) + j * Q(n); end
end
for k=1:nbus
if kb(k) == 1, ns = ns+1; else, end
if kb(k) == 2, ng = ng+1; else, end
ngs(k) = ng;nss(k) = ns;end
Ym=abs(Ybus); t = angle(Ybus);m=2*nbus-ng-2*ns;
maxerror = 1; converge=1;
iter = 0;% mulai iterasi
clear A DC J DX
while maxerror >= accuracy & iter <= maxiter % Test for max. power mismatch
for i=1:m
for k=1 \cdot m A(i,k)=0; %Initializing Jacobian matrix
end, end
iter = iter+1;
for n=1:nbus
nn=n-nss(n);
lm=nbus+n-ngs(n)-nss(n)-ns;
J11=0; J22=0; J33=0; J44=0;
    for i=1:nbr
     if nl(i) == n | nr(i) == nif nl(i) == n, 1 = nr(i); endif nr(i) == n, 1 = nl(i); end
        J11=J11+ \text{Vm}(n)*\text{Vm}(1)*\text{Ym}(n,1)*\sin(t(n,1)-\text{delta}(n) + \text{delta}(1));J33=J33+ Vm(n) *Vm(l) *Ym(n,l) *cos(t(n,l) - delta(n) + delta(l));
         if kb(n)~=1
        J22=J22+ \text{Vm}(1)*\text{Ym}(n,1)*\cos(t(n,1)-\text{delta}(n) + \text{delta}(1));J44=J44+ Vm(l)*Ym(n, l)*sin(t(n, l)- delta(n) + delta(l)); else, end
        if kb(n) \sim = 1 & kb(1) \sim =1lk = \text{nbus+1-ngs}(l) - \text{ns}(l) - \text{ns};11 = 1 -nss(1); % off diagonalelements of J1
        A(nn, ll) =-Vm(n)*Vm(l)*Ym(n,l)*sin(t(n,l)- delta(n) + delta(l));
               if kb(1) == 0 % of f diagonal elements of J2A(nn, lk) =Vm(n)*Ym(n, l)*cos(t(n, l)- delta(n) + delta(l));end
```

```
if kb(n) == 0 % of f diagonal elements of J3A(lm, 11) = -Vm(n) *Vm(1) * Ym(n,1) * cos(t(n,1) - delta(n) + delta(1)); endif kb(n) == 0 & kb(1) == 0 % off diagonal elements of J4
                A(\text{lm, lk}) = -Vm(n)*Ym(n, l) * sin(t(n, l) - delta(n) + delta(l)); end else end
      else , end
    end
   Pk = Vm(n)^2*Ym(n,n)*cos(t(n,n))+J33;Qk = -Vm(n)^{2*Ym(n,n)*sin(t(n,n))-J11;if kb(n) == 1 P(n)=Pk; Q(n) = Qk; end % Swing bus Pif kb(n) == 2 Q(n)=Qk;if Qmax(n) \sim 0Qgc = Q(n) * basemva + Qd(n) - Qsh(n);<br>if iter <= 7 % Betw
                iter <= 7 \frac{1}{3} & Between the 2th & 6th iterations<br>if iter > 2 \frac{1}{3} & the Myar of generator buses are
                  E iter > 2 % the Mvar of generator buses are<br>if Qgc < Qmin(n), % tested. If not within limits Vm<br>Vm(n) = Vm(n) + 0.01; % is changed in steps of 0.01 pu
 if Qgc < Qmin(n), % tested. If not within limits Vm(n)
Vm(n) = Vm(n) + 0.01; % is changed in steps of 0.01 pu to
elseif Qgc > Qmax(n), % bring the generator Mvar within
                  Vm(n) = Vm(n) - 0.01; end % the specified limits.
                 else, end
             else,end
           else,end
      end
   if kb(n) \sim 1A(nn,nn) = J11; % diagonal elements of J1DC(nn) = P(n)-Pk; end
   if kb(n) == 0A(nn, lm) = 2*\text{Vm}(n)*\text{Top}*\text{Cos}(t(n,n))+J22; %diagonal elements of J2<br>A(lm, nn) = J33; %diagonal elements of J3
                           %diagonal elements of J3
     A(\text{lm},\text{lm}) = -2*\text{Vm}(n)*\text{Ym}(n,n)*\sin(t(n,n)) - J44; %diagonal of elements of J4
     DC(lm) = Q(n)-Qk; end
end
DX=A\DC';
for n=1:nbus
   nn=n-nss(n);
   lm=nbus+n-ngs(n)-nss(n)-ns;
    if kb(n) \sim = 1delta(n) = delta(n) +DX(nn); endif kb(n) == 0Vm(n) =Vm(n) +DX(lm); end
 end
   maxerror=max(abs(DC));
      if iter == maxiter & maxerror > accuracy 
    fprintf('\nWARNING: Iterative solution did not converged after ')
   fprintf('%g', iter), fprintf(' iterations.\n\n')
    fprintf('Press Enter to terminate the iterations and print the results \n')
    converge = 0; pause, else, end
end
if converge ~1<br>tech= ('
   tech= (' ITERATIVE SOLUTION DID NOT CONVERGE'); else,<br>tech=(' Power Flow Solution by Newton-Raphson Method');
                                 Power Flow Solution by Newton-Raphson Method');
end 
V = Vm.*cos(detta)+j*Vm.*sin(delta);deltad=180/pi*delta;
i=sqrt(-1);
k=0;for n = 1:nbus
     if kb(n) == 1k=k+1;S(n) = P(n) + j * Q(n);Pg(n) = P(n) *basemva + Pd(n);
     Qg(n) = Q(n) *basemva + Qd(n) - Qsh(n);
     Pgg(k)=Pg(n);Qgg(k) = Qg(n); %june 97
     elseif kb(n) == 2k=k+1:
     S(n)=P(n)+j*Q(n);
```

```
Qq(n) = Q(n) *basemva + Qd(n) - Qsh(n);Pqq(k)=Pq(n); Qgg(k)=Qg(n); % June 1997
   end
yload(n) = (Pd(n) - j *Qd(n) + j *Qsh(n)) / (basemva *Vm(n)^2);end
busdata(:,3)=Vm'; busdata(:,4)=deltad';
Pgt = sum(Pg); Qgt = sum(Qg); Pdt = sum(Pd); Qdt = sum(Qd); Qsht = sum(Qsh);
%clear A DC DX J11 J22 J33 J44 Qk delta lk ll lm
%clear A DC DX J11 J22 J33 Qk delta lk ll lm
% This program prints the power flow solution in a tabulated form
% on the screen.
%
% Copyright (C) 1998 by H. Saadat.
%clc
disp(tech)<br>fprintf('
                             Maximum Power Mismatch = g \n\in \mathcal{F} maxerror)
fprintf(' \infty. of Iterations = \frac{1}{3}g \n\n', iter)
head =[' Bus Voltage Angle ------Load------ ---Generation--- 
Injected'
 ' No. Mag. Degree MW Mvar MW Mvar Mvar 
'and the state of
'];
disp(head)
for n=1:nbus
 fprintf(' %5g', n), fprintf(' %7.3f', Vm(n)),
fprintf(' %8.3f', deltad(n)), fprintf(' %9.3f', Pd(n)),
 fprintf(' %9.3f', Qd(n)), fprintf(' %9.3f', Pg(n)),
fprintf(' %9.3f ', Qg(n)), fprintf(' %8.3f\n', Qsh(n))
end
   fprintf(' \ln'), fprintf(' Total ')
    fprintf(' %9.3f', Pdt), fprintf(' %9.3f', Qdt),
    fprintf(' %9.3f', Pgt), fprintf(' %9.3f', Qgt), fprintf(' %9.3f\n\n', Qsht)
VoltageProblem=0;
VmMin=min(Vm);
VmMax=max(Vm);
if VmMin<0.95 || VmMax>1.05
    VoltageProblem=1;
end
BahayaGenerator=0;
if Qg(1) < 0 || Qg(2) < 0 || Qg(3) < 0 || Qg(4) < 0 || Qg(5) < 0 || Qg(6) < 0 || Qg(7) < 0 BahayaGenerator=1;
end
%TotalMVarInj=Qsht/(500*13); %Total MVar injeksi dinyatakan terhadap jumlah 
                           % kapasitas maksimum yang bisa dipasang pada
                          % sistem jawa bali
% This program is used in conjunction with lfgauss or lf Newton
% for the computation of line flow and line losses.
%
% Copyright (c) 1998 H. Saadat
SLT = 0;fprintf('\n'\n')fprintf(' Line Flow and Losses \n\n')
fprintf(' --Line-- Power at bus & line flow --Line loss-- Transformer\n')
fprintf(' from to MW Mvar MVA MW Mvar tap\n')
for n = 1:nbus
busprt = 0;for L = 1:nhr;
 if busprt == 0
 fprintf(' \n'), fprintf('%6g', n), fprintf(' %9.3f', P(n)*basemva)
fprintf('%9.3f', Q(n)*basemva), fprintf('%9.3f\n', abs(S(n)*basemva))
```

```
busprt = 1; else, end
      if nl(L) == n k = nr(L);
In = (V(n) - a(L)*V(k))*y(L)/a(L)^2 + Bc(L)/a(L)^2*V(n);
Ik = (V(k) - V(n)/a(L)) * y(L) + BC(L) * V(k);Snk = V(n) * conj (In) *basemva;Skn = V(k) * conj(Ik) * basemva; SL = Snk + Skn;
      SLT = SLT + SL;elseif nr(L) == n k = nl(L);
      In = (V(n) - V(k)/a(L)) *_{Y}(L) + Bc(L) *V(n);Ik = (V(k) - a(L)*V(n))*Y(L)/a(L)^2 + BC(L)/a(L)^2*V(k);Snk = V(n) * conj (In) *basemva;Skn = V(k) * conj(Ik) * basemva;SL = Shk + Skn;SLT = SLT + SL; else, end
if nl(L) == n | nr(L) == n fprintf('%12g', k),
 fprintf('%9.3f', real(Snk)), fprintf('%9.3f', imag(Snk))
 fprintf('%9.3f', abs(Snk)),
fprintf('%9.3f', real(SL)),
if nl(L) == n \& a(L) \sim 1fprintf('%9.3f', imag(SL)), fprintf('%9.3f\n', a(L))
            else, fprintf('%9.3f\n', imag(SL))
             end
         else, end
  end
end
SLT = SLT/2;fprintf(' \n'), fprintf(' Total loss ')
fprintf('%9.3f', real(SLT)), fprintf('%9.3f\n', imag(SLT))
Loss=real(SLT);
RugiRugi= Loss ;% +VoltageProblem+BahayaGenerator ; 
ProblemSistem=0;
if VoltageProblem==1||BahayaGenerator==1
    ProblemSistem=1;
end
clear Ik In SL SLT Skn Snk
```
#### Lampiran 4

```
clc;
clear;
Nbus=1:1:9; % jumlah bus yang akan dioptimasi ex 10 bus berarti 1:1:10
UkQ=10:10:200; % ukuran kapasitor dengan harga satuan 10 MVA
%---inisialisasi parameter ACS---%
JumAnt = 50;
MaxIterasi =100;
alpha=0.9;
Q= 100;
%---Pembuatan Graph ACO (Inisialisasi Matrik Tau)
n=length(Nbus(1,:));
m =length(UkQ(1,:));
G=zeros(n,m);
for j=1:m
    G(1,j)=j+1;end
temp=G(1,m);
for i=2:n
     for j=1:m
        G(i,j)=temp+1; temp=G(i,j);
     end
     temp=G(i,m);
end
t=1;for i=1:n
     for j=1:m
        X(t) = G(i,j);t=t+1; end
end
tt=max(max(G));
MatrikTau = zeros(tt,tt+1);
for j=2:(m+1)MatrikTau(1,j)=100;
end
for j=1:m MatrikTau((tt+1-j),(tt+1))=100;
end
v=n-1;
t=1;for s=1:v
     for i=1:m
      p=X(t); for j=1:m 
                q=X(s*m+j); MatrikTau(p,q)=100;
         end
        t=t+1; end 
end
```

```
MatrixWeight = ones(tt,tt+1);UkQdelta = UkQ(1,2)-UkQ(1,1);t=1;for s=1:n-1
     for i=1:m
        p=X(t); for j=1:m
            q=X(s*m+j); if j==1 
                         MatrikWeight(p,q)=UkQ(1,2)-UkQdelta;
                      else
                          MatrikWeight(p,q)=MatrikWeight(p,q-1)+UkQdelta;
                     end
         end
        t = t + 1;
     end
end
for j=2:(m+1)MatrixWeight(1,j)=(j-1)*UkQdelta:
end
% ----- bila kondisi awal adalah pengaturan tegangan secara acak, 
aktifkan 
% ----- listing program berikut -----
-
%AntAwal=500;
%TA=zeros(AntAwal,n+2);
%for i=1:n
% for j=1:AntAwal
% x=m*1-m+2;% y=m*1+1;% out=randint(1,1,[x,y]);<br>% TA(j,i+1)=round(out);
% TA(j, i+1) = round(out);<br>% end
     end
%end
%TA(:, 1)=1;
\frac{1}{2}TA(:, n+2)=n*m+2;
%ToursAnt=TA;
%Qinj=zeros(AntAwal,n); 
%for k=1:AntAwal
% for i=1:n\frac{1}{8} Qinj(k,i)=MatrikWeight(ToursAnt(k,i),ToursAnt(k,i+1));
% end
   %[RugiRugi,ProblemSistem]=NewRaph coba(Qinj,k);
% [RugiRugi,ProblemSistem]=NewRaph(Qinj,k);
% if ProblemSistem==0
% PanjangTours(k)=RugiRugi;
% elseif ProblemSistem==1
% PanjangTours(k)=RugiRugi+10000; % yang solusi jelek panjang 
turnya ditambah 1000
% end
%end
%[r,c]=size(MatrikTau);
%deltatau=zeros(r,c);
%for k=1:AntAwal
% for i=1: (n-1)% 
deltatau(TA(k,i),TA(k,i+1))=deltatau(TA(k,i),TA(k,i+1))+10/PanjangTours(k
);
% end
```

```
%end
%MatrikTau=alpha*MatrikTau+deltatau;
%----------------------------
--
%---pembuatan matrik tur semut
AntTours =zeros(JumAnt, n+2);
Besttour =zeros(MaxIterasi, n+2)
%--bangkitkanlah grafik
hfig = figure;
hold on
title('Grafik Optimisasi Load flow dengan MMAS');
set(hfig, 'position', [50,40,600,300]);
set(hfig, 'DoubleBuffer', 'on');
hbestplot = plot(1:MaxIterasi, zeros(1, MaxIterasi));
htext1 = text(0.6*MaxIterasi,30,sprintf('Rugi daya optimal: %f', 0.0));
xlabel('Iterasi');
ylabel('Rugi daya Optimal');
hold off
drawnow;
%-- loop ant system - MMAS --
for Iterasi=1:MaxIterasi
    AntTours(:, 1) = 1;for step = 2:n+2for ant = 1: JumAnt
            CurrentNode = AntTours(ant, step-1);
             VisitedNodes = AntTours(ant,1:step-1);
            tau i = MatrikTau(CurrentNode,:);
            Probs = (tau i);if sum(Probs) \sim= 0 Probs = Probs/sum(Probs);
             else
                 NoVisitedNodes = setdiff(1:m,VisitedNodes); 
                Probs(1,NoVisitedNodes) = 1/length(NoVisitedNodes);
             end
             mm = length(Probs);
             r=rand;
            s=0; for k=1:mm
                 s=s+Probs(k);
                  if r<=s
                      Select=k;
                     break
                  end
             end
             nextnode = Select;
             AntTours(ant,step) = nextnode;
         end
     end
     PanjangTours =zeros(JumAnt,1); 
     Qinj=zeros(JumAnt,n); 
     for k=1:JumAnt
         for i=1:n
             Qinj(k,i)=MatrikWeight(AntTours(k,i),AntTours(k,i+1)); 
         end
        %[RugiRugi,ProblemSistem]=NewRaph coba(Qinj,k);
         [RugiRugi,ProblemSistem]=NewRaph(Qinj,k);
         Ftemp(k)=RugiRugi;
         if ProblemSistem==0
```

```
 PanjangTours(k)=RugiRugi;
         elseif ProblemSistem==1
             PanjangTours(k)=RugiRugi+10000; % yang solusi jelek panjang 
turnya ditambah 1000
         end
     end
     [Fbest(Iterasi),number]=min(PanjangTours);
    Besttour(Iterasi,:)=AntTours(number,:); BT=Besttour(Iterasi,:);
     Fgraph(Iterasi)=Ftemp(number);
     [Fgbest,Iterbest]=min(Fbest);
     GlobalBestTours=Besttour(Iterbest,:);GBT=GlobalBestTours;
     for i=1:n
            BesarInjeksiKap(i)=MatrikWeight(GBT(i),GBT(i+1));
     end
     FglobalBest(Iterasi)=Fgbest;
     % update lokal feromone
     LA = AntTours;
     [r,c]=size(MatrikTau);
     deltatau=zeros(r,c); 
     for k=1:JumAnt
         for i=1:n
            deltatau(LA(k,i),LA(k,i+1))=deltatau(LA(k,i),LA(k,i+1))...
                   +1/(Q*PanjangTours(k));
         end
     end
     MatrikTau=alpha*MatrikTau+deltatau;
     % update global feromone
    R=O; for i=1:n 
MatrikTau(GBT(i),GBT(i+1))=alpha*MatrikTau(GBT(i),GBT(i+1))+R/Fgbest;
     end
     TauMax=1/(alpha*Fgbest);
     TauMin=TauMax/(JumAnt^2);
     for k=1:n
         for i=1:n 
            if MatrikTau(k, i) == 0 continue;
             elseif MatrikTau(k,i)>0 & MatrikTau(k,i)<=TauMin 
                  MatrikTau(k,i)=TauMin;
            elseif MatrikTau(k,i) >=TauMax
                 MatrikTau(k,i)=TauMax;
             end
         end
     end
     plotvector = get(hbestplot,'YData');
     plotvector(Iterasi) = Fgraph(Iterasi);
    set(hbestplot, 'YData', plotvector);
    set(htext1, 'String', sprintf('Rugi daya optimal: %f'
Fgraph(Iterasi)));
     drawnow
end
clc
```
fprintf('Rugi daya minimum hasil optimasi adalah : %f \n',Fgbest); fprintf('Dengan suntikan MVar masing masing bus sebesar: \n');

```
for i=1:n
    fprintf('Bus ke %i = %i \n',i,BesarInjeksiKap(i));
end
fprintf('\n\rSedangkan load flownya adalah sbb:\r');
NewRaphAkhir(BesarInjeksiKap)
for i=1:MaxIterasi
     fprintf('%f \n',Fbest(i));
end
```

```
figure(2)
plot(FglobalBest)
xlabel('Iterasi');
ylabel('Rugi daya optimal (MW)');
title('Grafik Global Best Tour oleh koloni semut');
```